### **UNIVERSIDAD PRIVADA ANTENOR ORREGO**

## **FACULTAD DE INGENIERÍA**

# **ESCUELA DE INGENIERÍA CIVIL**

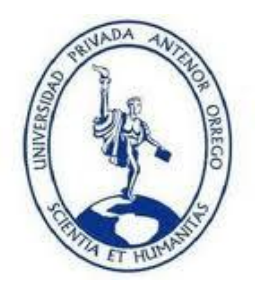

# **"ANÁLISIS Y DISEÑO ESTRUCTURAL EN CONCRETO ARMADO PARA UNA VIVIENDA MULTIFAMILIAR APLICANDO LA NUEVA NORMA DE DISEÑO SISMORRESISTENTE EN LA URBANIZACIÓN SOLILUZ– TRUJILLO"**

# <span id="page-0-0"></span>**TESIS PARA OPTAREL TÍTULO PROFESIONAL DE INGENIERO CIVIL**

# **LÍNEA DE INVESTIGACIÓN:** ESTRUCTURAS

**AUTORES :**

Br. CRUZ BARRETO, Iván Antony

Br. DIEGUEZ MENDOZA, Valia Sthefany

**ASESOR :**

Ing. PAREDES ESTACIO, Jorge Luis.

Nº de Registro: \_\_\_\_\_\_\_\_\_\_\_\_\_\_

**TRUJILLO, NOVIEMBRE DEL 2015**

# **"ANÁLISIS Y DISEÑO ESTRUCTURAL EN CONCRETO ARMADO PARA UNA VIVIENDA MULTIFAMILIAR APLICANDO LA NUEVA NORMA DE DISEÑO SISMORRESISTENTE EN LA URBANIZACIÓN SOLILUZ – TRUJILLO"**

Por: Br CRUZ BARRETO, Iván Antony Br DIEGUEZ MENDOZA, ValiaSthefany

# **JURADO EVALUADOR**

<span id="page-1-0"></span>**Presidente: Ing.** 

**Secretario: Ing.**

**Vocal: Ing.** 

**Asesor: Ing.** PAREDES ESTACIO, Jorge Luis.

### **PRESENTACION**

### <span id="page-2-0"></span>**Señores Miembros del Jurado:**

**Dando cumplimiento al Reglamento de Grados y Títulos de la Universidad Privada "Antenor Orrego", para el título Profesional de Ingeniero Civil, es grato poner a vuestra consideración, la presente tesis titulada: "ANÁLISIS Y DISEÑO ESTRUCTURAL EN CONCRETO ARMADO PARA UNA VIVIENDA MULTIFAMILIAR APLICANDO LA NUEVA NORMA DE DISEÑO SISMORRESISTENTE EN LA URBANIZACIÓN SOLILUZ – TRUJILLO"**

**Atentamente,**

**Trujillo, Noviembre del 2015**

**Br.** CRUZ BARRETO, Iván Antony

**Br.** DIEGUEZ MENDOZA, Valia Sthefany

## **DEDICATORIA**

<span id="page-3-0"></span>*Dedico esta tesis a mi madre: Flor, que ha sabido formarme con buenos sentimientos, hábitos, valores, principios, mi carácter, mi empeño y mi perseverancia lo cual me ha ayudado a salir adelante en los momentos más difíciles, por demostrarme su amor corrigiendo mis faltas y celebrando cada uno de mis triunfos. A mi padre: Flavio que siempre lo he sentido presente en mi vida y sé que está orgulloso de la persona en la cual me he convertido, que aun estando lejos lo llevo siempre en mi corazón y mente. A mis hermanos: Seiner y Davis por estar siempre presentes acompañándome en cada paso para poder realizar mis objetivos, sus consejos me han ayudado a afrontar los retos que se me han presentado a lo largo de mi vida. A mi familia y amigos por compartir momentos agradables y momentos tristes, pero esos momentos son los que nos hacen crecer y valorar a las personas que nos rodean.*

IVAN

## **DEDICATORIA**

<span id="page-4-0"></span>*Dedico este trabajo principalmente a mi papá Tulio quien desde el cielo guía mi camino y a pesar de nuestra distancia física, siento que estás conmigo siempre y aunque nos faltaron muchas cosas por vivir juntos, sé que este momento hubiera sido tan especial para ti como lo es para mí. A mi mamá Elvia por ser el pilar más importante en mi vida, acompañándome durante todo mi trayecto estudiantil, nunca dejo de ayudarme, hasta en la cosa más mínima, gracias por depositar tu confianza en mí. A mis padres: Iosif y Selene, mis mejores amigos, gracias porque a pesar de la distancia nos mantenemos unidos, por darme una carrera para mi futuro, por su amor y consejos. A mi tía Cecilia, a quien quiero como una madre, por compartir momentos significativos conmigo y estar dispuesta siempre a escucharme y ayudarme en cualquier momento. A mi tío Miguel a quien quiero como mi hermano mayor, gracias por cuidarme. A mis hermanos Diego, Adrián y Mathias que son mi impulso de ser mejor cada día. A mis primos Josué y Luciana que han aumentado mi número de hermanos porque eso son para mí los quiero. A mi primo Pedro que siempre lo llevare en mi corazón. A todos mi amigos tantas desveladas sirvieron y aquí está el fruto, especialmente a Iván que gracias a su apoyo y conocimientos hicieron de esta experiencia una de las más especiales. A toda mi familia y Cristhian que ha sido mi soporte y compañía durante todo el periodo de estudio.*

VALIA

## **AGRADECIMIENTO**

<span id="page-5-0"></span>Agradecemos en primer lugar infinitamente a Dios quien ha sabido guiarnos por el buen camino, darnos fuerzas para seguir adelante y no desmayar ante los problemas que se nos presentaban, por haber puesto en nuestro camino aquellas personas que han sido soporte durante todo el periodo de estudio.

A mis maestros. Aquellos que marcaron cada etapa de nuestro camino universitario con conocimientos y amistad, impulsando el desarrollo de nuestra formación profesional

A nuestros amigos. Que nos apoyaron mutuamente en nuestra formación profesional y que hasta ahora, seguimos siendo amigos y a todos aquellos que participaron directa o indirectamente en la elaboración de esta tesis.

Son muchas las personas especiales a las que nos gustaría agradecer su amistad, apoyo, ánimo y compañía en las diferentes etapas de nuestra vida. Algunas están aquí con nosotros y otras en nuestros recuerdos y en el corazón.

¡Gracias a ustedes!

#### **RESUMEN**

# <span id="page-6-0"></span>**"ANÁLISIS Y DISEÑO ESTRUCTURAL EN CONCRETO ARMADO PARA UNA VIVIENDA MULTIFAMILIAR APLICANDO LA NUEVA NORMA DE DISEÑO SISMORRESISTENTE EN LA URBANIZACIÓN SOLILUZ – TRUJILLO"**

# **Por el Br.** CRUZ BARRETO, Iván Antony  **Br. .**DIEGUEZ MENDOZA, ValiaSthefany

En este trabajo se realizó el análisis y diseño estructural de un edificio multifamiliar de5 pisos con azotea, ubicado en el distrito de Trujillo. En todos los pisos tiene2 dormitorios secundarios, 1 dormitorio principal, 2 baños, 1 patio de servicio, 1 sala-comedor, 1 cocina-comedor y 1 ingreso, y además jardín y estacionamiento sólo en el 1° piso. En la azotea tiene 1 corredor, 4 lavanderías, 1 terraza, 1 depósito y 2 baños.

La profundidad de la cimentación es de -1.50 m desde el nivel de terreno natural. El suelo de fundación es una arena mal graduada con presencia de limos y gravas (SP) aunque sin presencia de napa freática según el estudio de suelos de la zona y presenta una capacidad admisible de  $1.08 \text{ Kg/cm}^2$ .

En ambas direcciones de análisis se consideró sistema de muros estructurales para que cumpla con los requisitos del Proyecto de Norma E.030 – 2014 (Diseño sismorresistente). Para los techos se consideró losas aligerada en 1 dirección, pero en la zona de escaleras se consideró losa maciza. La cimentación está conformada por zapatas aisladas y combinadas.

El edificio se modelo en el programa ETABS para poder hacer el análisis sísmico (Derivas) y análisis estructural (Fuerzas internas). Se analizaron las cargas de gravedad realizando el metrado de cargas para cada elemento yasignando dichas cargas al modelo estructural correspondiente. El diseño en concreto armado se realizó cumpliendo con lo especificado en la Norma E.060 delRNE, la cual se basa en el método de diseño LRFD (Load and Resistance Factor Design).

## A**BSTRACT**

# <span id="page-7-0"></span>**"ANÁLISIS Y DISEÑO ESTRUCTURAL EN CONCRETO ARMADO PARA UNA VIVIENDA MULTIFAMILIAR APLICANDO LA NUEVA NORMA DE DISEÑO SISMORRESISTENTE EN LA URBANIZACIÓN SOLILUZ – TRUJILLO"**

**By Br.** CRUZ BARRETO, Iván Antony **Br. .**DIEGUEZ MENDOZA, ValiaSthefany

In this paper is performed a structural analysis and design of a 5-story multifamily building with a roof, located in the district of Trujillo. On each floor it has 2 secondary bedrooms, 1 main bedroom, 2 bathrooms, 1 service yard, 1 living room, 1 kitchen, 1 entry, in addition it has a garden and parking only on 1st floor. Rooftop has 1 corridor, 4 laundry, 1 terrace, 1 storage and 2 bathrooms.

The depth of the foundation is -1.50 m from the natural ground level. The foundation soil is a poorly graded sand containing mud and gravels (SP) even without the presence of groundwater according to the study of soils in the area and has a bearing capacity of 1.08 Kg / cm2.

In both directions of analysis was considered a structural walls system to comply with the requirements of the Draft Standard E.030 - 2014 (seismic design).For ceilings in one direction lightened slabs was considered, but the area of stairs was considered solid slab. The foundation consists of isolated and combined footings.

The building was modeled in ETABS program to do the seismic analysis (drifts) and structural analysis (internal forces). Gravity loads were analyzed by quantifying the loads for each element and assigning these loads the corresponding structural model. The reinforced concrete design was carried out in compliance with the standard specified in E.060 rules from the RNE, which is based on the design method LRFD (Load and Resistance Factor Design).

<span id="page-8-0"></span>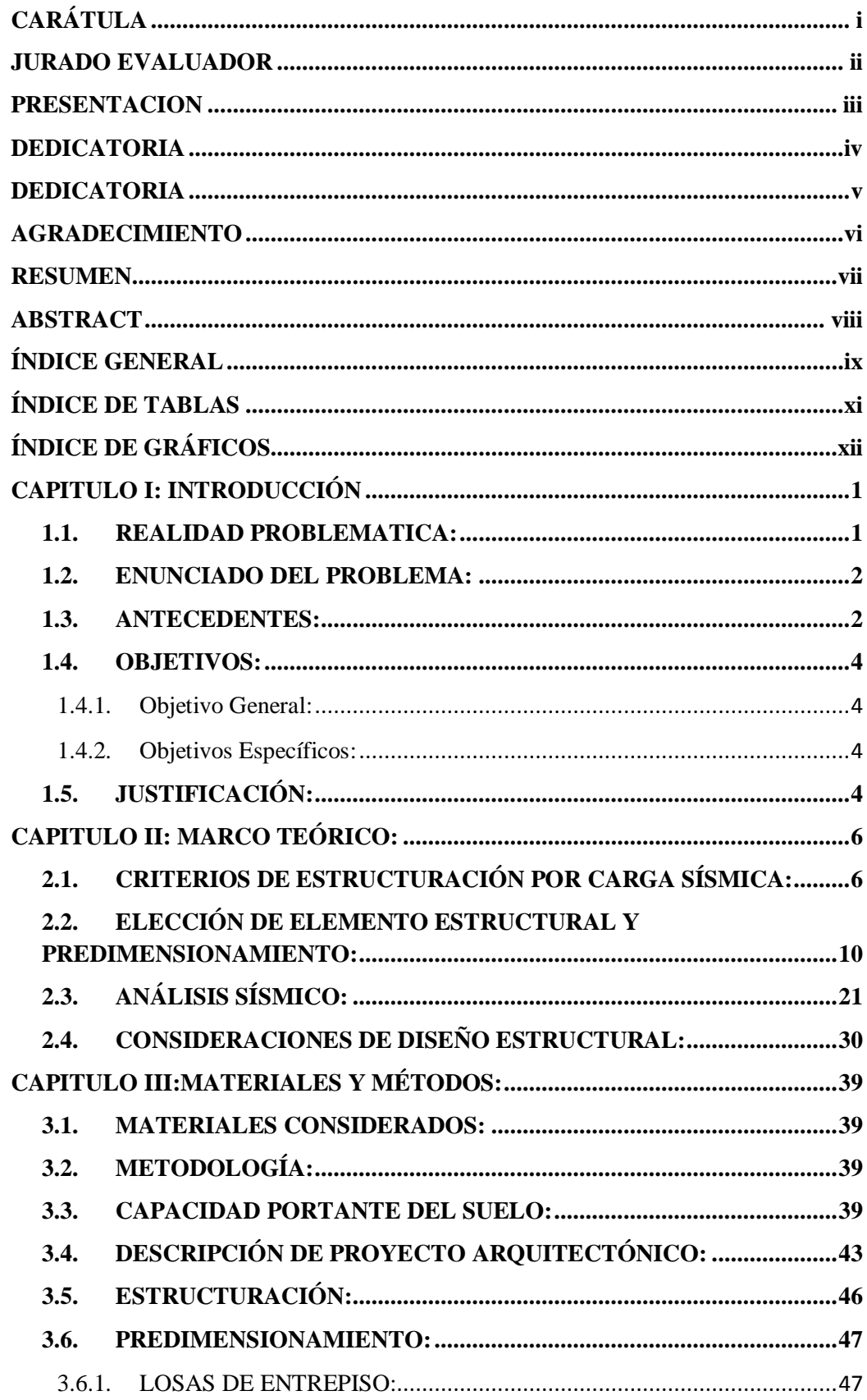

# ÍNDICE GENERAL

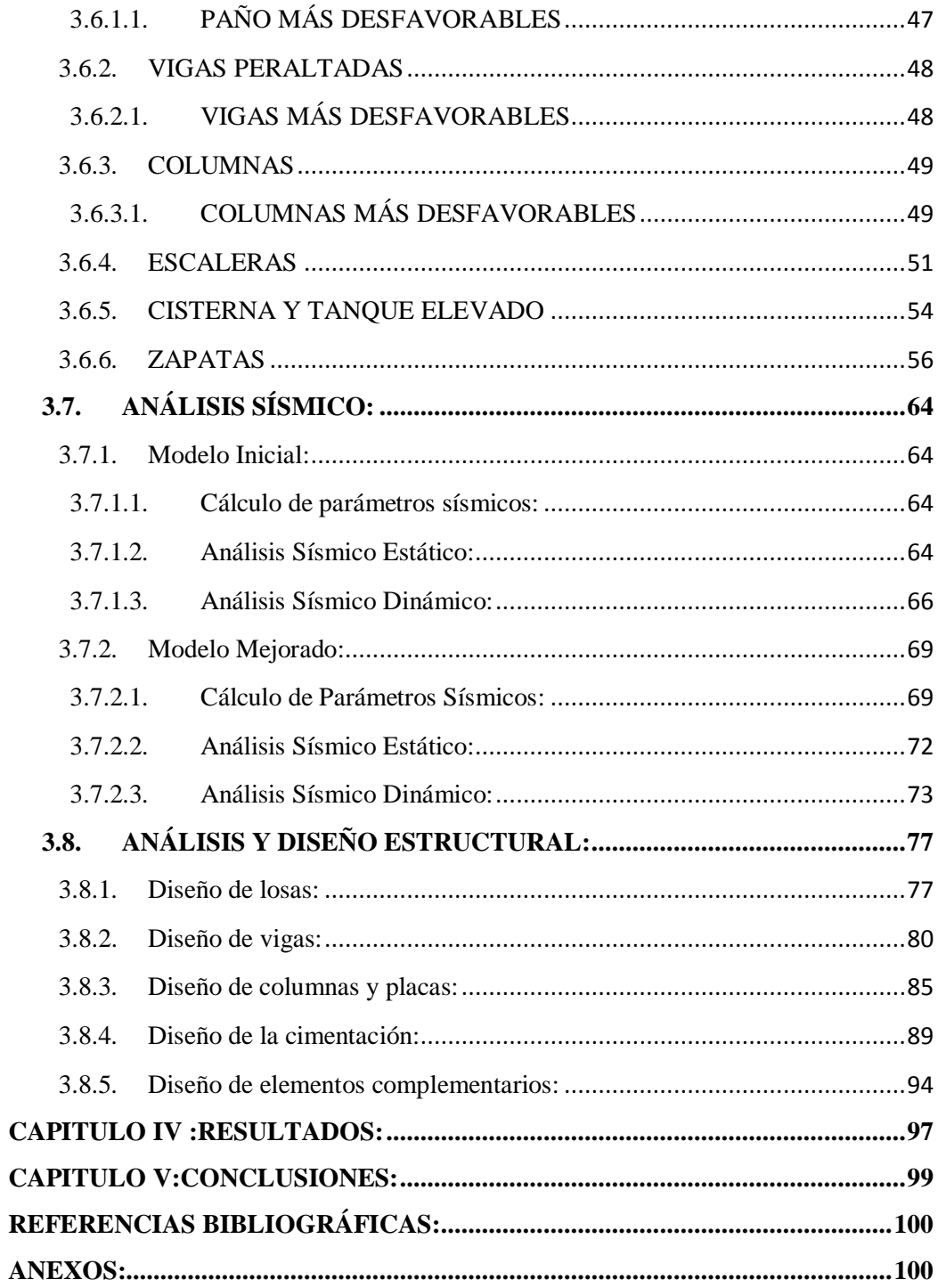

# **ÍNDICE DE TABLAS**

<span id="page-10-0"></span>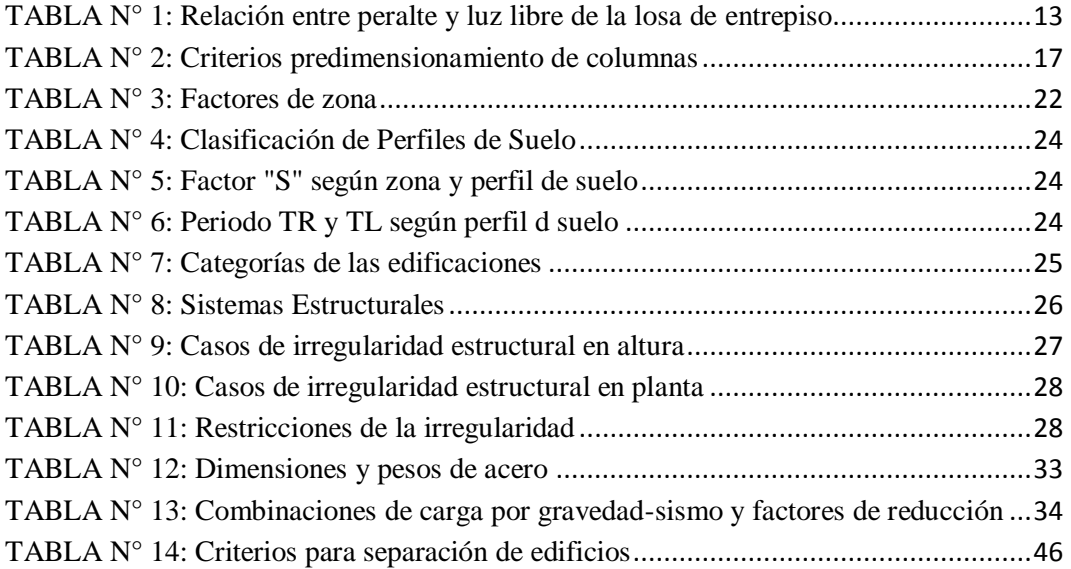

# **ÍNDICE DE GRÁFICOS**

<span id="page-11-0"></span>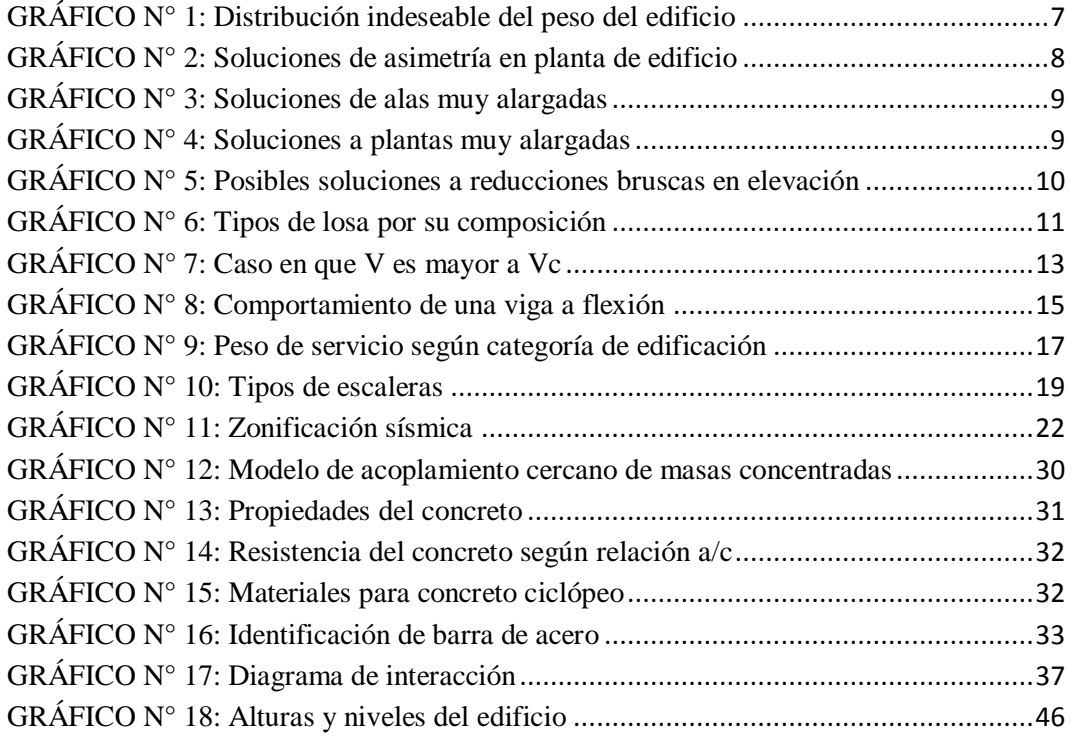

# **CAPITULO I: INTRODUCCIÓN**

### <span id="page-12-1"></span><span id="page-12-0"></span>**1.1. REALIDAD PROBLEMATICA:**

La presente investigación se desarrolla en torno a una vivienda multifamiliar de 5 pisos más azotea que se ubica geográficamente en el distrito de Trujillo, provincia de Trujillo, departamento de La Libertad específicamente en la Urb. Soliluz, Calle N° 34, Manzana "B" Lote 17. Tal edificio constará de 5 pisos más una azota y tiene como terreno de fundación a una arena mal graduada con presencia de limos y gravas (SP) aunque sin presencia de napa freática según el estudio de suelos de la zona.

Cada piso del edificio tiene un departamento que cuenta con 2 dormitorios secundarios, 1 dormitorio principal, corredores, 2 baños, 1 patio de servicio, 1 cocina-comedor y 1 sala-comedor, aunque el 1° piso tiene adicionalmente 1 terraza, 1 jardín interior y 1 estacionamiento, y además se cuenta con 1 azotea que posee 4 lavanderías-tendal, 1 terraza, 1 corredor y 2 baños. Cabe mencionar que cada techo posee un volado circular que sirve de terraza pequeña. Se puede observar además que la estructura posee 3 grandes pozos de luz, 1 a la entrada, otro al fondo y el tercero en el medio al costado.

Además de las características ya mencionadas es necesario considerar que el terreno se ubica entre 3 edificios, 2 a los costados y otro

a la espalda, por lo cual se deberá considerar una junta sísmica en aquellos lados adyacentes.

## <span id="page-13-0"></span>**1.2. ENUNCIADO DEL PROBLEMA:**

¿Cómo es el análisis y diseño estructural en concreto armado para una vivienda multifamiliar aplicando la nueva norma de diseño sismorresistente en la urbanización Soliluz-Trujillo?

## <span id="page-13-1"></span>**1.3. ANTECEDENTES:**

**Diseño estructural de la I.E Manuel González Prada - Nivel Primaria, Distrito de Quiruvilca, Santiago de Chuco - La Libertad:**

- **Autores:** RUIZ VILLACORTA, Alexander y VEGA ZAMORA, Emerson.
- **País:** Perú (La Libertad)
- **Año:** 2014
- **Resumen:** La presente tesis tiene como objeto el diseño estructural de una edificación destinada para fines educativos, ubicado en el Distrito de Quiruvilca – Provincia de Santiago de Chuco – Región La Libertad; el cual se desarrollará a partir del proyecto de arquitectura ya realizado, el análisis y el diseño se ha realizado de acuerdo a los requerimientos de las Normas NTE E.020, E.030, E.050. NTE E.060, NTE E.070, NTE E.090, y en lo que corresponda: ACI 318 – 11, AISC 360-11 y StructuralWeldingCode - Steel (AWS a.5.1- 2004).Para el análisis estructural se ha considerado el Estudio de Mecánica de Suelos, elaborado por Huertas Ingenieros S.A.C., se han usado los programas Etabs y Risa3D.

#### **Diseño de un edificio de concreto armado de 6 niveles:**

- **Autores:** PAJARES CABRERA, Edmundo y LEÓN VARGAS, Jorge
- **País:** Perú (Lima)
- **Año:** 2010
- **Resumen:** Se desarrolla la estructuración, predimensionamiento, análisis y diseño en concreto armado del edificio "Del Pinar". Además, se evalúa la respuesta estructural ante los acelerogramas escalados de los sismos de Pisco 2007 y Ancash 1970. El edificio está destinado a departamentos y se ha proyectado sobre un terreno ubicado en la avenida Del Pinar, distrito de San Borja, en la ciudad de Lima. Cuentacon un semisótano y cinco niveles superiores y un área total construida de 3073.5 m².

## **Memoria de Cálculo de una Casa Habitación de dos pisos en la Ciudad de Xalapa, Veracruz:**

- **Autores:** OCHOA ACOSTA, Juan Carlos
- **País:** México
- **Año:** 2011
- **Resumen:**En la presente tesis, a partir de los planos proporcionados, se comenzó a hacer el cálculo de la casa habitación aplicando los conocimientos que el tesista aprendió durante la carrera profesional. Cabe mencionar que la casa fue construida en el año de 2007, por lo que varias normas o reglas que actualmente existen, en ese año todavía no se tomaban en cuenta como la longitud máxima entre muros para que existan castillos o columnas, que aunque aquí la máxima es de 3.45m, no afecta a la construcción. En dicha memoria, se cumple con las especificaciones del Reglamento de Construcciones del Distrito Federal del año 2008 (un año posterior a la obra) y sus respectivas Norma Complementarias, tanto para las condiciones de servicio como decarga última.

### <span id="page-15-1"></span><span id="page-15-0"></span>**1.4. OBJETIVOS:**

#### **1.4.1. Objetivo General:**

Realizar el análisis y diseño estructural en concreto armado para una vivienda multifamiliar aplicando la nueva norma de diseño sismorresistente en la urbanización Soliluz - Trujillo.

#### <span id="page-15-2"></span>**1.4.2. Objetivos Específicos:**

- Evaluar la capacidad portante del suelo.
- Definir la estructuración del proyecto y elegir el sistema estructural.
- Hacer el predimensionamiento y metrado de cargas por sismo.
- Realizar el análisis sísmico aplicando el proyecto de norma E.030 (2014) mediante el software ETABS 9.7.3.
- Realizar el análisis estructural considerando las cargas verticales y horizontales.
- Diseñar las losas de entrepiso, vigas, columnas y placas.
- Elegir y diseñar el tipo de cimentación.
- Diseñar los elementos estructurales complementarios tales como escaleras y cisterna.
- Elaborar los planos estructurales.

# <span id="page-15-3"></span>**1.5. JUSTIFICACIÓN:**

**.**

La razón que impulsó a esta investigación fueel surgimiento del proyecto de norma E.030 (2014) y el crecimiento inmobiliario que se viene desarrollando desde ya hace varios años atrás que en la ciudad de Trujillo, ya que lo que se busca es conocer cómo afecta la nueva norma en los elementos estructurales y por ende afectar posiblemente a la distribución arquitectónica.

Nuestra problemática se dirige hacia todas las nuevas edificaciones multifamiliares que se proyecten en la región, ya que los resultados obtenidos en este trabajo podrán aplicarse en esos futuros proyectos.

El propósito que se quiere alcanzar es que a partir de ésta investigación se determine en qué medida se incrementa o disminuye la geometría de los elementos estructurales con el proyecto de norma E.030 (2014), con lo cual se podrá deducir cuánto incrementarán o disminuirán los costos de la construcción de la estructura.

Así mismo la presente investigación generará nuevos conocimientos, los mismos que servirán como fuente de información para el desarrollo y presentación de posteriores investigaciones.

.

# **CAPITULO II: MARCO TEÓRICO:**

# <span id="page-17-1"></span><span id="page-17-0"></span>**2.1. CRITERIOS DE ESTRUCTURACIÓN POR CARGA SÍSMICA:**

Al mencionar diseño estructural se suele pensar por lo general en el dimensionamiento y análisis de la estructura, sin embargo una parte muy importante es la estructuración. Así pues Bazán y Meli (2002) indican lo siguiente:

*Desde el punto de vista del diseño sísmico esta costumbre es particularmente peligrosa, puesto que no se puede lograr que un edificio mal estructurado se comporte satisfactoriamente antes sismos, por mucho que se refinen los procedimientos de análisis y dimensionamiento. Por el contrario, la experiencia obtenida en varios temblores muestra que los edificios bien concebidos estructuralmente y bien detallados han tenido un comportamiento adecuado, aunque no hayan satisfecho rigurosamente los reglamentos. (Pág. 175).*

Un aspecto que se debe tener en cuenta es que el proyecto arquitectónico define en gran medida la configuración estructural, por lo cual es necesario que en la etapa de proyecto haya comunicación entre los especialistas de arquitectura y estructuras con la finalidad de que se haga entender al arquitecto a cerca de las necesidades mínimas de resistencia, rigidez y regularidad, así como hacerlo consciente sobre las consecuencias que tiene algunas decisiones arquitectónicas en el diseño y comportamiento estructural.

Así pues para tener un buen comportamiento estructural se debe tener en cuenta criterios básicos tales como:

### **A. Peso:**

Se sabe que la fuerza de inercia producto del sismo es directamente proporcional a la masa, por lo cual se debe plantear que el edificio sea lo menos pesado posible. Para ello se debe considerar lo siguiente:

- Tener cuidado en los espesores de los revestimientos, evitando exceder los proyectados, así como considerar disminuir en lo posible el peso de los elementos divisorios no estructurales.
- Evitar que los **pisos superiores tengan los mayores pesos**, ya que las aceleraciones aumentan con la altura, así también hay que evitar diferencias excesivas de peso entre pisos adyacentes porque generan cambios bruscos en las fuerzas inerciales y modos de vibrar.Así pues en el proyecto de norma NTE E.030 (2014) se señala que "Se tiene irregularidad de masa (o peso) cuando el peso de un piso, determinado según el numeral 4.3, es mayor que 1,5 veces el peso de un piso adyacente." (Pág. 17). (Ver Gráfico N° 2.a)
- Evitar **distribución asimétrica de pesos** en un mismo piso, ya que genera vibraciones torsionales. (Ver Gráfico N° 2.b)

## **GRÁFICO N° 1: Distribución indeseable del peso del edificio**

<span id="page-18-0"></span>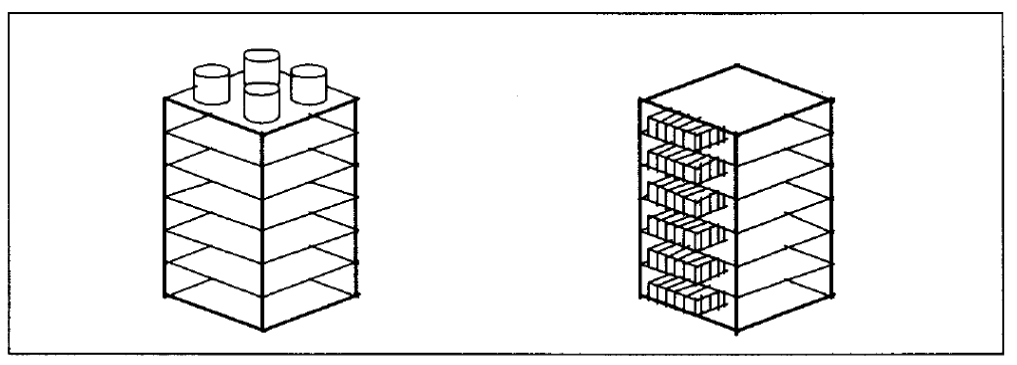

a) Concentración en pisos superiores.

 $b)$  Distribuciones asimétricas.

*FUENTE: Bazán y Meli (2002). Diseño sísmico de edificios.* 

#### **B. Forma del edificio en planta:**

Se debe evitar en lo posible la **asimetría en planta** para no tener vibraciones torsionales; sin embargo, si la arquitectura define dicha asimetría se puede plantear ciertas soluciones como:

- Inclusión de elementos resistentes (Muros estructurales) que hagan coincidir el centro de torsión con el centro de masas. (Ver Gráfico  $N^{\circ}$  3.a)
- Subdivisión de la planta asimétrica en bloques independientes y regulares con una separación sísmica suficiente entre ellos. (Ver Gráfico N° 3.b)
- Adición de elementos lineales que unan huecos de la planta del edificio y lo vuelvan así más simétrico. (Ver Gráfico N° 3.c)

**GRÁFICO N° 2: Soluciones de asimetría en planta de edificio**

<span id="page-19-0"></span>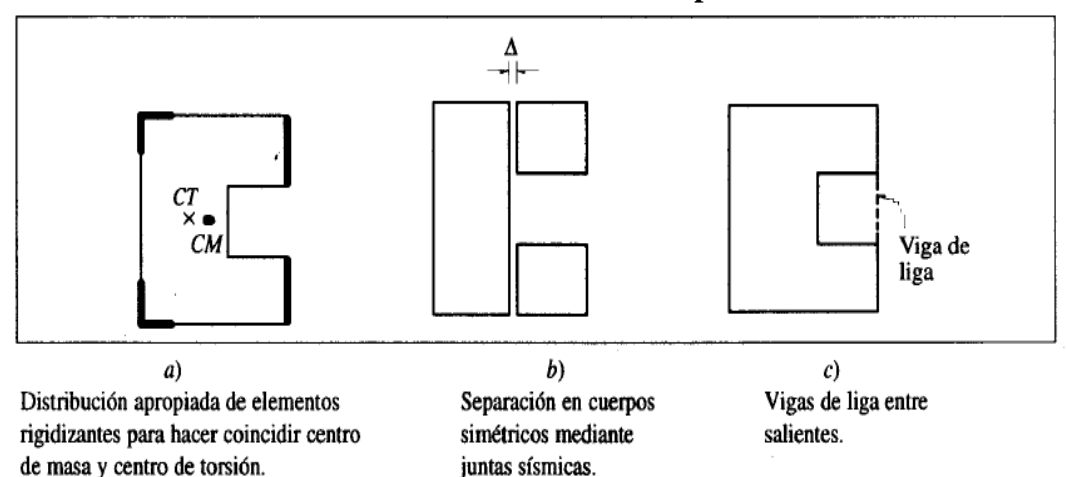

*FUENTE: Bazán y Meli (2002). Diseño sísmico de edificios.* 

También se debe prescindir en lo posible de lo que se conocen como **alas muy alargadas**, ya que al vibrar en diferentes direcciones generan concentración de esfuerzos en las esquinas. Para solucionar esto se puede considerar la subdivisión en bloques o el refuerzo de los extremos y esquinas. (Ver Gráfico N° 4).

#### **GRÁFICO N° 3: Soluciones de alas muy alargadas**

<span id="page-20-0"></span>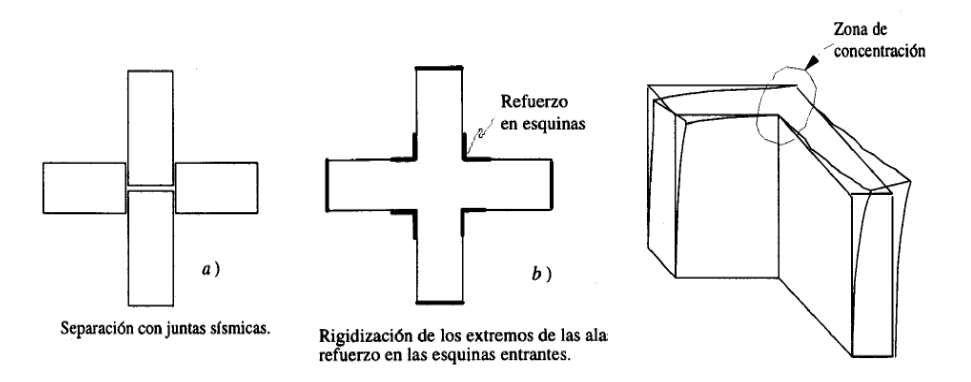

*FUENTE: Bazán y Meli (2002). Diseño sísmico de edificios.*

Así mismo se debe evitar edificios muy alargados en planta, ya que se pueden producir movimientos diferentes del suelo entre los extremos distantes del edificio o generar grandes deformaciones en planta. Algunas soluciones a esta situación son la subdivisión en bloques con juntas sísmicas, distribución de elementos resistentes transversales con sistema de piso rígido o en el caso de ductos interiores se puede reforzar las esquinas interiores (Ver Gráfico N° 5). Como recomendación debe mantenerse en los límites para lados de la planta y evitar reducciones bruscas en la planta del edificio.

#### **GRÁFICO N° 4: Soluciones a plantas muy alargadas**

<span id="page-20-1"></span>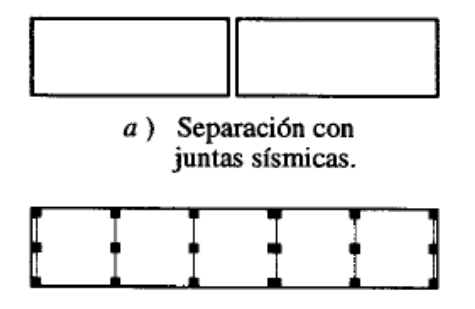

- 
- $b$ ) Distribución uniforme de elementos resistentes transversales y sistema de piso rígido en planta.
- $c$ ) Reforzar zonas débiles, en particular las esquinas.

*FUENTE: Bazán y Meli (2002). Diseño sísmico de edificios.*

#### **C. Forma del edificio en elevación:**

Se debe evitar disminuciones bruscas en elevación, pero de no poder mantener una forma prismática en toda la altura por razones arquitectónicas se puede optar por una reducción gradual o una rigidización de la zona superior (Ver Gráfico N° 6).

Así mismo la relación de esbeltez no debe ser alta para evitar problemas de volteo.

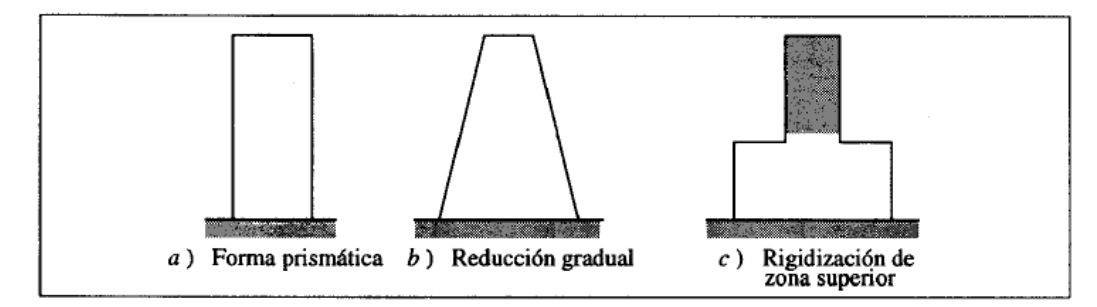

<span id="page-21-1"></span>**GRÁFICO N° 5: Posibles soluciones a reducciones bruscas en elevación**

*FUENTE: Bazán y Meli (2002). Diseño sísmico de edificios.*

### **D. Separación entre edificios adyacentes:**

Es importante considerar una junta sísmica que separe los edificios adyacentes para evitar que durante un sismo, estos choquen entre sí, siendo más grave la situación cuando los entrepisos adyacentes se encuentran en distintos niveles ocasionando que durante un sismo un techo choque horizontalmente contra la columna del edificio del costado.

# <span id="page-21-0"></span>**2.2. ELECCIÓN DE ELEMENTO ESTRUCTURAL Y PREDIMENSIONAMIENTO:**

Si bien para el diseño estructural es importante considerar los criterios de estructuración, también es necesario tener conceptos básicos de los diferentes elementos estructurales, así como conocer sus características para tomar la decisión adecuada sobre que elemento usar.

#### **A. Losas de entrepisos:**

Sonelementos estructurales planos que trabajan a flexión al recibir cargas verticales (Vivas y muertas) y cuya función es dividir niveles siendo el piso de uno y a la vez el techo de otro inferior. Debe garantizar el aislamiento del ruido y del calor. Así mismo debe servir de diafragma rígido, es decir como elemento que genere un comportamiento uniforme en los elementos verticales como columnas y muros.

#### **a. Clasificación:**

Las losas de entrepisos se pueden clasificar por su composición de la siguiente manera (Ver Gráfico N°7):

- **Losas macizas:** Son las que están compuestas netamente de concreto armado en todo su volumen teniendo una rigidez dependiente de su peralte.
- **Losas nervadas:** Tiene nervios o viguetas con una separación siendo unidas por una losa superior delgada requiriendo de encofrado especiales.
- **Losas aligerada:** Es la más usada en la construcción debido a su bajo peso y costo, ya que viene a ser una losa nervada teniendo como diferencia la presencia de bloques de relleno entre las viguetas evitando así la necesidad de encofrados especiales.A menos peso se mejora el comportamiento estructural frente a sismos.

<span id="page-22-0"></span>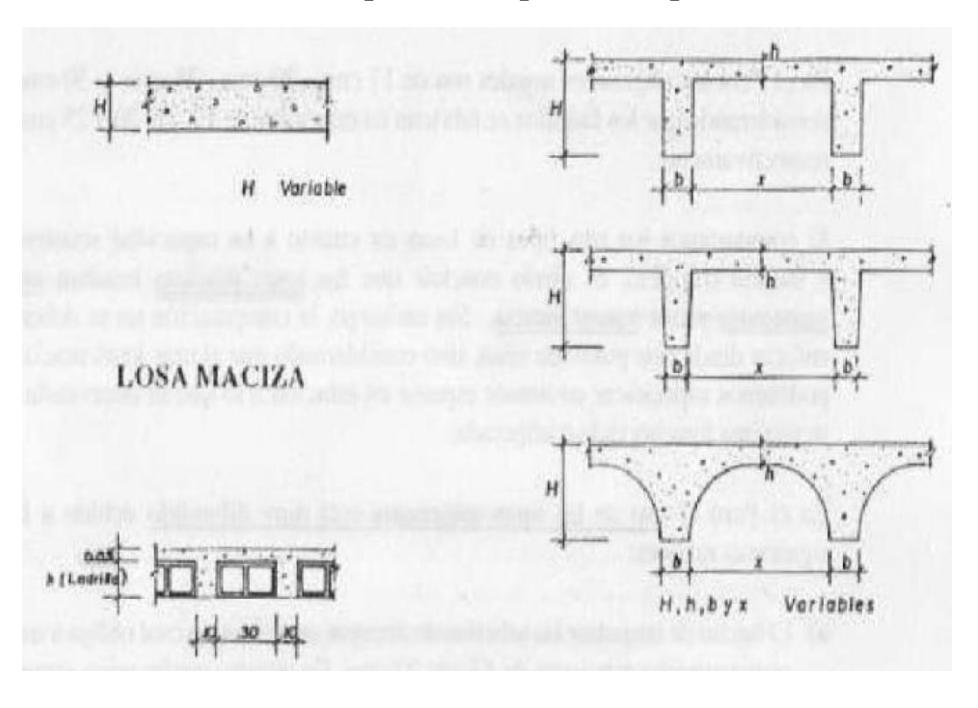

#### **GRÁFICO N° 6: Tipos de losa por su composición**

*FUENTE: Blanco Blasco (1991). Estructuración y diseño de edificaciones de concreto armado*

Así también a las losas se pueden clasificar por la dirección del armado de acero, pudiendo ser **UNIDIRECCIONAL** o **BIDIRECCIONAL** cualquiera de las losas mencionadas anteriormente.Así pues en teoría una losa debería tener armadura en sus 2 direcciones siempre que tenga apoyo en sus 4 bordes; sin embargo cuando uno de sus lados es mucho mayor al otro sólo se necesita reforzar paralelo a la luz más corta. Así pues BLANCO BLASCO (1991) señala que "… cuando un lado es igual o mayor al doble del otro, basta con armarla en la dirección corta, colocándose para la dirección larga solamente un refuerzo mínimo por efectos de temperatura y/o contracción de fragua". (Pág. 22)

#### **b. Recomendaciones y consideraciones:**

BLANCO BLASCO (1991), da algunas recomendaciones para la elección del tipo de losa como:

- Hasta 7 m de luz resulta económico usar **losas aligeradas unidireccionales,** para luces mayores a 7 m se recomienda **losas nervadas unidireccionales.**
- Si se tiene un paño cercanamente cuadrado y de luz entre 6 a 8 m se pueden usar **aligerados en 2 direcciones,** y para luces mayores se recomienda**losas nervadas bidireccionales.**
- Las losas macizas resultan muy costos pero se recomienda usarlas si es que se puede bajar su peralte para que compita con la losas aligeradas.

Cabe mencionar 2 aspecto importante en el diseño de las losas aligeradas, los cuales son:

- Consideración de la ausencia de estribos en las viguetas, por lo que el concreto es el único que absorbe la fuerza cortante, así pues Ángel San Bartolomé (1998) señala que "En aligerados de grandes luces, o cuando la sobrecarga es importante, será necesario ensanchar las viguetas en las zonas donde el cortante actuante (V) resulte mayor al resistente (Vc)…" (Pág 227). Así pues este ensanche se suele hacer retirando ladrillos de forma alternada (Ver Gráfico N° 8).
- De existir un tabique en dirección del sentido del aligerado se deberá recurrir al uso de una viga chata o vigueta doble reforzada lo suficiente con el fin de resistir la carga distribuida a lo largo de dicho elemento.

## **GRÁFICO N° 7: Caso en que V es mayor a Vc**

<span id="page-24-1"></span>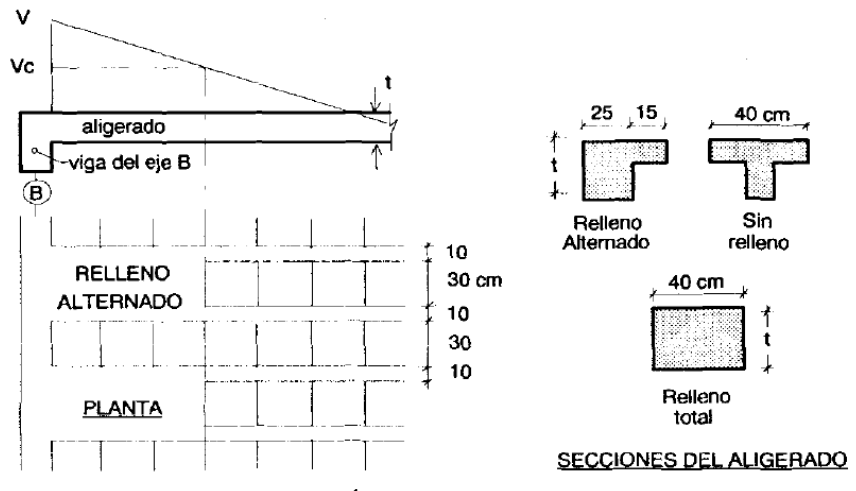

*FUENTE: Ángel San Bartolomé (1998). Análisis de edificios.*

### **c. Predimensionamiento:**

BLANCO BLASCO (1991), da algunos criterios de predimensionamiento aconsejando un peralte de acuerdo a su luz libre.

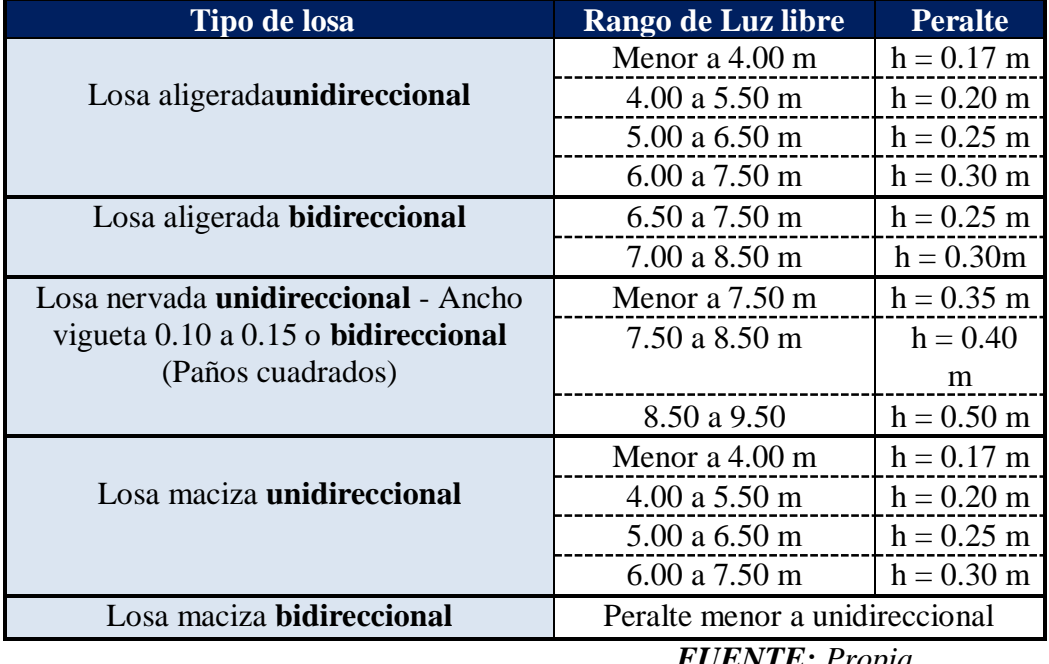

#### <span id="page-24-0"></span>**TABLA N° 1: Relación entre peralte y luz libre de la losa de entrepiso**

*FUENTE: Propia.*

Según RNE (2006) se puede predimensionar sin necesidad de verificar las deflexiones, losas aligeradas unidireccionales conformadas por viguetas de 10 cm de ancho, bloques de ladrillo de

30 cm de ancho y losa superior de 5 cm, con sobrecargas menores a 300 kg/m2 y luces menores de 7,5 m, siempre que se cumpla con:**h = Ln / 25** 

Donde:

h=Peralte del aligerado (5cm de losa más altura del bloque de relleno).

Ln=Luz libre mayor del paño.

Además según RNE (2006) se puede predimensionar sin necesidad de verificar las deflexiones, losas macizas unidireccionales con sobrecargas menores a 300 kg/m2 y luces menores de 7,5 m, siempre que se cumpla con:**h = Ln / 30**

Donde:

h=Peralte de la loza maciza

Ln=Luz libre mayor del paño.

Así mismo para el caso de las losas (Aligerada o maciza) en 2 direcciones existe una regla práctica de predimensionamiento que señala que el peralte se puede obtener del mayor valor entre estas 2 relaciones:

#### **h=Ln/40 o h=P/180**

Donde:

h=Peralte de la losa

Ln=Luz libre mayor del paño.

P=Perimetro del paño.

#### **B. Vigas:**

Son elementos lineales cuya función es recibir la carga de las losas y transmitirla a otras vigas o directamente a las columnas o muros. Así mismo tiene la función sísmica junto a las columnas de resistir a los esfuerzos producto del sismo dando rigidez lateral.

#### **a. Clasificación:**

Las vigas pueden ser peraltadas o chatas siendo las primeras aquellas que sobresalen del techo y las otras no por ser del mismo espesor de la losa. Así mismo las peraltas pueden colgantes al sobresalir por debajo del techo, invertidas al sobresalir por encima del techo, colgantes e invertidas.

#### **b. Comportamiento y consideraciones:**

Para describir el comportamiento de una viga tenemos un ejemplo que señala BLANCO BLASCO (1991):

*Se observa una viga simplemente apoyada sometida a una carga uniformemente repartida; al deformarse por acción de las cargas, se produzca tracciones en la zona inferior y compresiones en la zona superior siendo máximas en la zona central de la luz (máximo momento flector). (Pág. 27).*

Así pues tenemos que el momento actuante depende de las cargas y el momento resistente depende del peralte debido a que este momento es resultante del producto de los esfuerzos por la distancia al eje neutro, siendo esta distancia menor al tener menor peralte. (Ver Gráfico N° 9)

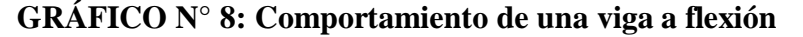

<span id="page-26-0"></span>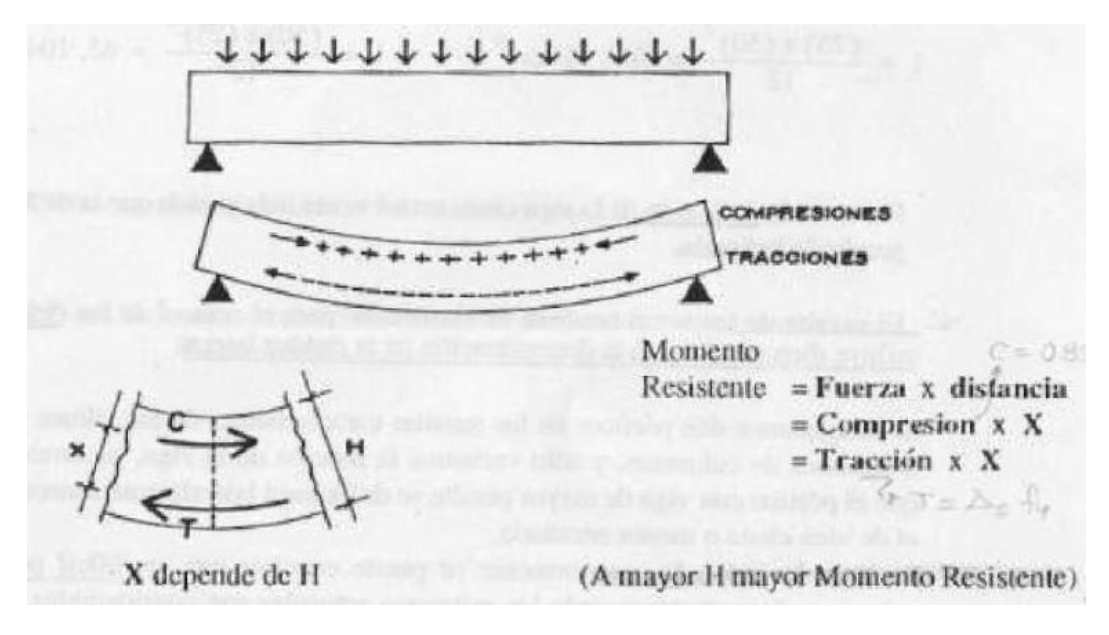

*FUENTE: Blanco Blasco (1991). Estructuración y diseño de edificaciones de concreto armado*

El peralte de una viga también es resaltante en lo que respecta a su deflexión ya que son inversamente proporcionales, así como también influye en la deformación lateral, ya que al tener mayor peralte se tiene mayor rigidez lateral.

#### **c. Predimensionamiento:**

Se puede tomar como predimensionamiento del peralte total una relación de 1/10 a 1/12 de la luz libre y siendo el ancho 0.3 a 0.5 del peralte siendo un ancho mínimo 25 cm en caso de formar pórticos, pero permitiendo ancho menores al no ser parte de pórticos.

#### **C. Columnas:**

Según el Ing. Roberto Morales Morales (2006) se puede definir a una columna como "… un elemento estructural que trabaja en compresión, pero debido a su ubicación en el sistema estructural deberá soportar también solicitaciones de flexión, corte y torsión". (Pág. 69)

Así pues estos elementos cargan con el peso de la losa y las vigas y los transmiten finalmente hacia la cimentación. Éstos elementos forman con las vigas los llamados pórticos.

#### **a. Clasificación:**

Las columnas de concreto armado se pueden clasificar por su forma geométrica en circulares, cuadradas o rectangulares, aunque también existen forma irregulares con polígonos o trapecios. Por otro lado dependiendo de su material se puede clasificar en columnas de madera, acero o concreto armado.

#### **b. Comportamiento y consideraciones:**

Las columnas son sometidas a esfuerzos de flexocompresión, lo cual se debe a que tienen momentos flectores transmitidos por las vigas y reciben las cargas axiales de los diferentes pisos. Así pues cuando hay tiene luces menores a 6 o 7 m las columnas pueden dimensionarse estimando su carga axial, pero los casos de luces mayores es necesario considerar peraltar en esa dirección la columna para resistir esos momentos.

Es recomendable usar un ancho mínimo de 25 cm en pórticos, pudiendo obviarse esta recomendación en las columnas de confinamiento de la albañilería.

#### **c. Predimensionamiento:**

BLANCO BLASCO (1991), da algunos criterios de predimensionamiento, para los cuales ha considerado efectos de carga axial y momento flector.

<span id="page-28-0"></span>

| <b>Criterio</b>        | <b>Ubicación</b>      | <b>Area</b>                       |
|------------------------|-----------------------|-----------------------------------|
| Muro de corte en       | Centrales             | $A = P$ (servicio)/ (0.45 f'c)    |
| 2 direcciones          |                       |                                   |
| Muro de corte          | Exteriores o          | $A = P(\text{servicio}) / (0.35)$ |
| en 2 direcciones       | esquineras            | fc)                               |
| Sólo aporticado        | Centrales, exteriores | A mínimo = $1000$ o $2000$        |
| y luz menor a          | o esquineras          | $\rm cm^2$                        |
| 7 <sub>m</sub>         |                       |                                   |
| Luzmayor a 7-          | Centrales, exteriores | h columna = $0.70$ o $0.80$ h     |
| 8m                     | o esquineras          | viga                              |
| <b>FUENTE:</b> Propia. |                       |                                   |

**TABLA N° 2: Criterios predimensionamiento de columnas**

Así mismo el Dr. VILLARREAL CASTRO (2013) considera para el predimensionamiento los 2 primeros criterios de Blanco Blasco, nos da algunos valores de pesos de edificios por carga de gravedad según la categoría del edificio. (Ver Gráfico N° 10)

### <span id="page-28-1"></span>**GRÁFICO N° 9: Peso de servicio según categoría de edificación**

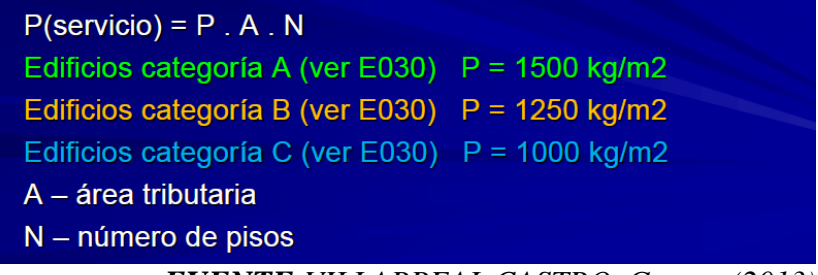

*FUENTE:VILLARREAL CASTRO, Genner (2013) Predimensionamiento de elementos estructurales*

## **D. Muros estructurales:**

En el Perú son llamados también "placas". Éstas son muros de concreto armado teniendo una longitud muy superior a su ancho, por lo cual generan una gran rigidez lateral en la dirección de la longitud teniendo como función principal absorber las fuerzas cortante producto del sismo.

#### **a. Comportamiento y consideraciones:**

Al tener un largo muy superior respecto a su ancho, esto hace las placas tengan un comportamiento diferente al de las columnas ya que se presentan importantes deformaciones por corte. Los muros estructuralesdeben ubicarse cuidadosamente en la planta debido a que si se concentran asimétricamente se puede generar una gran excentricidad entre el CENTRO DE MASAS (Lugar donde se aplica la fuerza sísmica=Masa x aceleración) y el CENTRO DE RIGIDEZ (Donde se concentra la rigidez del edificio), lo cual a su vez puede causar momento de torsión significativos (Causando además de traslación, un giro al edificio).

#### **b. Predimensionamiento:**

El predimensionamiento de las placas es complicado debido a que principalmente están para absorber parte de la fuerza sísmica. BLANCO BLASCO (1991) señala "… mientras más abundantes o importantes sean tomarán un mayor porcentaje del cortante sísmico total, aliviando más a los pórticos".

Sin embargo, se tiene como ancho mínimo 10 cm aunque por lo general se considera 15 cm. Respecto a su longitud no hay parámetros fijos, ya que la longitud de la placa estará delimitada por la arquitectura del edificio, así pues se puede necesitar 5 m de longitud pero se tendrá que distribuir en 2.5m en muros separados por el vano de una puerta. Esta longitud mínima de muros estructurales en una dirección de análisis se puede predimensionar igualando la suma de la resistencia al corte de los muros con el cortante basal producto del sismo.

$$
Vc = 0.53 * f'c * b * L.
$$

 $b = e$ spesor estimado de muros  $L =$  metros lineales posibles de muros

#### **E. Escaleras:**

Las escaleras son elementos estructurales muy importantes ya que sirven como medio de tránsito cotidiano entre niveles o como vía de escape en caso de emergencias como sismo,incendio, etc., es por ello que se debe poner mucho cuidado en su diseño.

#### **a. Clasificación:**

Según MORALES CALDERON (2010) las escaleras se pueden clasificar según su configuración estructural en:

- **Sistema de escaleras auto-portantes:**Es aquella que está formada por 2 tramos de losas de concreto escalonadas y colocadas en sentido contrario una respecto a la otra con un descanso entre ambos tramos, siendo sus apoyos el inicio de 1 tramo y el fin del otro tramo.
- **Sistema de escaleras de losa maciza:**Son los más comunes, ya que son losas de concreto que se encuentran apoyadas en sus extremos por diversos elementos estructurales.
- **Sistema de escaleras con apoyos intermedios:**Son aquellos que tiene más de 2 tramos de losa en la misma dirección sin descanso intermedio sino que posee una viga intermedia donde apoyarse.
- **Sistema de escaleras ortopoligonales:**Son aquella en las que el fondo de la losa no es plano sino que mantiene la forma escalonada.
- **Sistema de escaleras helicoidales:**Son aquellas que usan como medio de apoyo un elemento de concreto diseñado para resistir esfuerzo de flexo-compresión teniendo escalones en voladizo apoyados en una columna central.

<span id="page-30-0"></span>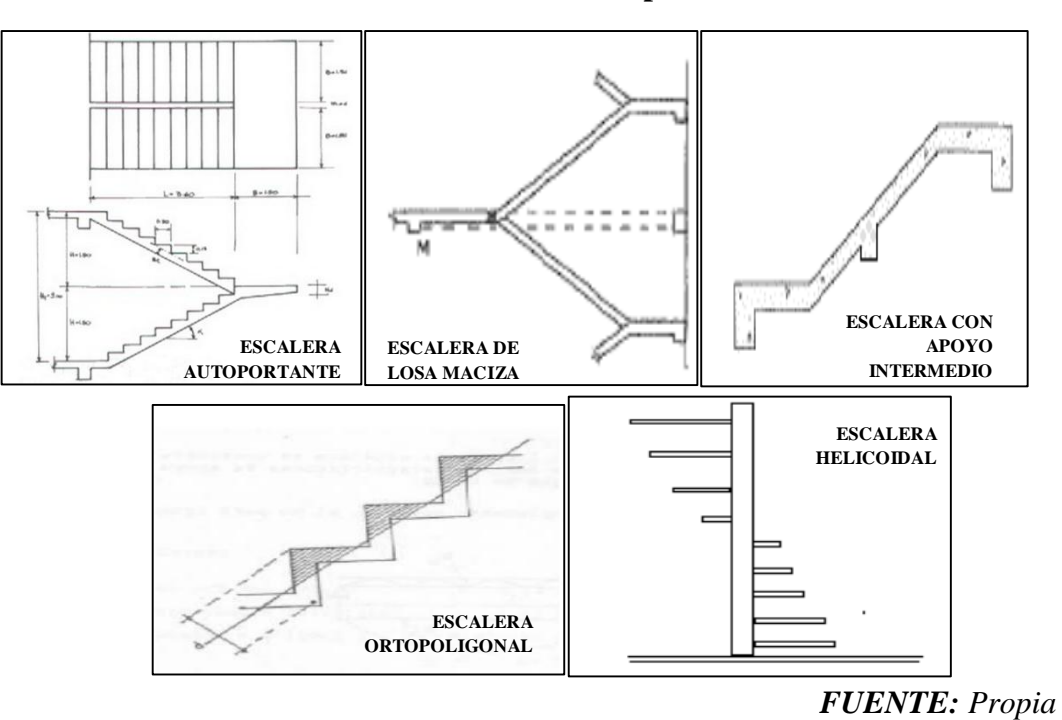

**GRÁFICO N° 10: Tipos de escaleras**

#### **b. Predimensionamiento:**

Según el RNE (2006):

*"En cada tramo de escalera, los pasos y los contrapasosserán uniformes, debiendo cumplir con la regla de2 Contrapasos + 1 Paso, debe tener entre 0.60 m. y 0.64m., con un mínimo de 0.25 m para los pasos y un máximode 0.18 m para los contrapasos, medido entre las proyeccionesverticales de dos bordes contiguos." (Cap. 6-Escaleras, NTE A.010)*

Así mismo el Ing. Roberto Morales (2006) nos sugiere una regla práctica para el predimensionamiento de la garganta de la escalera, la cual señala que el peralte de la gargante debe ser igual a la luz libre de un tramo sobre 25.

#### $h$  garganta =  $Ln / 25$

#### **F. Tanque elevado y cisterna:**

El tanque elevado y la cisterna son contenedores del agua que necesitará el edificio, siendo la cisterna donde se almacena el agua que proviene de la red pública para posteriormente impulsar mediante bombas hacia el tanque elevado que finalmente redistribuirá el agua en los niveles inferiores pudiendo ser éste de concreto o de plástico.

Según el RNE (2006), la dotación de agua para edificios de vivienda multifamiliar estárelacionada al número de dormitorios con el que cuenta cada departamento. Además se sabe que, para edificios que emplean la combinación cisterna, bombade elevación y tanque elevado se requiere que la capacidad de la cisterna cubra lastres cuartas partes de la dotación diaria del edificio y el tanque elevado la tercera parte de dicha dotación, así como también se deberá considerar un adicional para el agua contra incendios.

Si ambos elementos serán se concreto sus dimensiones se puede calcular a partir del volumen de agua y las paredes y losas se puede considerar con un mínimo de 15 cm.

### **G. Cimentación:**

La cimentación viene a ser el conjunto de elementos estructurales que reciben todo el peso del edificio y lo transmiten hacia el suelo de forma que la presión ejercida no supere a la resistencia del suelo.

### **a. Clasificación:**

Según el RNE (2006) podemos clasificar a las cimentaciones en 2 grandes grupos: Las cimentaciones superficiales y las cimentaciones profundas. Las primeras son las más usuales y pueden ser zapatas aisladas, combinadas, conectadas o platea de cimentación. Y entre el segundo grupo tenemos por ejemplo a los pilotes o caissones.

### **b. Comportamiento y consideraciones:**

La estructuración que debe darse a la cimentación de un edificio, depende del tipo desuelo sobre el cual éste se ubique.Para el caso que se cimiente sobre suelo duro, las zapataspueden ser superficiales, aisladas y no necesitan vigasque las enlacen, ya que al ser rígido el suelo, ellasvibrarán en fase ante los sismos.Sin embargo, los problemas surgen cuando esas zapatasestán ubicadas en el límite de propiedad, en cuyo caso, la carga axial puede caer fueradel núcleo central de la zapata, generándose traccionesen el suelo, por lo que la distribución de presiones serádel tipo triangular. En este caso, si el esfuerzo máximo enel suelo supera al admisible, deberá emplearse otrassoluciones como son las zapatas combinadas o las conectadas con una viga de cimentación.

#### **c. Predimensionamiento:**

El predimensionamiento de la cimentación puede variar de acuerdo al tipo de cimentación por lo cual se verá más adelante el tema del dimensionamiento.

# <span id="page-32-0"></span>**2.3. ANÁLISIS SÍSMICO:**

En lo que respecta al análisis sísmico la nueva norma E.030 tiene algunos cambios en lo que respecta a sus valores de cálculo y sus parámetros.

#### **A. Parámetros sísmicos:**

#### **a. Zonificación:**

En la nueva norma el Perú se divide en 4 zonas (Ver Gráfico N° 12). Esta nueva propuesta está basada en la distribución espacial de la sismicidad observada, las características generales de los movimientos sísmicos y la atenuación de éstos con la distancia epicentral, así como en información neotectónica.

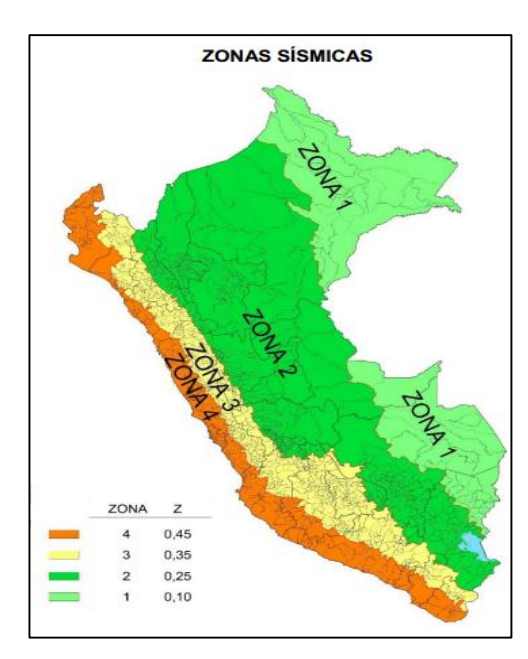

## <span id="page-33-1"></span>**GRÁFICO N° 11: Zonificación sísmica**

*FUENTE:Norma Técnica Peruana E.030 (2014)*

A cada zona se asigna un factor Z según se indica en la Tabla N° 1. Según NTE E.030 (2009) "Este factor se interpreta como la aceleración máxima horizontal en suelo rígido con una probabilidad de 10 % de ser excedida en 50 años". Así pues el factor Z se expresa como una fracción de la aceleración de la gravedad.

**TABLA N° 3: Factores de zona**

<span id="page-33-0"></span>

| <b>FACTORES DE ZONA</b> |      |  |
|-------------------------|------|--|
| <b>ZONA</b>             |      |  |
|                         | 0,45 |  |
|                         | 0,35 |  |
|                         | 0,25 |  |
|                         |      |  |

*FUENTE:Norma Técnica Peruana E.030 (2014)*

#### **b. Condiciones geotécnicas:**

#### **Perfiles de Suelo:**

Para los efectos de esta Norma, los perfiles de suelo se clasifican tomando en cuenta la velocidad promedio de propagación de las ondas de corte  $(\overline{V_s})$ , o alternativamente el promedio ponderado de los  $N\bar{6}0$  obtenidos mediante un ensayo estándar de penetración (SPT) para suelos granulares o el promedio ponderado de la resistencia al corte no drenada  $(\overline{S}u)$ para suelos cohesivos.

Estas propiedades deben determinarse para los 30 m superiores del perfil de suelo medidos desde el nivel del fondo de cimentación.

Para los suelos granulares se calcula  $N\bar{6}0$  considerando solamente los espesores de cada uno de los estratos granulares. Para los suelos cohesivos la resistencia al corte no drenado  $\overline{S}u$  se calcula como el promedio ponderado de los valores correspondientes a cada estrato cohesivo.

Este método también es aplicable si se encuentran suelos heterogéneos (cohesivos y granulares). En tal caso, si a partir de  $\bar{N60}$  para los estratos con suelos granulares y de  $\bar{S}_u$  para los estratos con suelos cohesivos se obtienen clasificaciones de sitio distintas, se toma la más desfavorable, es decir, la que corresponde al tipo de perfil más flexible.

En los casos en los que no sea obligatorio realizar un Estudio de Mecánica de Suelos (EMS) o cuando no se disponga de las propiedades del suelo hasta la profundidad de 30 m, se permite que el profesional responsable estime valores adecuados sobre la base de las condiciones geológicas

Los tipos de perfiles de Suelo:

- $\checkmark$  Perfil Tipo S0: Roca Dura
- Perfil Tipo S1: Roca o Suelos Muy Rígidos
- $\checkmark$  Perfil Tipo S2: Suelos Intermedios
- $\checkmark$  Perfil Tipo S3: Suelos Blandos
- $\checkmark$  Perfil Tipo S4: Condiciones Excepcionales

<span id="page-35-0"></span>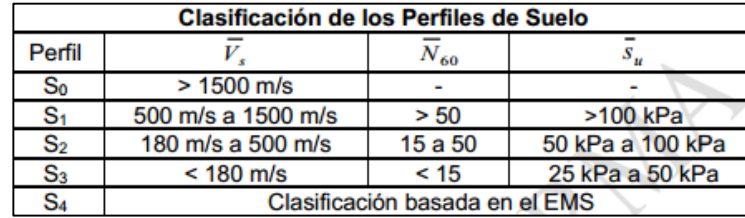

#### **TABLA N° 4: Clasificación de Perfiles de Suelo**

En los sitios donde las propiedades del suelo sean poco conocidas se deberán usar los valores correspondientes al perfil tipo S3.En el caso de estructuras con cimentaciones profundas a base de pilotes, el perfil de suelo será el que corresponda a los estratos en los 30 m superficiales.

#### **Parámetros de sitio (S,TP y TL):**

Deberá considerarse el tipo de perfil que mejor describa las condiciones locales, utilizándose los correspondientes valores del factor de amplificación del suelo S y los periodos TP y TL.

# <span id="page-35-1"></span>**TABLA N° 5: Factor "S" según zona y perfil de suelo**

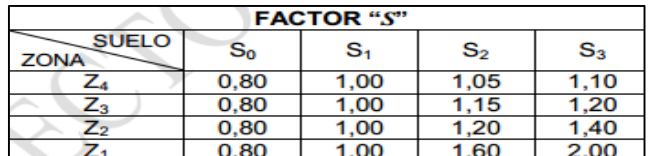

*FUENTE:Norma Técnica Peruana E.030 (2014)*

#### <span id="page-35-2"></span>**TABLA N° 6: Periodo TR y TL según perfil d suelo**

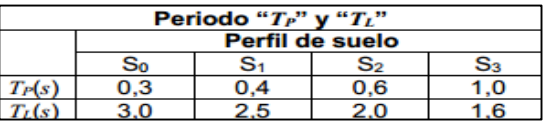

*FUENTE:Norma Técnica Peruana E.030 (2014)*

#### **c. Factor de amplificación sísmica (C):**

De acuerdo a las características de sitio, se define el factor de amplificación sísmica (C) por las siguientes expresiones:

$$
T < T_P
$$
  
\n
$$
T_P < T < T_L
$$
  
\n
$$
C = 2,5 \cdot \left(\frac{T_P}{T}\right)
$$
  
\n
$$
C = 2,5 \cdot \left(\frac{T_P \cdot T_L}{T^2}\right)
$$
  
\n
$$
C = 2,5 \cdot \left(\frac{T_P \cdot T_L}{T^2}\right)
$$

*FUENTE:Norma Técnica Peruana E.030 (2014)*
#### **d. Categoría de las Edificaciones y Factor de Uso (U):**

Cada estructura debe ser clasificada según su categoría, a cada cual le corresponde un factor de uso.

## **TABLA N° 7: Categorías de las edificaciones**

| <b>CATEGORÍA DE LAS EDIFICACIONES</b> |                                                                                                    |                 |  |
|---------------------------------------|----------------------------------------------------------------------------------------------------|-----------------|--|
| <b>CATEGORÍA</b>                      | <b>DESCRIPCIÓN</b>                                                                                                    | <b>FACTOR U</b> |  |
|                                       | A1: Establecimientos de salud, como hospitales,<br>institutos o similares, según clasificación del Ministerio<br>de Salud, ubicados en las zonas sísmicas 4 y 3 que<br>alojen cualquiera de los servicios indicados en la Tabla<br>$N^{\circ}$ 5.1.                                                                                                    | Ver nota 1      |  |
| A<br>Edificaciones<br>Esenciales      | Δ2.<br>Edificaciones esenciales cuya función no debería<br>interrumpirse inmediatamente después de que ocurra<br>un sismo severo tales como:<br>Hospitales no comprendidos en la categoría A1,<br>postas<br>médicas.<br>excepto<br>clínicas.<br>edificios<br>administrativos o de consulta externa. (Ver nota 2)<br>Puertos, aeropuertos, centrales de comunicaciones.<br>Estaciones de bomberos, cuarteles de las fuerzas<br>armadas y policía.<br>Instalaciones de generación y transformación de<br>electricidad, reservorios y plantas de tratamiento de<br>agua.<br>Todas aquellas edificaciones que puedan servir de<br>refugio después de un desastre, tales como colegios,<br>institutos superiores tecnológicos y universidades.<br>incluyen edificaciones cuyo colapso puede<br>Se<br>representar un riesgo adicional, tales como grandes<br>homos, fábricas y depósitos de materiales inflamables o<br>tóxicos. | 1.5             |  |
| в<br>Edificaciones<br>Importantes     | Edificios en centros educativos y de salud no incluidos<br>en la categoría A.<br>Edificaciones donde se reúnen gran cantidad de<br>personas tales como teatros, estadios, centros<br>comerciales, terminales de pasajeros, establecimientos<br>penitenciarios, o que guardan patrimonios valiosos<br>como museos, bibliotecas y archivos especiales.<br>También se considerarán depósitos de granos y otros<br>almacenes importantes para el abastecimiento                                                                                                    | 1,3             |  |
| с<br><b>Edificaciones</b><br>Comunes  | Edificaciones comunes tales como: viviendas, oficinas,<br>restaurantes, depósitos<br>instalaciones<br>hoteles.<br>$\bullet$<br>industriales cuya falla no acarree peligros adicionales de<br>incendios o fugas de contaminantes.                                                                                                    | 1,0             |  |
| D<br>Edificaciones<br>Temporales      | Construcciones provisionales para depósitos, casetas y<br>otras similares.                                                                                                    | Ver nota 3      |  |

*FUENTE:Norma Técnica Peruana E.030 (2014)*

## **e. Sistemas estructurales:**

En lo que respecta a estructuras de Concreto Armado, según la NTE E.030 (2014) se puede encontrar los siguientes sistemas estructurales:

 **Pórticos:** Por lo menos el 80 % del cortante en la base actúa sobre las columnas.

- **Muros Estructurales:** Sistema en el que la resistencia sísmica está dada predominantemente por muros estructurales sobre los que actúa por lo menos el 80 % del cortante en la base.
- **Dual:** Las acciones sísmicas son resistidas por una combinación de pórticos y muros estructurales. La fuerza cortante que toman los muros varía entre el 20 % y el 80 % del cortante del edificio. Los pórticos deberán ser diseñados para resistir por lo menos 25 % del cortante en la base.
- **Edificaciones de Muros de Ductilidad Limitada (EMDL):**Edificaciones que se caracterizan por tener un sistema estructural donde la resistencia sísmica y de cargas de gravedad está dada por muros de concreto armado de espesores reducidos.

#### **f. Reducción de Fuerzas Sísmicas:**

En la reducción de fuerzas sísmicas interviene un coeficiente básico y unos factores por irregularidad.

El **coeficiente básico de reducción de fuerzas sísmicas(R0)** depende del sistema estructural, si en una misma dirección de análisis hay más de un sistema se debe usar el menor coeficiente.

| <b>SISTEMAS ESTRUCTURALES</b>                                                    |                                           |  |  |
|----------------------------------------------------------------------------------|-------------------------------------------|--|--|
| Sistema Estructural                                                              | Coeficiente Básico de Reducción $R_0$ (*) |  |  |
| Acero:<br>Pórticos dúctiles con uniones<br>resistentes a momentos.               | 8                                         |  |  |
| Otras estructuras de acero:<br>Arriostres Excéntricos<br>Arriostres Concéntricos | 6                                         |  |  |
| <b>Concreto Armado:</b><br><b>Pórticos</b><br>Dual<br>De muros estructurales     |                                           |  |  |
| Muros de ductilidad limitada                                                     |                                           |  |  |
| Albañilería Armada o Confinada.                                                  |                                           |  |  |
| <b>Madera (Por esfuerzos admisibles)</b>                                         |                                           |  |  |

**TABLA N° 8: Sistemas Estructurales**

*FUENTE:Norma Técnica Peruana E.030 (2014)*

Una estructura puede presentar 2 tipos básicos de **irregularidad**, los cuales son en altura o planta, y cada uno tiene casos particulares de irregularidad que presentan un factor (I<sup>a</sup> o Ip). Para cada tipo se debe escoger el caso de irregularidad con el menor valor, y de no presentar se considerará 1. (Ver tabla  $N^{\circ}10$  y  $N^{\circ}11$ )

## **TABLA N° 9:Casos de irregularidad estructural en altura**

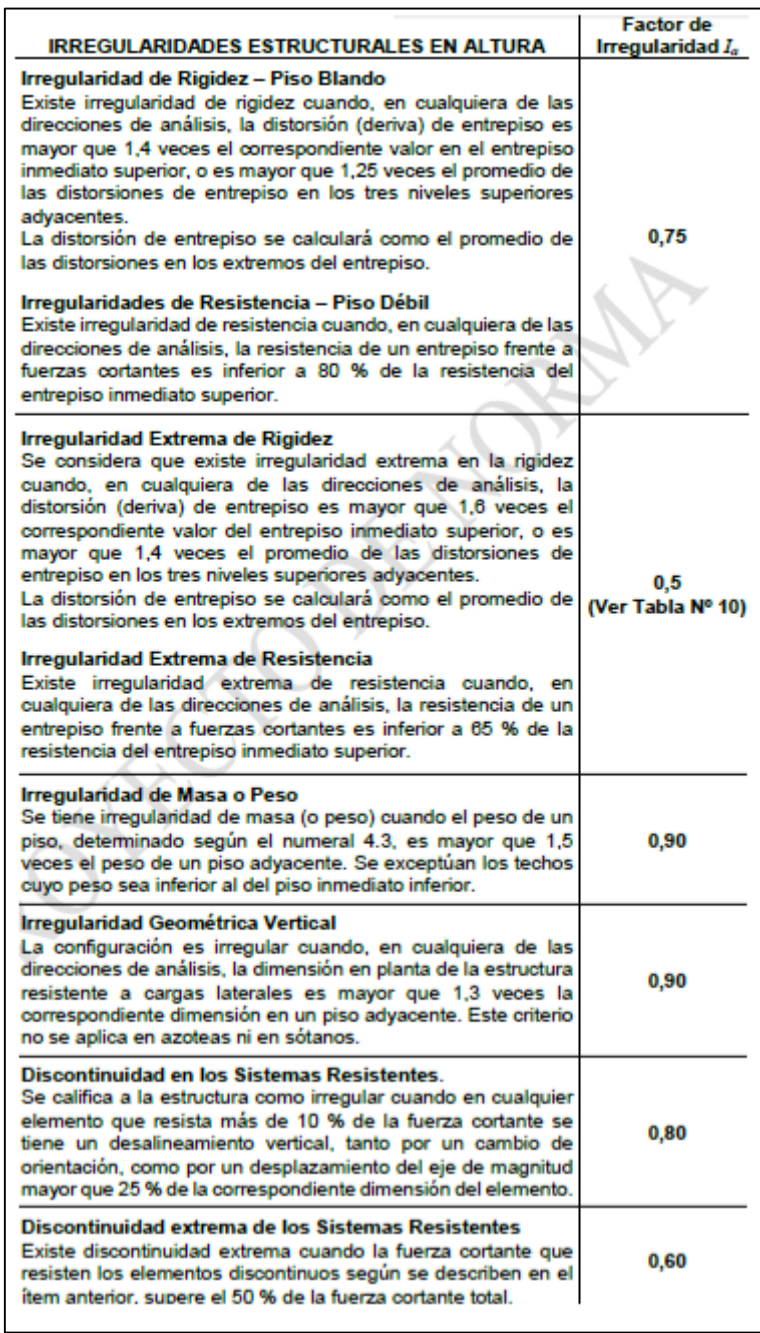

*FUENTE:Norma Técnica Peruana E.030 (2014)*

## **TABLA N° 10: Casos de irregularidad estructural en planta**

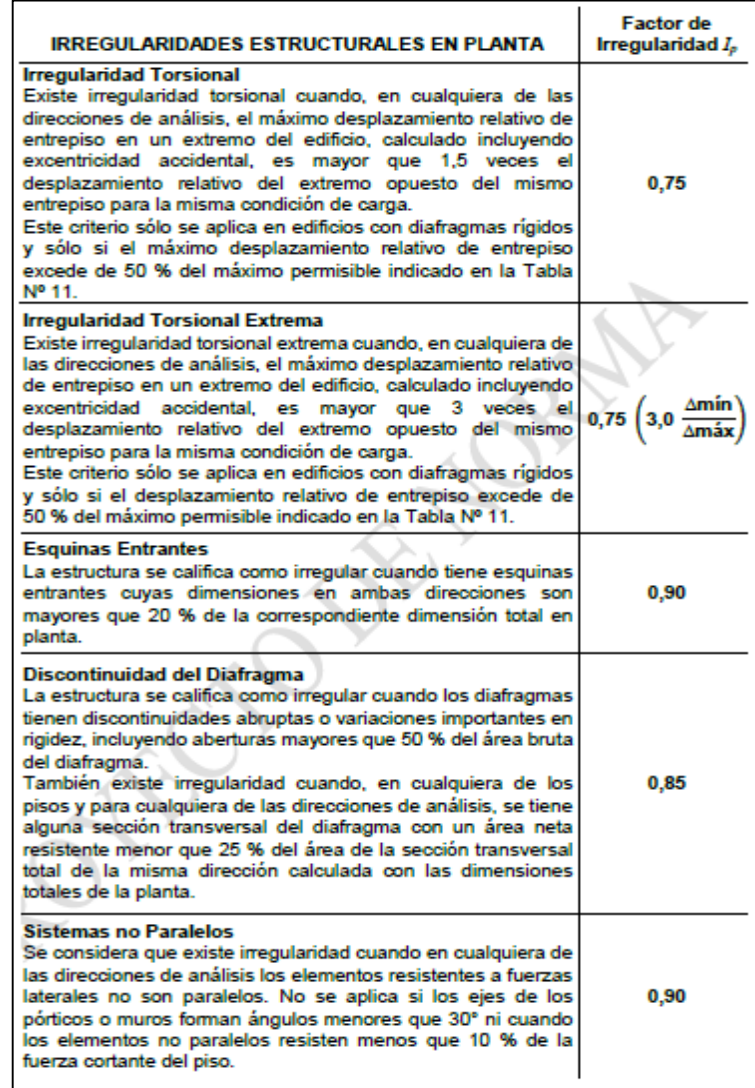

## *FUENTE:Norma Técnica Peruana E.030 (2014)*

Según la NTE E.030 (2009) hay restricciones para la irregularidad por la categoría y zona sísmica. (Ver tabla N°12)

## **TABLA N° 11: Restricciones de la irregularidad**

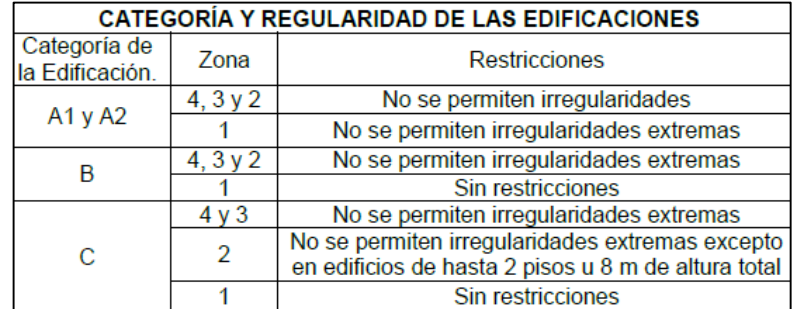

#### *FUENTE:Norma Técnica Peruana E.030 (2014)*

La NTE E.030 (2009) señala que: "En las zonas sísmicas 4, 3 y 2 no se permiten los sistemas de transferencia en los que más del 20 % de las cargas de gravedad o de las cargas sísmicas en cualquier nivel sean soportadas por elementos verticales que no son continuos hasta la cimentación" (Pág. 19)

Finalmente el coeficiente de reducción de fuerzas sísmicas se obtiene mediante: **R=R0IaI<sup>p</sup>**

#### **g. Peso sísmico:**

El peso sísmico (P), se calculará adicionando a la carga permanente y total de la Edificación un porcentaje de la carga viva o sobrecarga.

- $\checkmark$  En edificaciones de las categorías A y B, se tomará el 50 % de la carga viva.
- En edificaciones de la categoría C, se tomará el 25 % de la carga viva.
- $\checkmark$  En depósitos, el 80 % del peso total que es posible almacenar.
- En azoteas y techos en general se tomará el 25 % de la carga viva.
- $\checkmark$  En estructuras de tanques, silos y estructuras similares se considerará el 100 % de la carga que puede contener.

Así mismo el cálculo del peso sísmico es diferente al peso por cargas de gravedad ya que se considera el acoplamiento cercano de masas concentradas y TOLEDO ESPINOZA (2014) indica que es:

*"… en el que se conectan las masas de cada nivel por medio de resortes que representarán la matriz de rigidez lateral. Este modelo sólo se usa, suponiendo vigas infinitamenterígidas y despreciando la deformación axial en los elementos verticales, cuando se tengan vibraciones ydesplazamientos laterales". (Pág. 8)*

Así pues se deben de concentrar masas al nivel de cadaentrepiso. El metrado de los pesos, de los elementos horizontales no sufre variacióna un metrado de cargas de gravedad, pero para los elementos verticales, se debe considerar la mitad de la altura de los elementos verticales inferiores más la mitad delos elementos verticales superiores al entrepiso. Por lo

tanto, en el último nivel sólo se considerará la mitadde la altura de los elementos verticales inferiores, ya que no se tienen elementos superiores; y tampoco seestaría considerando el peso de la mitad de la altura de los elementos verticales del primer nivel. (Ver Gráfico N°

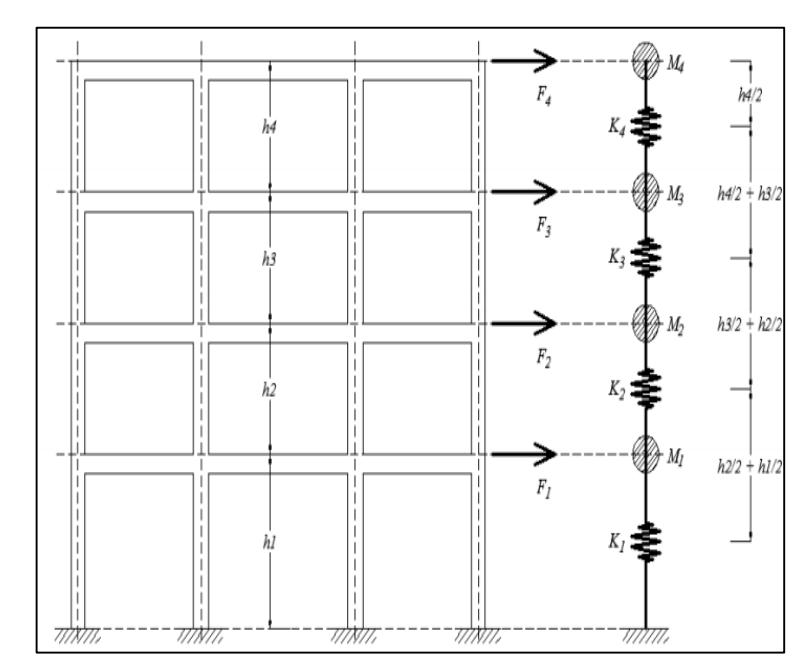

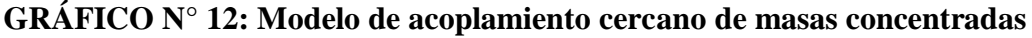

*FUENTE:TOLEDO ESPINOZA (2014). Cálculo del Peso o Masa Sísmica con un Metrado deCargas Manual, su Comparación con el Calculado en el Etabs y Sap2000 y Cómo Realizar su Optimización*

#### **B. Procedimientos de análisis:**

Para el análisis sísmico se tiene que usar uno de los siguientes: Análisis estático de fuerzas estáticas equivalentes o análisis dinámico modal espectral.

Se considerará un modelo de comportamiento lineal y elástico con las solicitaciones sísmicas reducidas.

## **2.4. CONSIDERACIONES DE DISEÑO ESTRUCTURAL:**

#### **A. Materiales empleados:**

 **Concreto armado:** El concreto es un material muy utilizado en las obras que se ejecutan en nuestro medio para construir la estructura de una edificación. Ésta es una razón más que suficiente para optimizar su calidad ya que de él depende la excelencia de la estructura.

Al concreto podemos considerarlo como una piedra que se ha obtenido artificialmente, primero, mezclando una serie de ingredientes; luego transportándolo, colocándolo, compactándolo y curándolo apropiadamente, de tal manera que éste adquiera las características que se ha establecido previamente, como por ejemplo, consistencia, impermeabilidad, resistencia a la compresión (f´c), etc.

Algunas veces, por indicación del ingeniero proyectista, hay que añadirle ciertas sustancias químicas llamadas "aditivos", con el propósito de mejorar o modificar algunas de sus propiedades.

Entre sus características tenemos (Ver gráfico N° 14):

- $\checkmark$  Su elevada resistencia a fuerzas de compresión.
- $\checkmark$  Su escasa capacidad para soportar fuerzas de estiramiento.
- $\checkmark$  Su elevada resistencia para soportar altas temperaturas, provenientes, por ejemplo, de incendios.
- $\checkmark$  Su impermeabilidad, es decir, la dificultad de no dejar pasar el agua u otro líquido a su interior.
- $\checkmark$  Su consistencia, es decir, el grado de fluidez de la mezcla para que le sea fácil desplazarse dentro del encofrado y llegar hasta el último "rincón".
- $\checkmark$  El concreto, como cualquier material, puede experimentar deterioro con el tiempo debido al medio que lo rodea como el clima al cual está expuesto (brisa marina, heladas, deshielos, sol, frío, etc.) o el suelo que rodea a una cimentación.

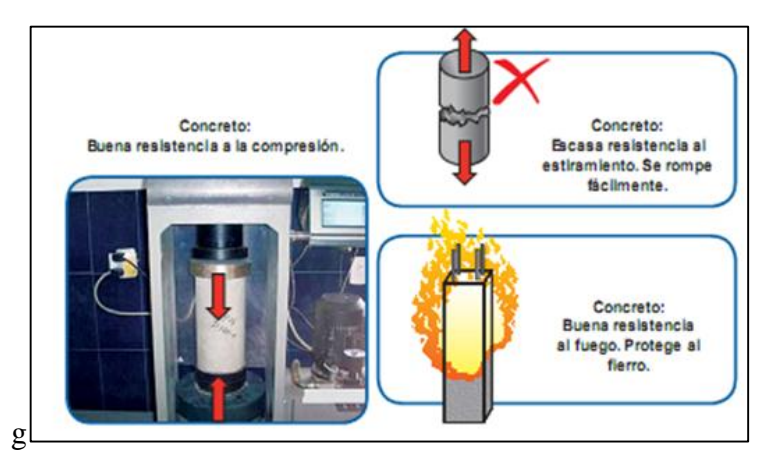

## **GRÁFICO N° 13: Propiedades del concreto**

*FUENTE:Aceros Arequipa*

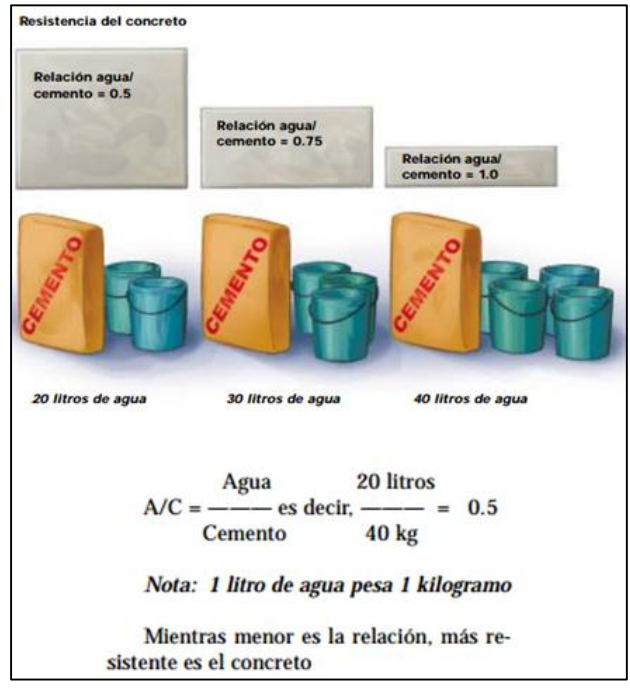

## **GRÁFICO N° 14: Resistencia del concreto según relación a/c**

*FUENTE:Aceros Arequipa*

 **Concreto ciclópeo:** El concreto ciclópeo es aquel que está formado por una mezcla cuyos pétreos se componen hasta en un sesenta (60) por ciento por fragmentos de roca con una masa máxima de treinta (30) kilogramos por pieza, que se colocan a mano embebidos en el concreto normal, en su lugar definitivo en la obra, de baja resistencia a la compresión y con un 30% de piedra de tamaño no mayor a 15", se usa en las falsas zapatas o cimientos corridos.

## **GRÁFICO N° 15: Materiales para concreto ciclópeo**

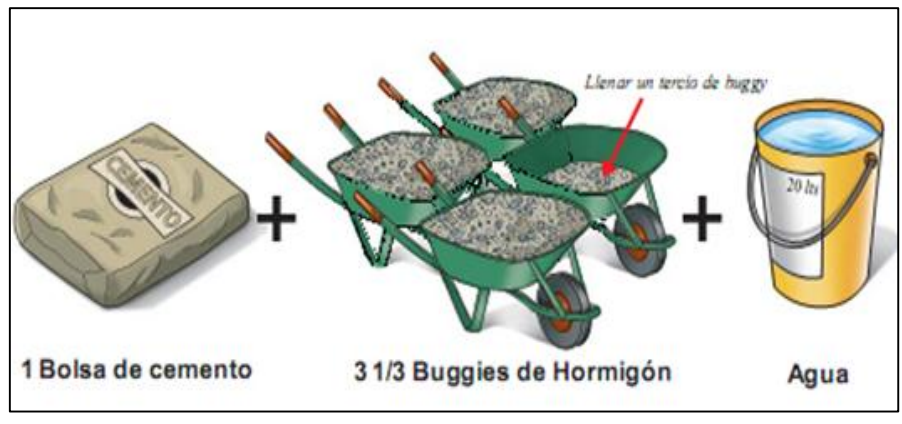

*FUENTE:Aceros Arequipa*

 **Acero:** El acero es una aleación de hierro con pequeñas cantidades de otros elementos, es decir, hierro combinado con un 1% aproximadamente de carbono, y que hecho ascua y sumergido en agua fría adquiere por el temple gran dureza y elasticidad, Se caracteriza por su gran resistencia. Se utiliza acero grado 60 en varillas corrugadas.

## **GRÁFICO N° 16: Identificación de barra de acero**

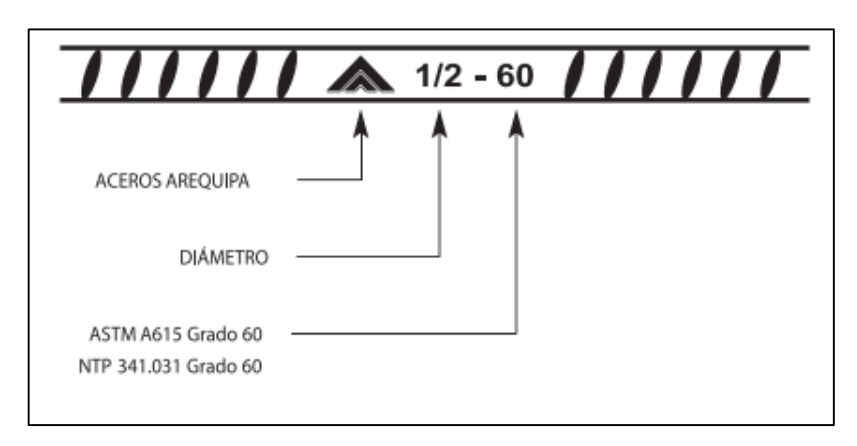

*FUENTE:Aceros Arequipa*

## **TABLA N° 12: Dimensiones y pesos de acero**

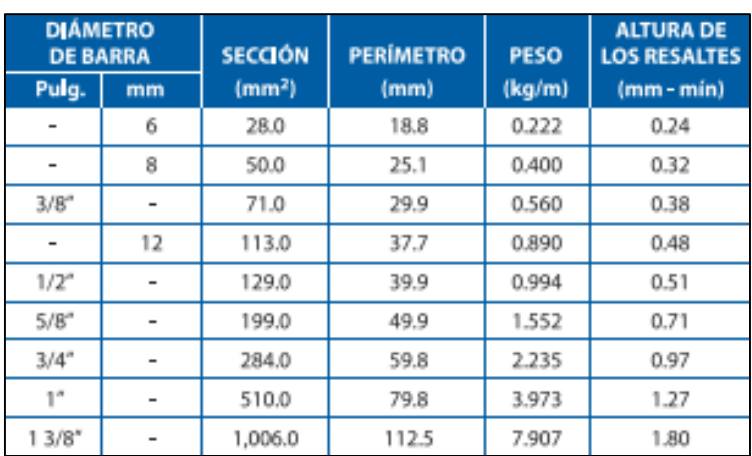

*FUENTE:Aceros Arequipa*

#### **B. Normas de diseño:**

Para la elaboración del diseño estructural de este proyecto de tesis se tomará como guía el Reglamento Nacional de Edificaciones en sus normas de CargasNTEE.020 (2006), Diseño SismorresistenteNTEE.030 (2009), Suelos y Cimentaciones NTEE.050 (2006) y Concreto ArmadoNTEE.060 (2006 y 2009).Las cargas de gravedad cumplen con la norma E.020. Para el caso de la Carga Viva,está conformada por el peso de los usuarios del edificio y del mobiliario. Su magnitudestá en función del uso de la edificación y del tipo de ambiente. En el análisis no se considera la alternancia de carga viva, ya que su magnitud no esimportante comparada con la carga muerta, como si lo es en estadios, auditorios u otros usos.La carga muerta corresponde básicamente al peso propio del concreto, acabados y tabiquería. Sí pues para las fuerzas sísmicas se considera el acoplamiento cercano de masas concentradas.

#### **C. Método de diseño:**

Todos los elementos de concreto armado se diseñarán mediante el método de "Diseño por Resistencia", que consiste en aplicar factores de amplificación a las cargas de servicio, y factores de reducción de resistencia nominal a la sección del elemento. (Ver tabla N° 14)

#### **TABLA N° 13: Combinaciones de carga por gravedad-sismo y factores de reducción**

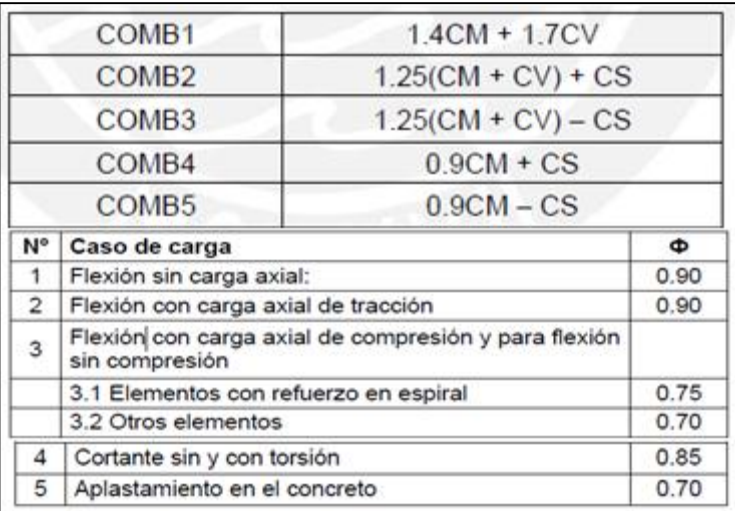

## *FUENTE:Norma Técnica Peruana E.060 (2009)*

 **Diseño por flexión:**El diseño de las secciones sometidas a flexión consiste en dotarla de una resistencia nominal mayor a lo requerido por las cargas últimas actuantes. Del equilibrio en el bloque equivalente de compresiones y tomando momentos en el punto de la resultante T se obtiene:

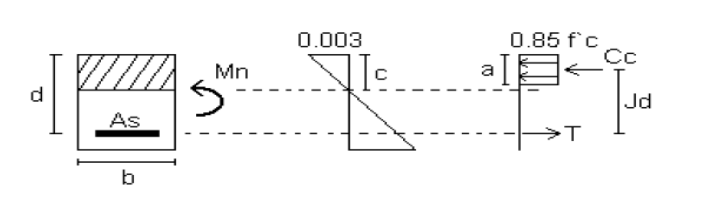

 $T = As \times fy = 0.85 \times f'c \times b \times a$ ........(I)

Donde:

$$
a = \frac{As \times fy}{0.85 \times f' \times b} = \frac{\rho \times d \times fy}{0.85 \times f' \times b}
$$
  
\n
$$
Si: w = \rho \times \frac{fy}{f' \times c} \Rightarrow a = \frac{w \times d}{0.85}
$$
  
\n
$$
As = b \times d \times \rho
$$
  
\n
$$
Jd = d - \frac{a}{2} = d - \frac{0.85 \times c}{2}
$$

 $Mu = Jd \times Cc = (0.85 \times f'c \times b \times a) \times (d - \frac{0.85 \times c}{2})$ ..........(II)

Reemplazando (I) en (II):

Estas expresiones son generales, aunque cabe señalar que se tendrá consideraciones particulares dependiendo del elemento estructural. Así mismo cabe mencionar que En algunas vigas los esfuerzos internos son tan altos que el área de acero en tracción requerida supera el valor máximo permitido; en estos casos se recurre al aporte del acero en compresión, que aumenta la resistencia de la sección.

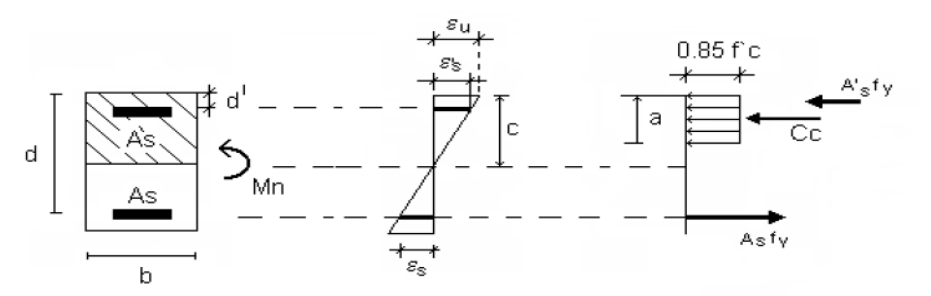

Donde:

$$
a = \frac{(As - A's) \times fy}{0.85 \times f'c \times b}
$$
  
\n
$$
Mn = \frac{Mu}{\varphi}
$$
  
\n
$$
Mu = 0.9 \times \left[ A's \times fy \times (d - d') + (As - A's) \times fy \times \left( d - \frac{a}{2} \right) \right]
$$

 **Diseño por flexo compresión:** Dada una sección de un elemento de concreto, con una determinada armadura de acero, existen combinaciones de momento flector y carga axial que la hacen fallar. Lo que se busca en el diseño por flexocompresión es determinar el lugar geométrico de estas combinaciones (Mu, Pu) que agotan la capacidad de la sección; a este conjuntode puntos se le denomina Diagrama de Interacción.

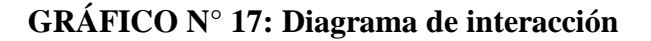

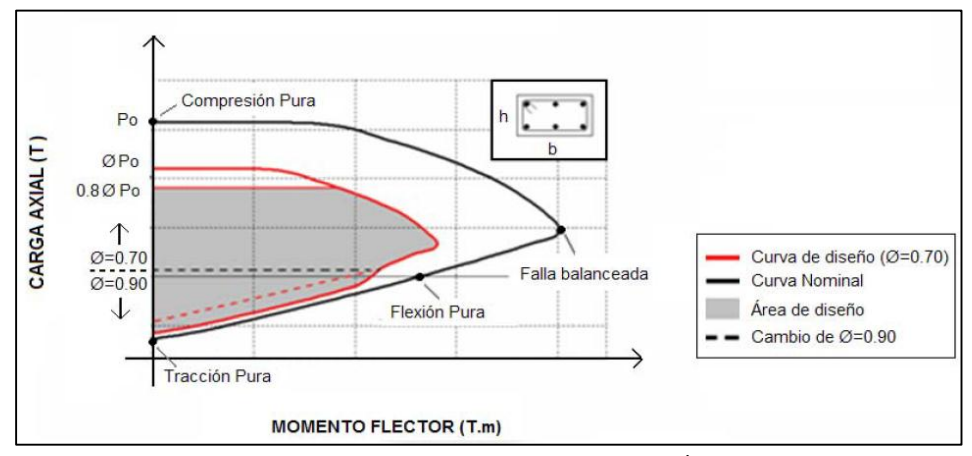

*FUENTE:PAJARES CABRERA y LEÓN VARGAS (2009). Diseño de un edificio de concreto armado de 5 niveles*

La línea negra continua limita el lugar geométrico de los pares (Mu, Pu) que satisface la sección bh. La línea roja continua es la curva de diseño (afectada por  $\emptyset$ =0.70). Las líneas punteadas representan el cambio del factor Ø, de 0.70 a 0.90, para cargas axiales menores a ØPn  $= 0.1x$  f  $\infty$  x Ag. Puntos notables del diagrama de interacción:

- $\checkmark$  Compresión pura: es una idealización, ya que siempre está presente la flexiónal aplicar carga axial. La norma restringe el valor máximo a 0.8ØPo.
- $\checkmark$  Falla Balanceada: instante de falla inminente en la fibra extrema comprimidadel concreto, e inicio de la fluencia de las varillas de acero más alejadas.
- $\checkmark$  Flexión Pura: le corresponde una carga axial nula.
- $\checkmark$  Tracción Pura: no actúa la flexión.
- **Diseño por fuerza cortante:** El diseño de las secciones sometidas a fuerzas cortantes consiste en dotarla de unaresistencia nominal mayor a lo requerido por las cargas últimas actuantes. Donde Vu es la resistencia última que afecta la sección y Vn es su resistencia nominal. Vn está determinada por el aporte del concreto en compresión y el aporte del refuerzo,de manera que:

$$
Vn = Vc + Vs
$$

$$
Vu \le \varphi Vn
$$

La resistencia del concreto al corte depende de las condiciones de carga del elemento. Para un elemento sometido únicamente a corte y flexión se calcula con la siguienteexpresión:

$$
Vc = 0.53 \times \sqrt{f'c} \times b_W \times d
$$

Cuando la fuerza Vu exceda la resistencia del concreto en compresión de la sección es cuando debemos colocar refuerzo, de manera que:

$$
Vs = \frac{Av \times fy \times d}{S}
$$

# **CAPITULO III:MATERIALES Y MÉTODOS:**

## **3.1. MATERIALES CONSIDERADOS:**

Los materiales a considerar en el diseño estructural tendrán las siguientes características:

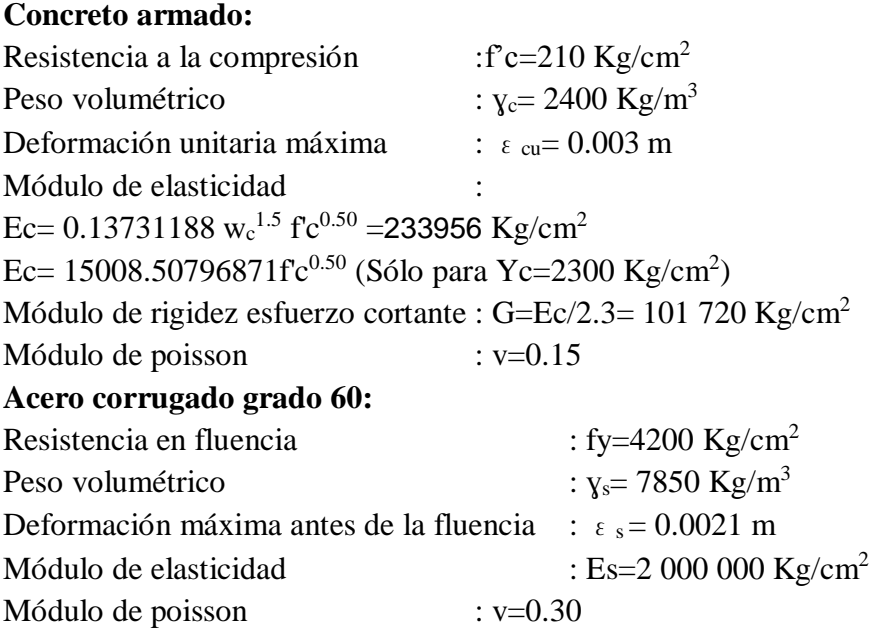

## **3.2. METODOLOGÍA:**

Para la elaboración del diseño estructural del presente proyecto se seguirá los siguientes pasos: 1° Evaluación de capacidad portante del suelo, 2° Estructuración y predimensionamiento de elementos estructurales 3° Análisis sísmico de la estructura con nueva norma E.030 (2014) y 4° Análisis y diseño de elementos estructurales (Principales y complementarios) y 5° Elaboración de planos estructurales.

## **3.3. CAPACIDAD PORTANTE DEL SUELO:**

Para la elaboración del estudio de suelos de la zona se realizó 5 calicatas a cielo abierto C1, C2, C3, C4 y C5 hasta una profundidad de 3 m respecto al nivel inicial del terreno.

Así se determinó que el subsuelo está formado en estrato de ARENA MAL GRADUADA CON PRESENCIA DE LIMOS Y GRAVAS (SP) de color beige claro, de regular humedad, de consistencia media a compacta, material no plástico conteniendo de manera aislada gravas menudas de ½'' a ¼''. No se presenta nivel freático (NAF) hasta la profundidad explorada.

Según estudio de suelos se recomienda utilizar una cimentación superficial tal como cimiento corrido o cimiento cuadrado teniendo para ambos una profundidad de desplante Df =1.50 m con respecto al nivel inicial del terreno.

Análisis de la Cimentación:

Profundidad de la cimentación:

Basado en los trabajos de campo, ensayos de laboratorio, perfiles y registros estratigráficos, característica de la estructura, se recomienda cimentar en la ARENA MAL GRADUADA COMPACTA, con presencia de Limos (SP) de estado de consistencia media a una profundidad de cimentación de DF= 1.50m; para cimientos cuadrados , con respecto a la superficie determinada según la topografía de diseño

Tipo de Cimentación:

Dada la naturaleza del terreno a cimentar y las magnitudes posibles de las cargas trasmitidas se recomienda utilizar una cimentación superficial, tal como la cimentación corrida y cimentación cuadrada.

Según Terzaghi y Peck:

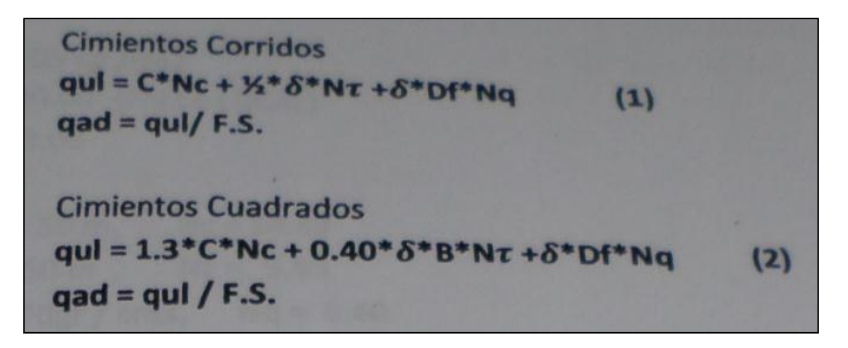

#### **Dónde:**

**qul**= capacidad ultima de carga en Kg/cm2 **qad**= capacidad portante admisible en Kg/cm2 **Fs**= factor de seguridad = 3

**δ**= peso específico total **B**= ancho de la zapata o cimiento corrido en mt **DF**= profundidad de cimentación **Nc,Nt,Nq**= parámetros que funcionan de ϑ **C**= cohesión en Kg/cm2

#### a) **Cimiento Corrido**

 $C = 0.05$  Kg/cm2 **Φ**= 20.00 ° (Angulo de falla local) **Fs**= 3.00  $Df=1.50 \text{ m}$  Nc= 14.83  $B=1.50$  Nt= 3.93 **Y**=1.7gr/cm3 Nq=6.40

DE(1) se tiene: **qul**= 3.24 Kg/cm2 **qad**=1.08 Kg/cm2

#### b) **Cimiento Cuadrado**

 $C = 0.05$  Kg/cm2 **Φ**= 20.00 ° (Angulo de falla local) **Fs**= 3.00  $Df=1.50 \text{ m}$  Nc= 14.83  $B=1.50$  Nt= 3.93 **Y**=1.7gr/cm3 Nq=6.40 DE(1) se tiene: **qul**= 3.45 Kg/cm2 **qad**=1.15 Kg/cm2

Calculo de Asentamientos:

Para el análisis de cimentación tenemos los llamados Asentamientos Totales y los Asentamientos diferenciales, de los cuales los asentamientos diferenciales son los que podrían comprometer la seguridad de la estructura si sobrepasa una pulgada, que es asentamiento máximo tolerable para estructuras convencionales. El asentamiento de la cimentación de calculara en base a la teoría de la Elasticidad (Lambe y whitman, 1964) considerando el tipo de cimentación superficial recomendado. Se asume que E esfuerzo neto trasmitido es uniforme en ambos casos.

El asentamiento elástico inicial será:

$$
S = \Delta qs B (1 - u2) \text{ If } / \text{ Es}
$$

Dónde:

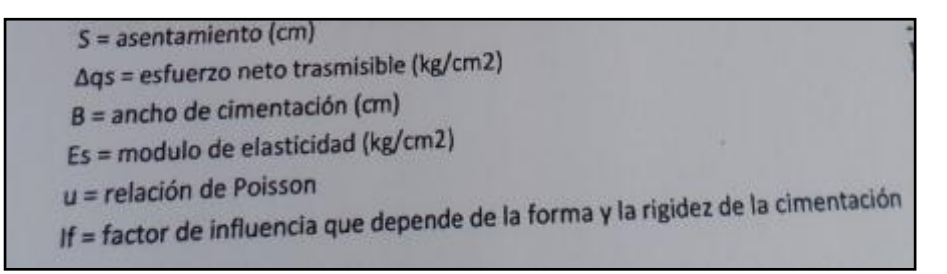

Las propiedades elásticas del suelo de cimentación fueron asumidas a partir de tablas publicadas con valores para el tipo de suelo existente donde ira el desplante de la cimentación.

Para este tipo de suelo de arenas limosas donde ira desplantada la cimentación es conveniente considerar un módulo de elasticidad E=1600 tn/m2 y un coeficiente de U=0.25 los cálculos de asentamiento han realizado considerando cimentación rígida y flexible, se considera además que los esfuerzos trasmitidos son iguales a la capacidad admisible de carga.

a) Cimiento Corrido( Df=1.50 m)

$$
\Delta qs = 1.00 \text{ kg/cm2}
$$
  
\nB = 150 cm  
\nEs = 160 kg/cm2  
\nIf = 1.97 (flexible)  
\nIf = 1.83 (rigido)  
\nU = 0.25

Se obtiene:

Cimentación Flexible: S=0.87cm Cimentación Rígida S=1.31cm

Por lo tanto el asentamiento máximo en esta zona sera de 1.270cm inferior a los permisibles 2.54cm (1"). Entonces no se presentaran problemas por asentamiento.

## **3.4. DESCRIPCIÓN DE PROYECTO ARQUITECTÓNICO:**

El proyecto consiste en un edificio multifamiliar que está destinado a viviendas en un terreno de 140 m², ubicado en la en la Urb. Soliluz del Distrito de Trujillo, Calle N° 34, Manzana "B" Lote 17. Es un edificio en el cual cada planta tiene características de vivienda unifamiliares conformando así un conjunto multifamiliar, cuyo sistema estructural es Dual o mixto (Pórticos + Muros estructurales), el cual está empezando hacer usado en la región debido al crecimiento inmobiliario que está impulsando la construcción de edificios altos los cuales requieren de mayor rigidez lateral que es proporcionada por la adición de los muros estructurales a los pórticos, con lo cual a su vez se consigue reducir los desplazamientos laterales

El Edificio tiene cinco pisos más azotea, con una altura total de 16.17m., siendo la altura de piso a piso de 2.40m.

Para los 5 pisos:

En el área de terreno se ha emplazado la edificación, techando un área de 99.13 m², dejando 40.87 m² de área libre, donde se desarrolla el jardín interior, estacionamiento, terraza y ductos.

Para la azotea:

En el área de terreno se ha emplazado la edificación, techando un área de 71.08 m², dejando 68.92 m² de área libre, donde se desarrolla las lavanderías, terraza y ductos.

Se tienen dos distribuciones distintas de departamentos más la azotea.

## **Primera distribución:**

- 01 Dormitorio Principal
- 02 Dormitorio Secundario
- 02 SS.HH
- 01 Jardín interior
- 01 Terraza
- 01 Cocina comedor
- 01 Sala
- 01 Comedor
- 01 Estacionamiento
- 01 Escalera
- 01 Patio de servicio

## **Segunda distribución típica:**

- 01 Dormitorio Principal
- 02 Dormitorio Secundario
- $-02$  SS.HH
- 01 Terraza
- 01 Cocina comedor
- $\bullet$  01 Sala
- 01 Comedor
- 01 Escalera
- $\bullet$  01 Patio de servicio

## **Distribución de azotea:**

- 04 Lavandería-Tendal
- Corredor
- $-02$  SS.HH
- 01 Terraza
- $\bullet$  01 Deposito

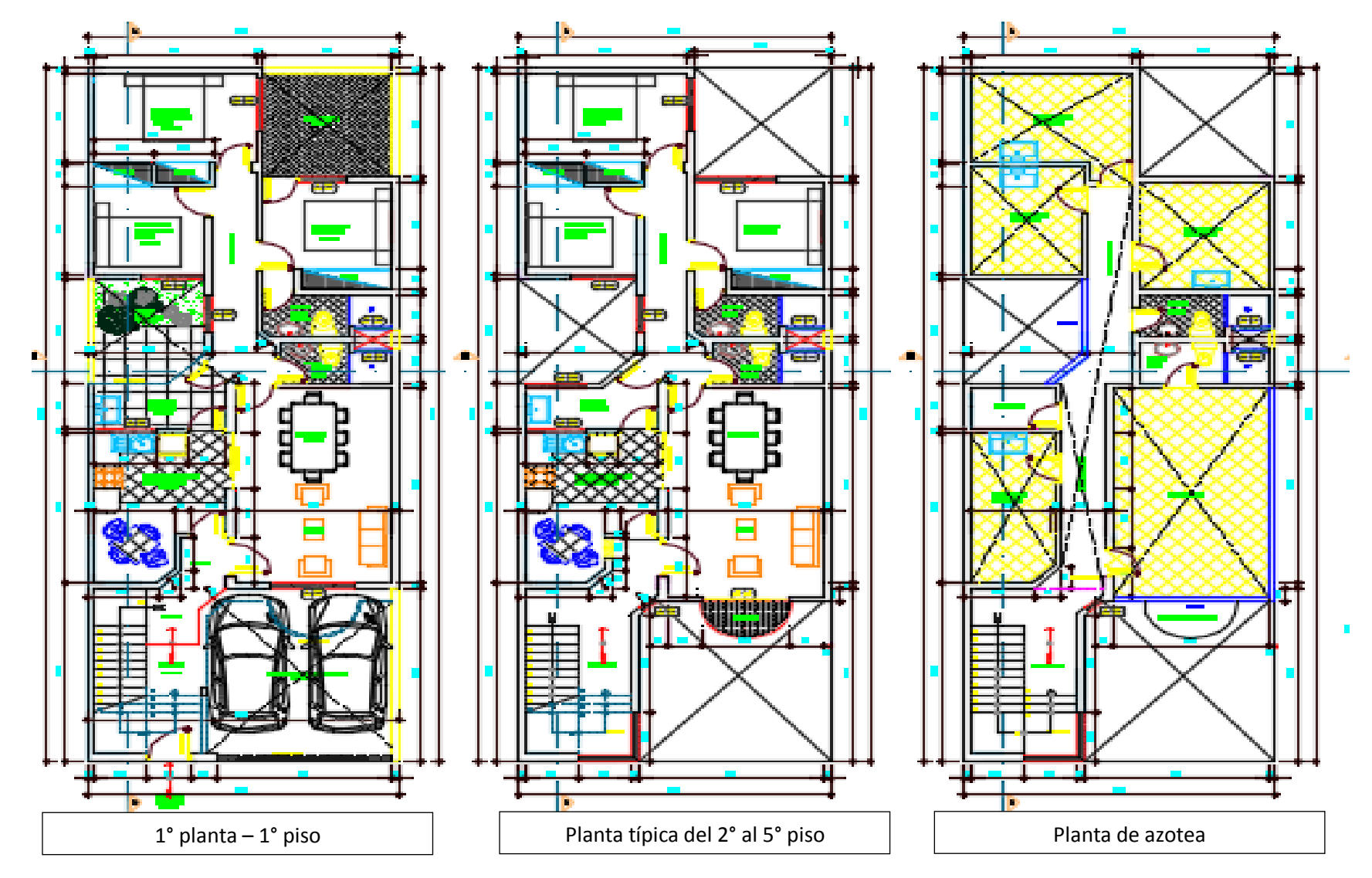

## **3.5. ESTRUCTURACIÓN:**

Antes de empezar con la estructuración propiamente dicha, primero calcularemos la separación que debe existir entre el edificio del proyecto y su vecino colindante para colocar una junta sísmica con el fin de saber cuánto se reduce el terreno a construir, para lo cual se usará el mayor valor producto de los siguientes criterios de la NTE E.030 (2014):

#### **TABLA N° 14: Criterios para separación de edificios**

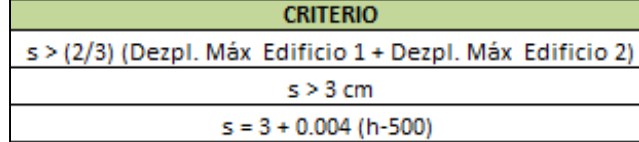

#### *FUENTE:Propia*

En los cortes y elevaciones del proyecto arquitectónico se muestra las alturas del edificio, sin embargo no está considerando las alturas de los acabados como contrapiso (h  $_{CP}$ =0.05 m) y el tarrajeo del cielorraso (h  $_{TCR}$ =0.02 m). Por lo cual para la altura total del edificio (h) se le está agregando los acabados. (Ver Gráfico N° 19)

#### **GRÁFICO N° 18: Alturas y niveles del edificio**

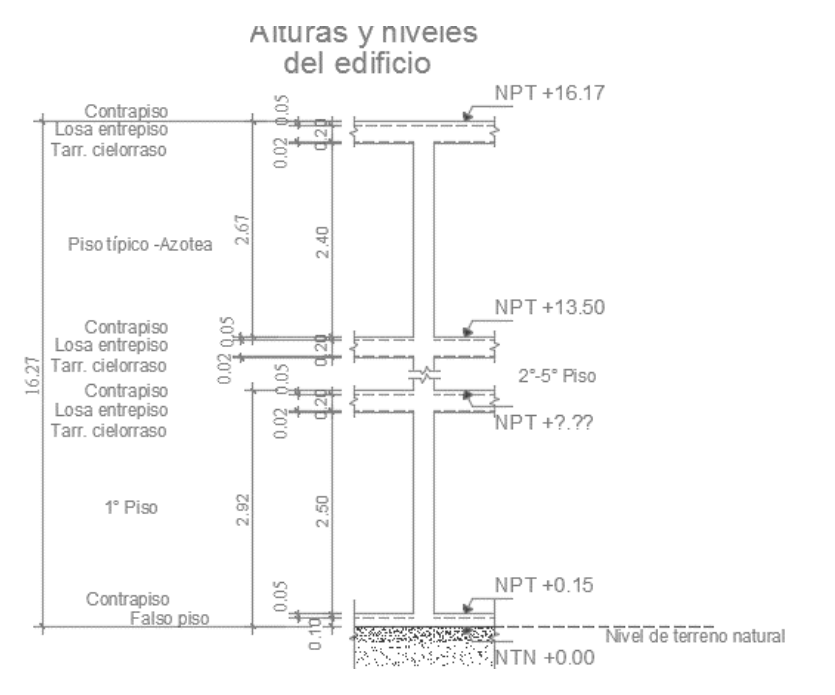

*FUENTE:Propia*

Así pues usaremos la altura del edificio respecto del nivel de terreno natural (h=16.17m = 1617 cm) en el 3 $^{\circ}$  criterio:

 $S = 3 + 0.04$  (1617-500) = 7.50 cm = 3<sup>'</sup>

Según el reglamento esta es la separación total que debería haber entre el edificio y sus vecinos, pero como los vecinos ya tienen una separación del límite de propiedad se puede asumir como espesor de junta sísmica desde el límite de propiedad a 1 ½ ''.

Ahora podemos empezar con la estructuración, la cual consiste en elegir y distribuir los elementos estructurales de forma conveniente, es decir, ubicarlos con la finalidad de tener buena resistencia y rigidez frente a cargas de gravedad y/o sismo.

Para ello se definieron dos direcciones principales de análisis. A la dirección paralela a lafachada frontal se la denominó DIRECCIÓ X y a la dirección perpendicular DIRECCIÓY.

## **3.6. PREDIMENSIONAMIENTO:**

#### **3.6.1. LOSAS DE ENTREPISO:**

#### **3.6.1.1. PAÑO MÁS DESFAVORABLES**

Paño E Losa aligerada unidireccional en 1° al 5° para Viviendas - Corredores y escalera con  $S/C = 200$  Kg/cm2

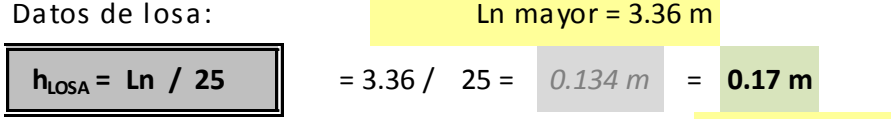

Entonces asumimos el siguiente peralte:  $h_{\text{LOSA}} = 0.20$  m

Paño F Losa maciza bidireccional en 1° al 5° para Viviendas - Corredores y escalera con  $S/C = 200$ 

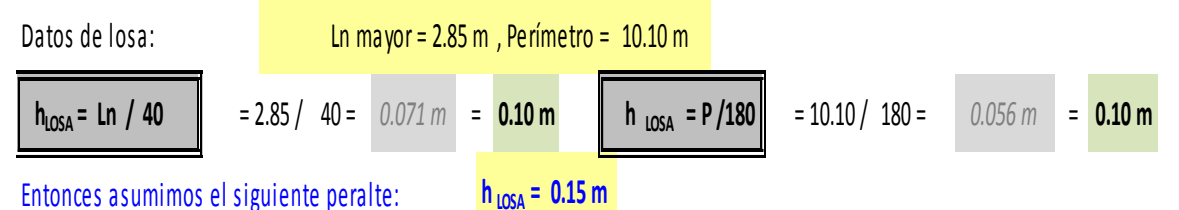

Paño A Losa aligerada unidireccional en Azotea para Viviendas - Corredores y escalera con  $S/C = 200$ 

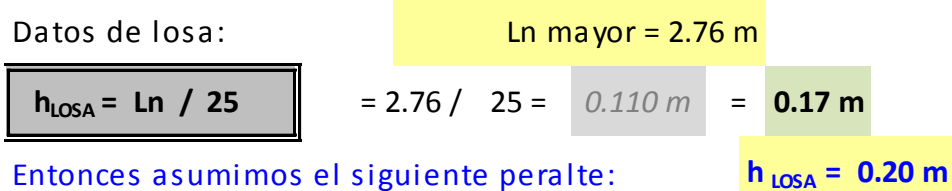

Paño B Losa aligerada unidireccional en Azotea para Viviendas - Corredores y escalera con  $S/C = 200$ 

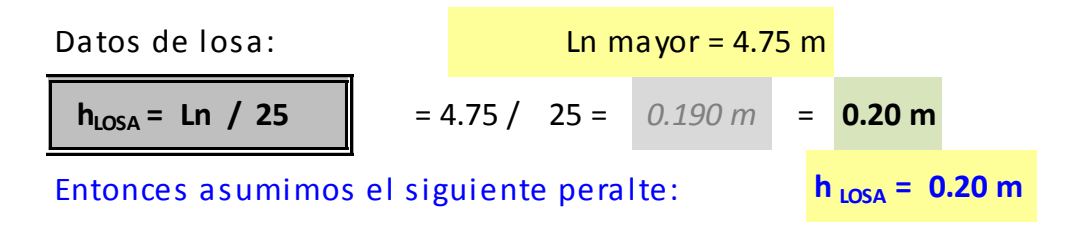

#### **3.6.2. VIGAS PERALTADAS**

#### **3.6.2.1. VIGAS MÁS DESFAVORABLES**

Viga direccción X en eje 12, entre A-Gen1° al 5°Ln mayor =3.41m

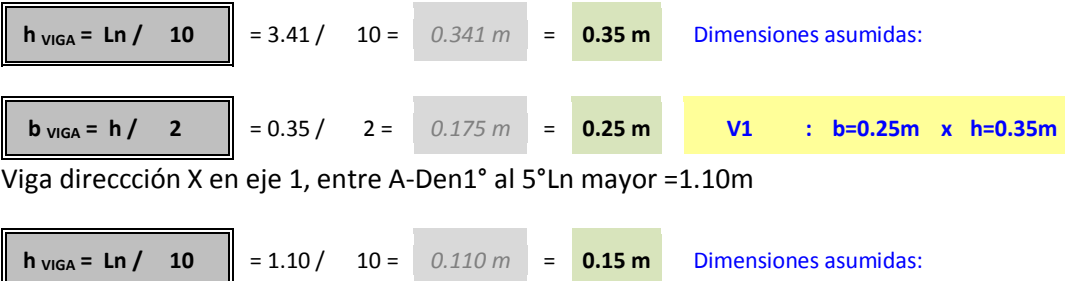

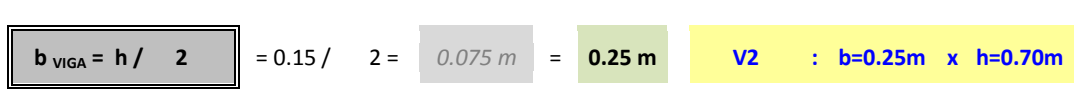

#### Viga direccción X en eje 6, entre A-FenAzoteaLn mayor =3.21 m

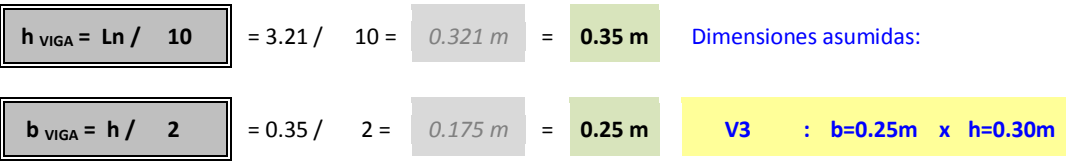

Viga direccción Y en eje G, entre 8-12en1° a 5°Ln mayor =3.00 m

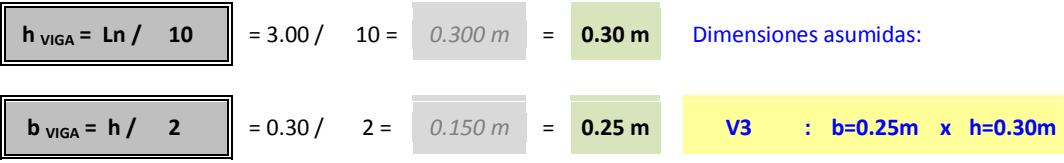

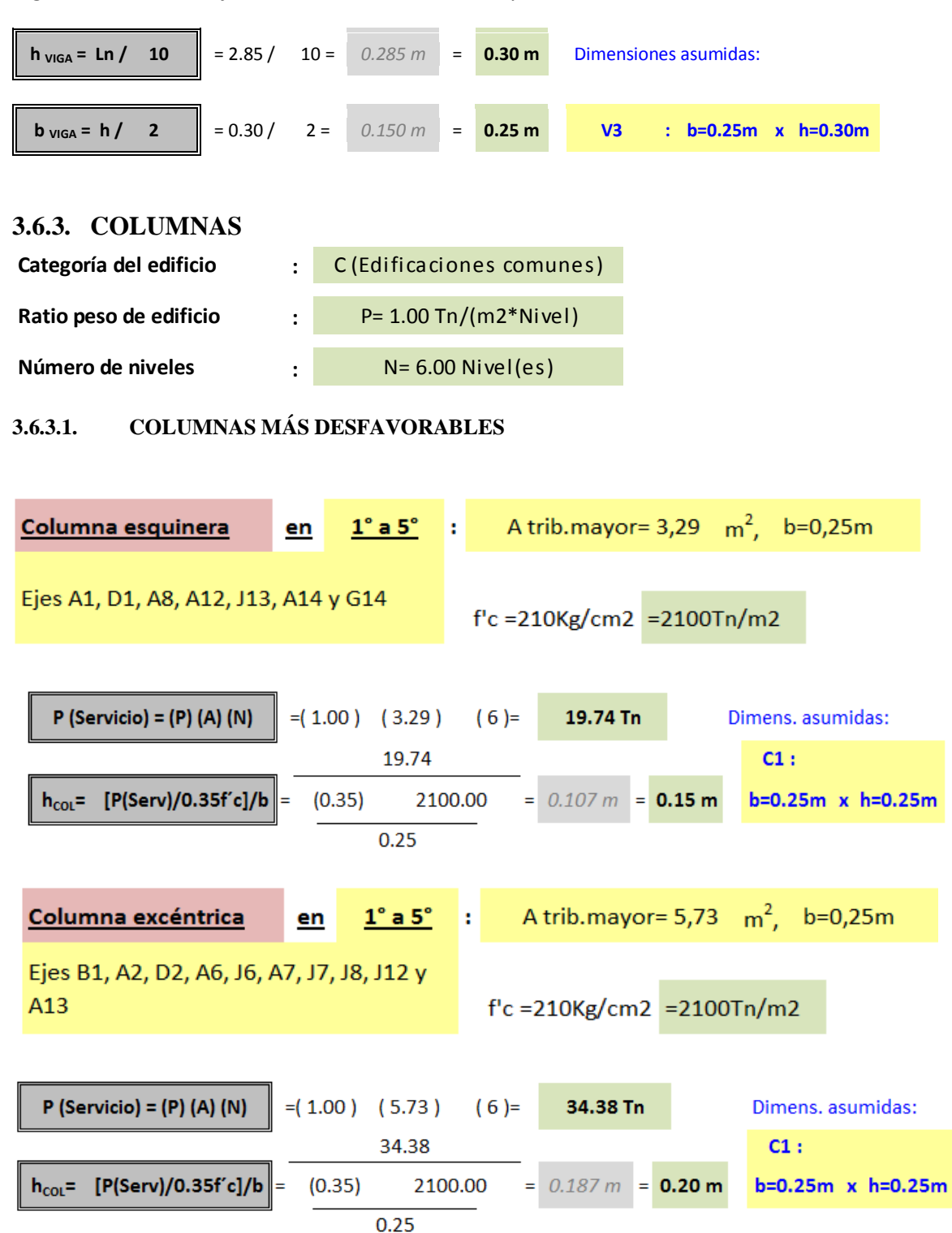

Viga direccción Y en eje A, entre 1-6enAzoteaLn mayor =2.85 m

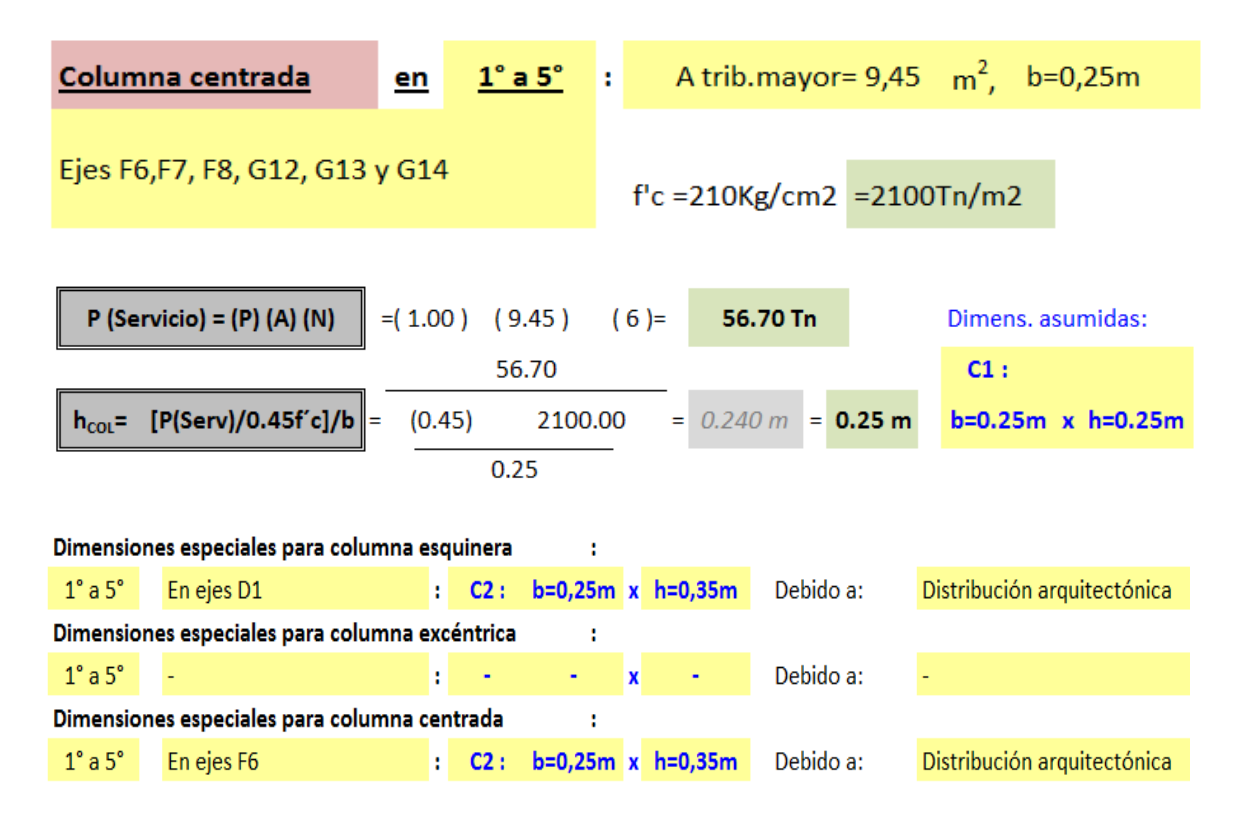

Se tuvo que verificar la relación entre las inercias de columna y viga para así evitar la aparición de rótulas plásticas, por ejemplo se hizo la verificación de la columna C4.

## **VERIFICACIÓN I<sub>COLUMNA</sub> > I<sub>VIGA</sub>**

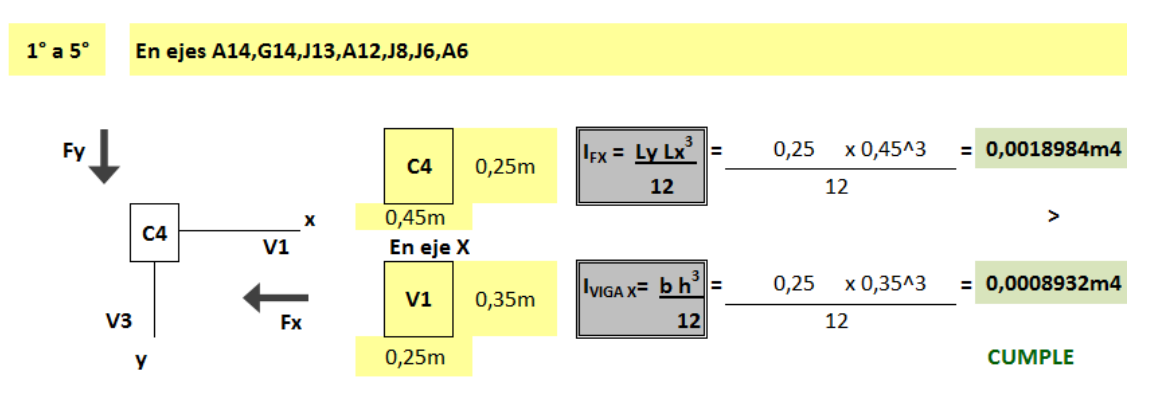

#### **3.6.4. ESCALERAS**

## VERIFICAR DIMENSIONES DE PASO (P) Y CONTRAPSO (CP):

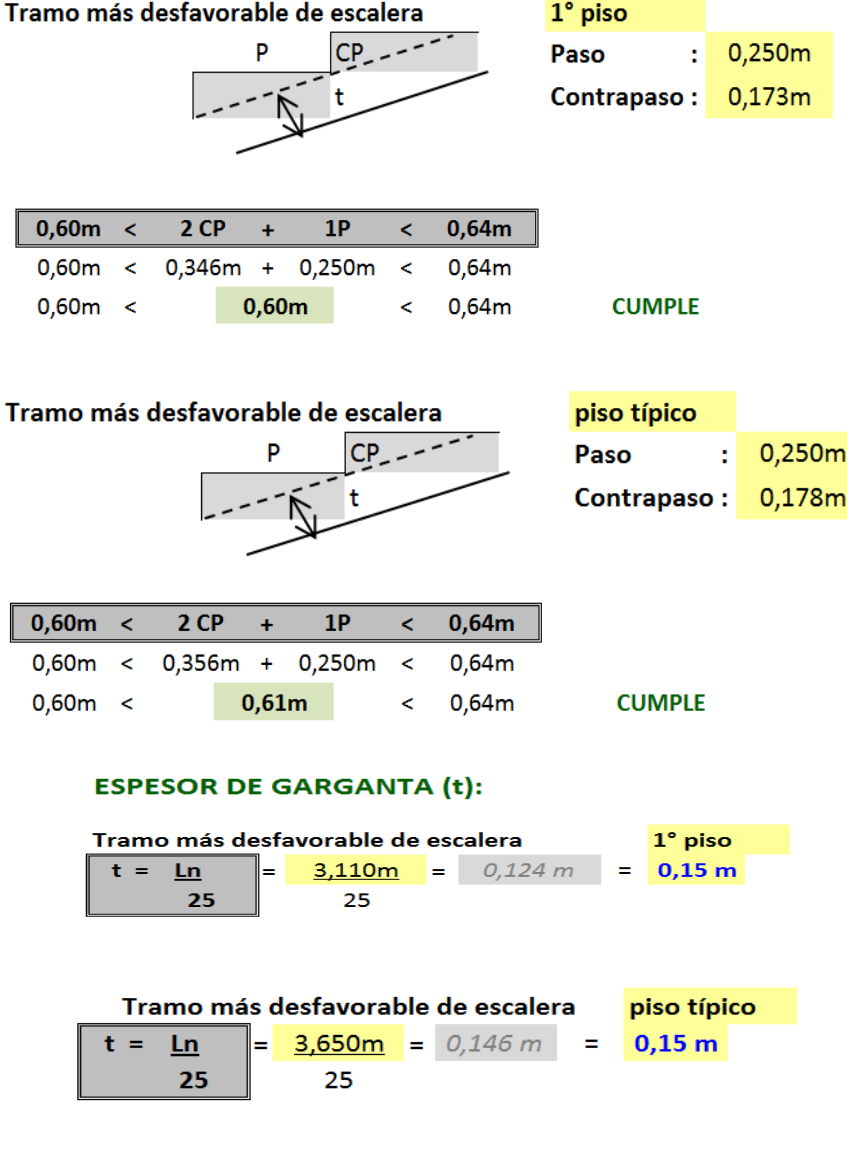

## **METRADO DE CARGAS:**

#### Escalera 1° piso  $P=0,25m$  $CP=0,173m$   $t=0,15m$ B=1,20m Yc=2400Kg/m3= 2,40Tn/m3 Viviendas - Corredores y escalera  $\cos S/C = 0,20$  Tn/m2

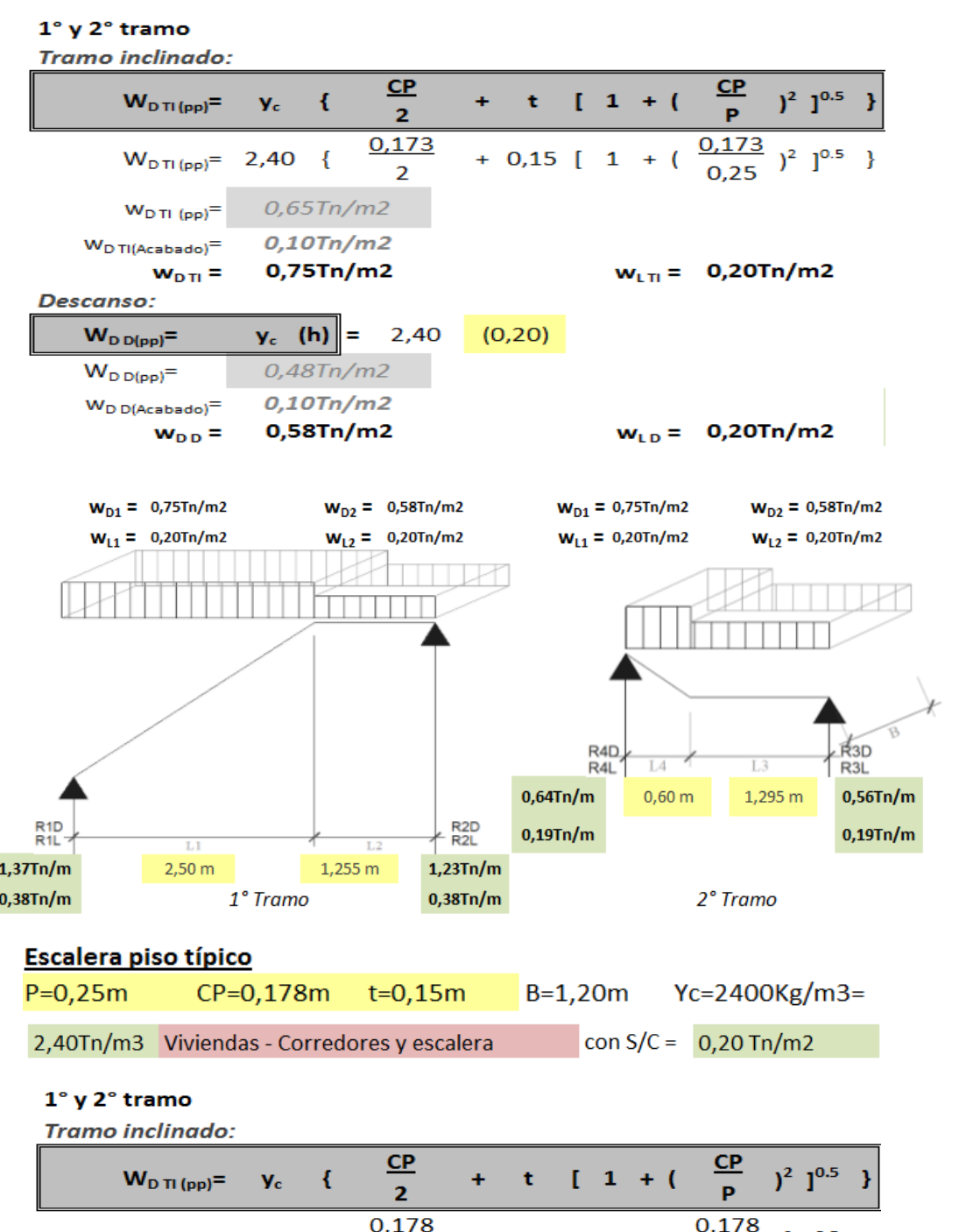

I

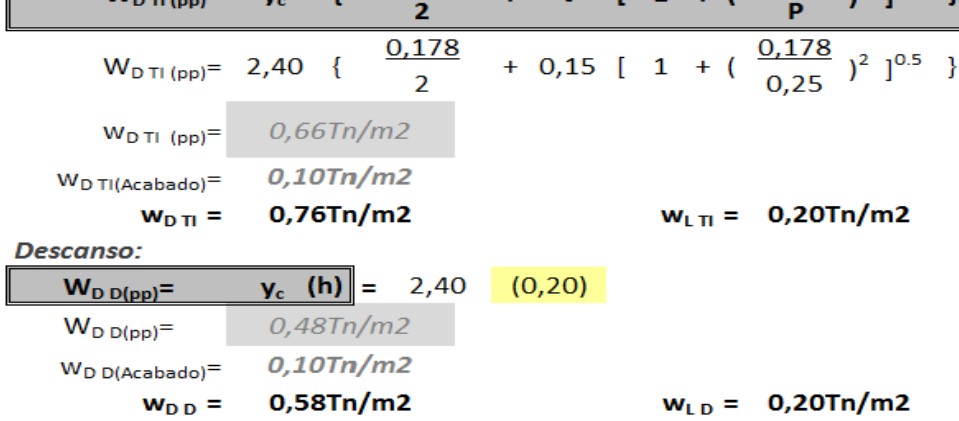

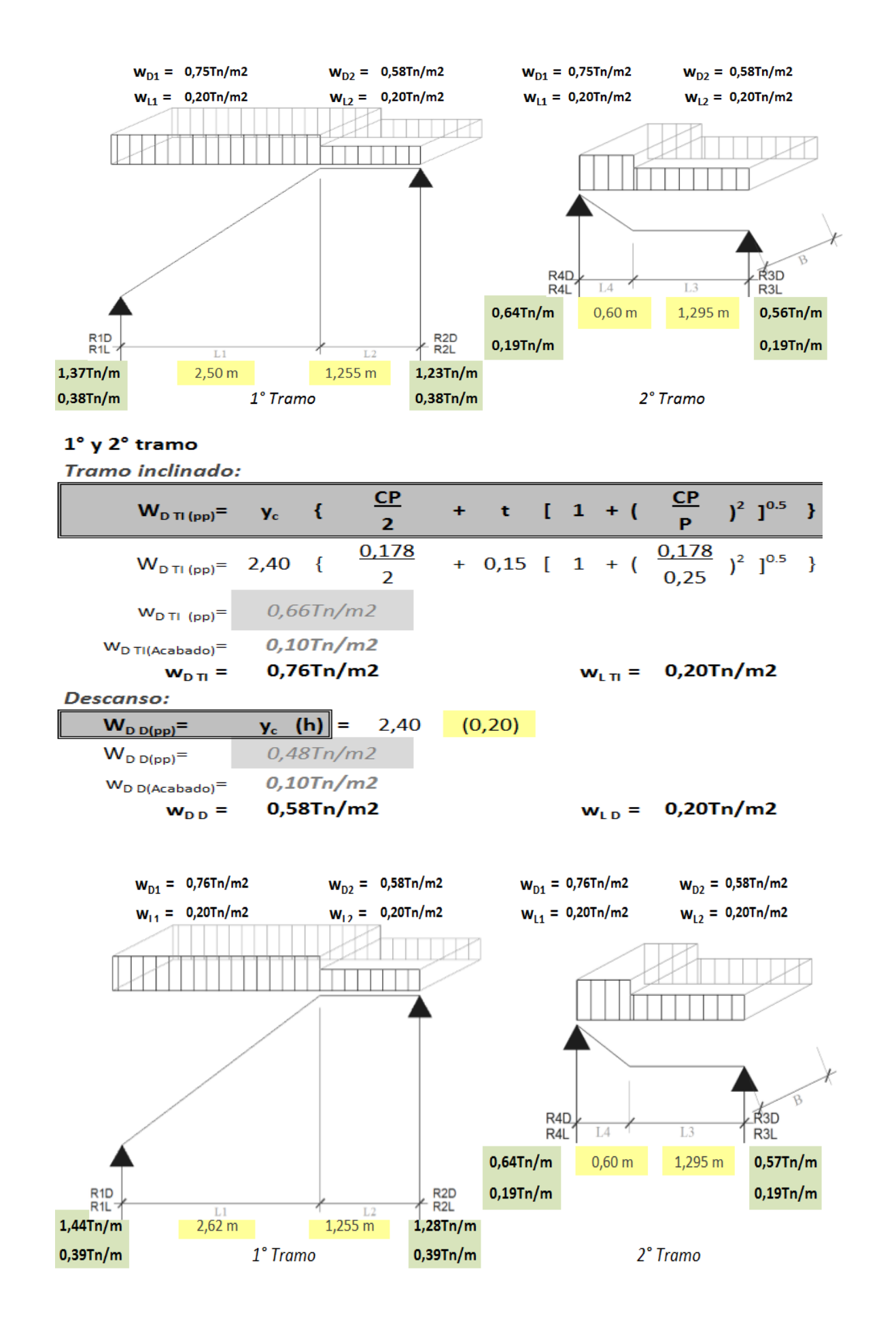

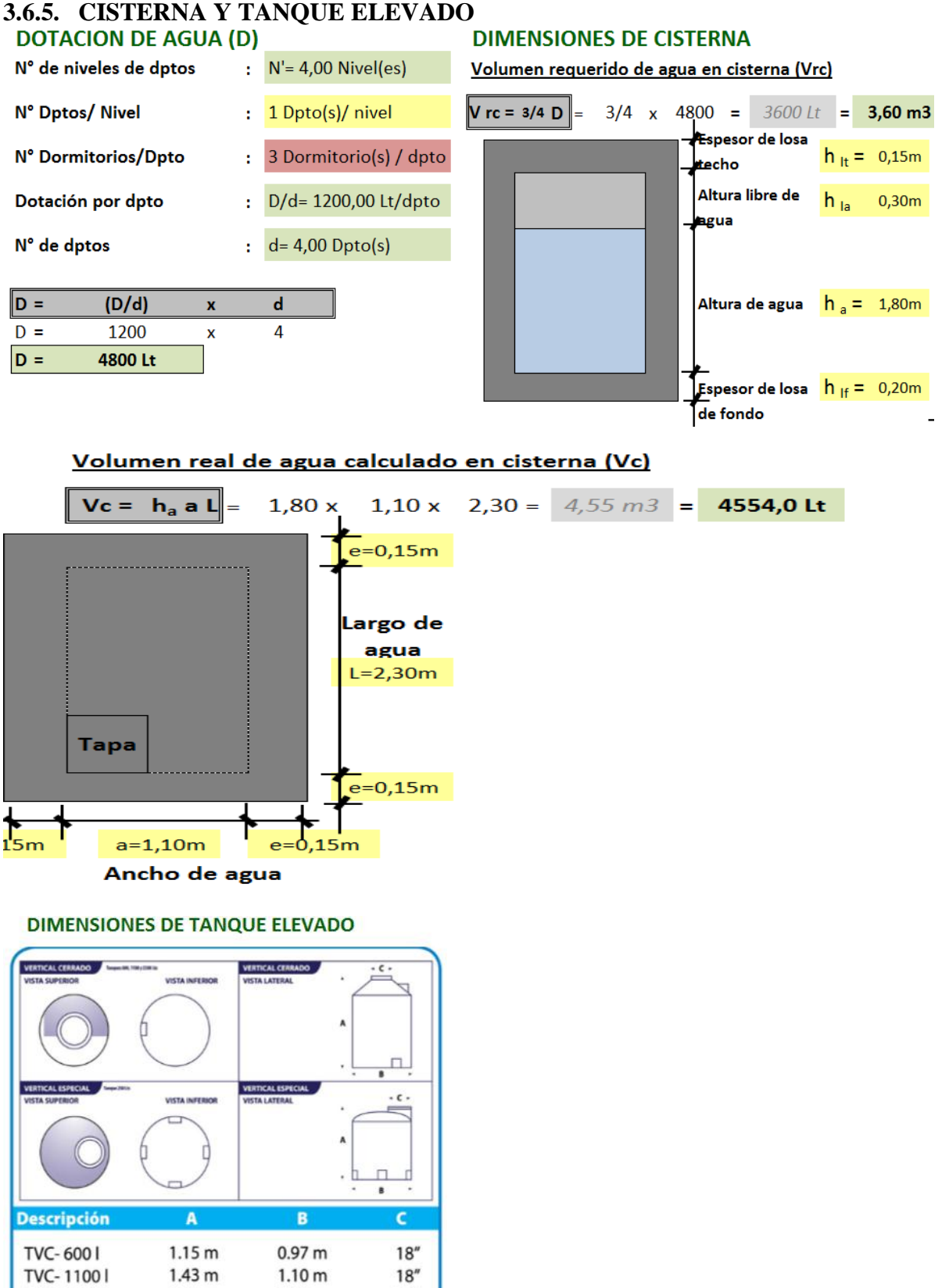

 $18''$ 

 $18''$ 

TVC-25001

TVC-50001

 $1.65<sub>m</sub>$ 

 $1.82<sub>m</sub>$ 

 $1.55<sub>m</sub>$ 

 $2.20<sub>m</sub>$ 

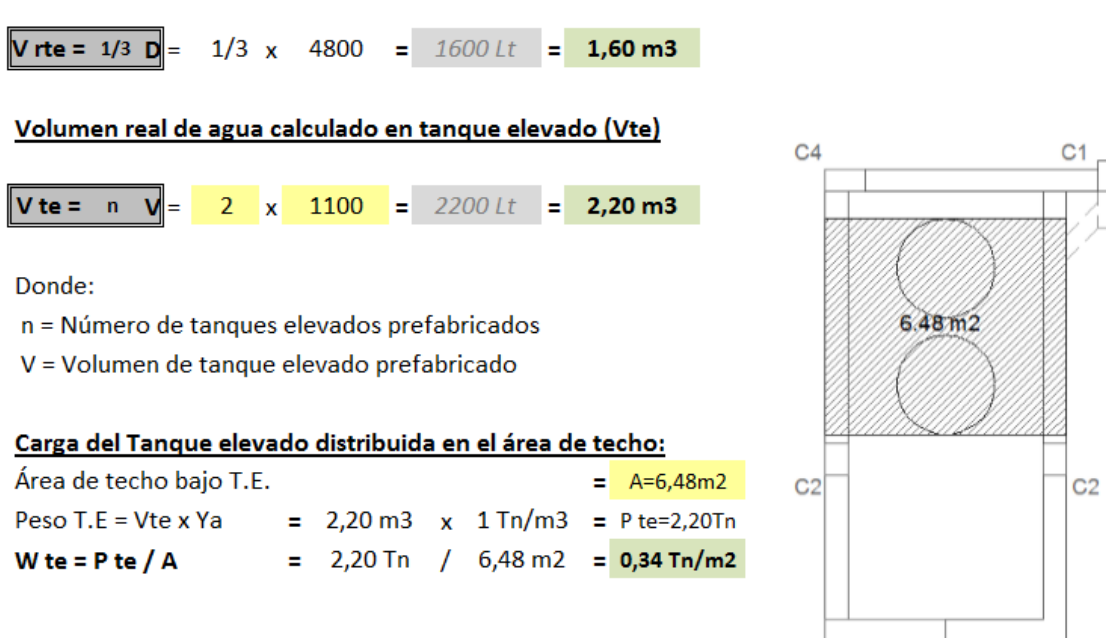

## Volumen requerido de agua en tanque elevado (Vrte)

## **3.6.6. ZAPATAS**

#### **CARGAS UNITARIAS DISTRIBUIDAS**

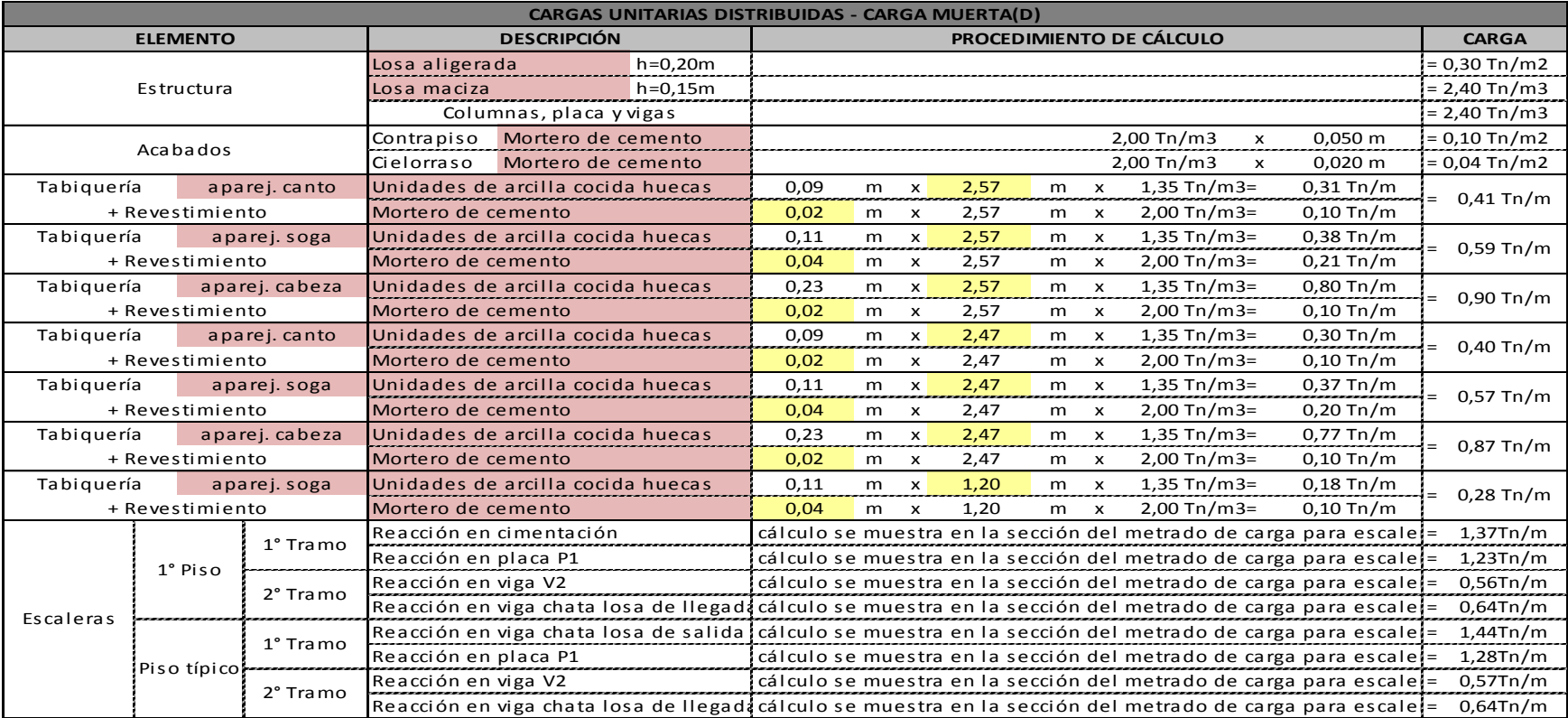

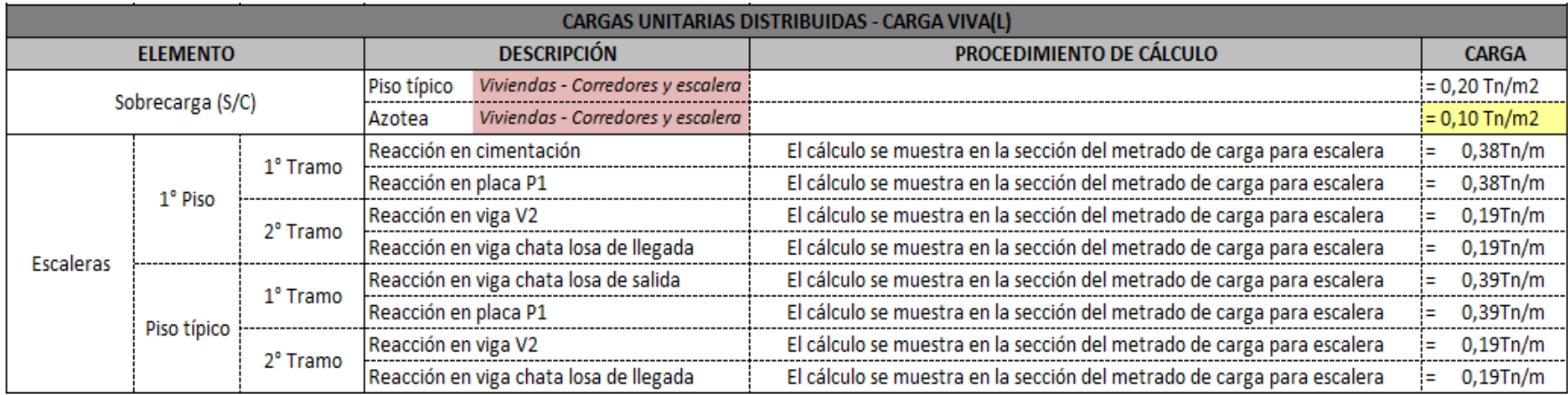

#### **RESUMEN ELEMENTOS Y DIMENSIONES**

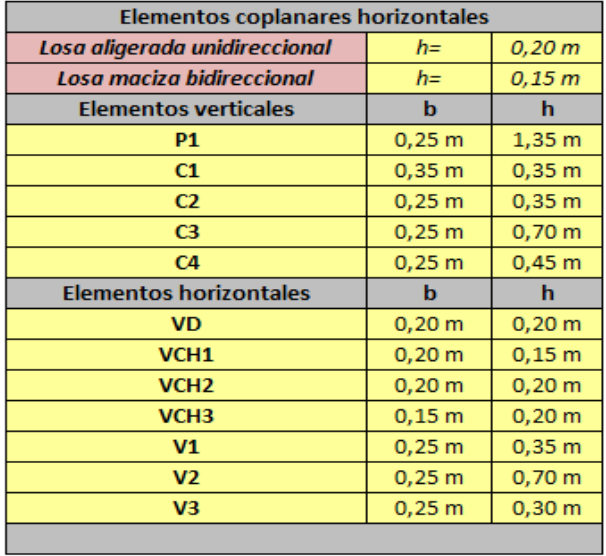

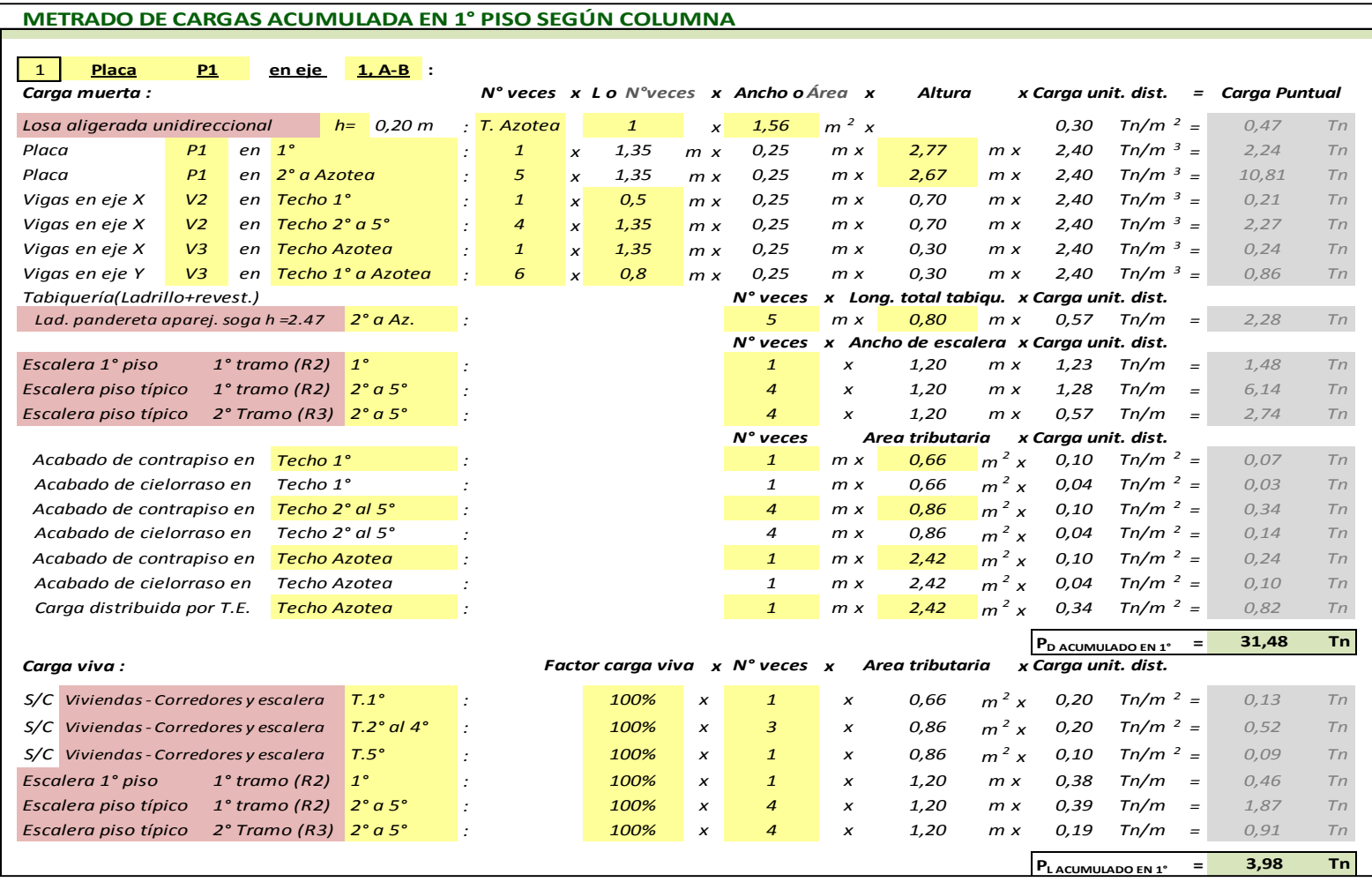

## Se realizó el metrado de cargas de gravedad de cada columna respecto a su área tributaria, tal como el siguiente ejemplo:

#### **ESFUERZO NETO DEL TERRENO**

#### **RESISTENCIA DEL SUELO:**

 $\sigma_{\tau} = 1.08$  Kg/cm<sup>2</sup> = 10,80 Tn/m<sup>2</sup>

#### DENSIDAD PROMEDIO DEL SUELO Y EL CONCRETO:

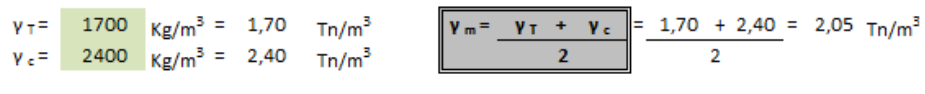

#### SOBRECARGA SOBRE EL N.P.T. SOBRE 1° PISO

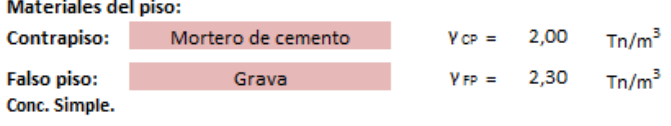

 $S/C_{(1^{\circ}piso)} = S/C + h_{CP}$  $y_{CP}$  +  $h_{FP}$  ×  $y_{FP}$  $S/C (1^{\circ}$ piso) = 0,20 + 0,05 x<br>S/C (1°piso) = 0,53 Tn/m<sup>2</sup>  $2,00$  $+ 0,10 x$  $2,30$ 

#### Esfuerzo neto del suelo:

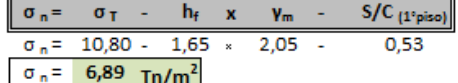

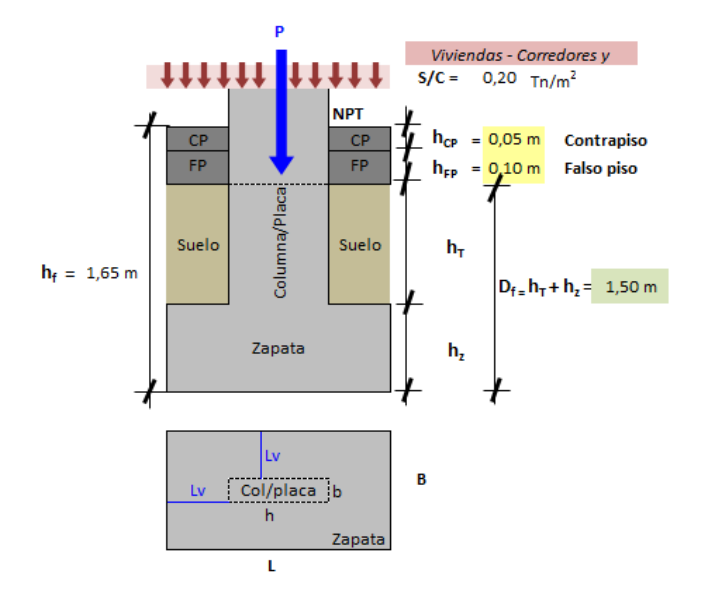

#### PREDIMENSIONAMIENTO DE LADOS DE ZAPATA

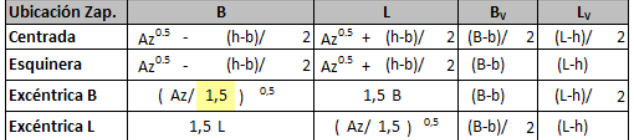

#### $\boxed{A_z = (P_{SER}/\sigma_n)F_M}$  Donde:

 $\mathsf{P}_{\mathsf{SER}}\mathsf{=Peso}$  con cargas de servicio

 $\sigma_n$ = Esfuerzo netro del suelo

 $F_M$  = Factor para incluir esfuerzo por los momento  $F_M$  = 1,15

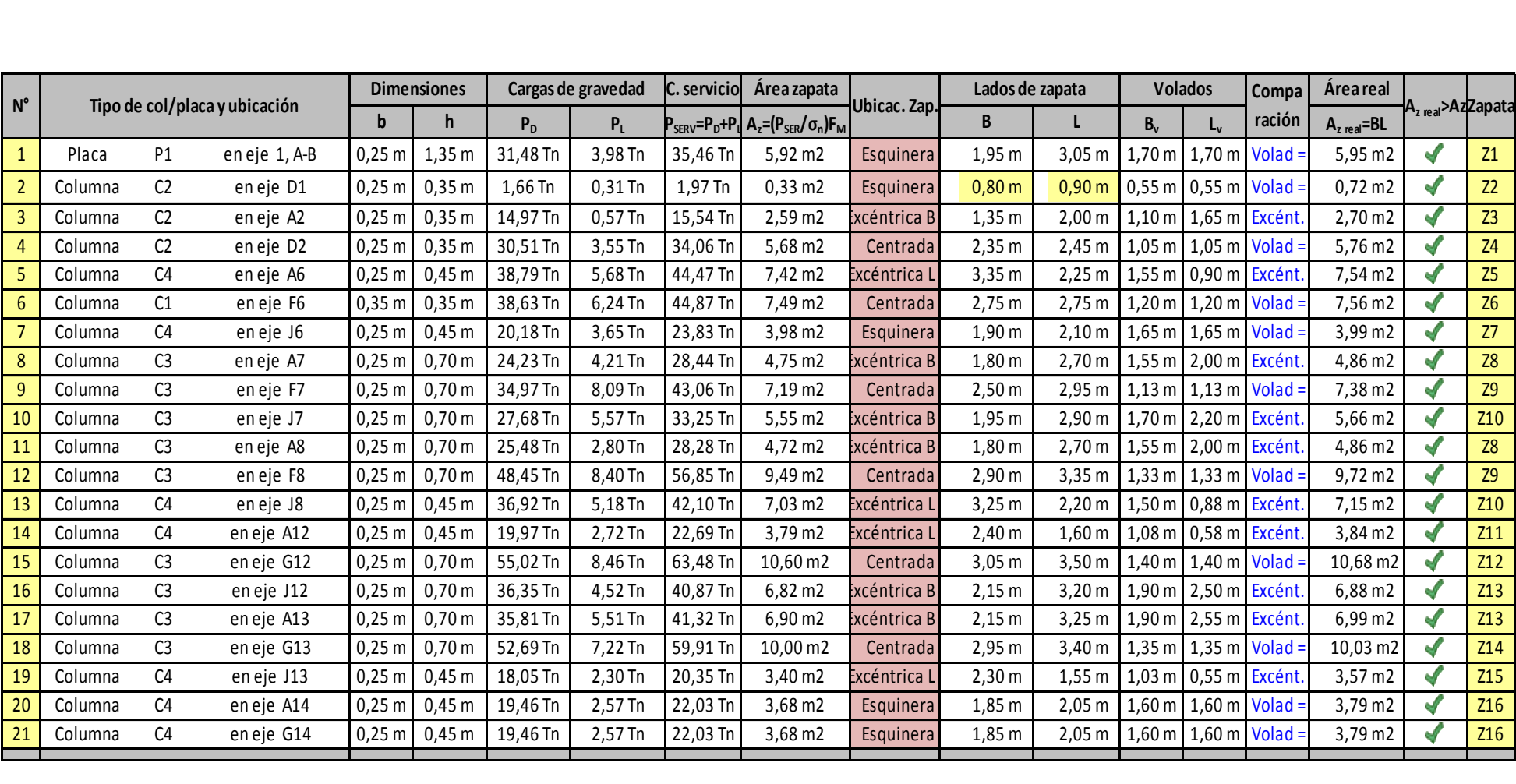
#### **PREDIMENSIONAMIENTO DE PERALTE DE ZAPATA**

#### **CÁLCULO DE PERALTE POR EL CORTE UNIDIRECCIONAL:**

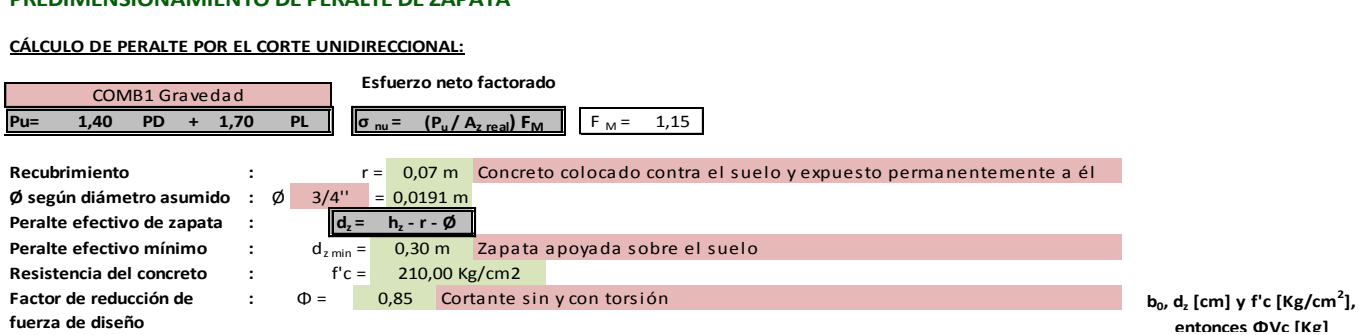

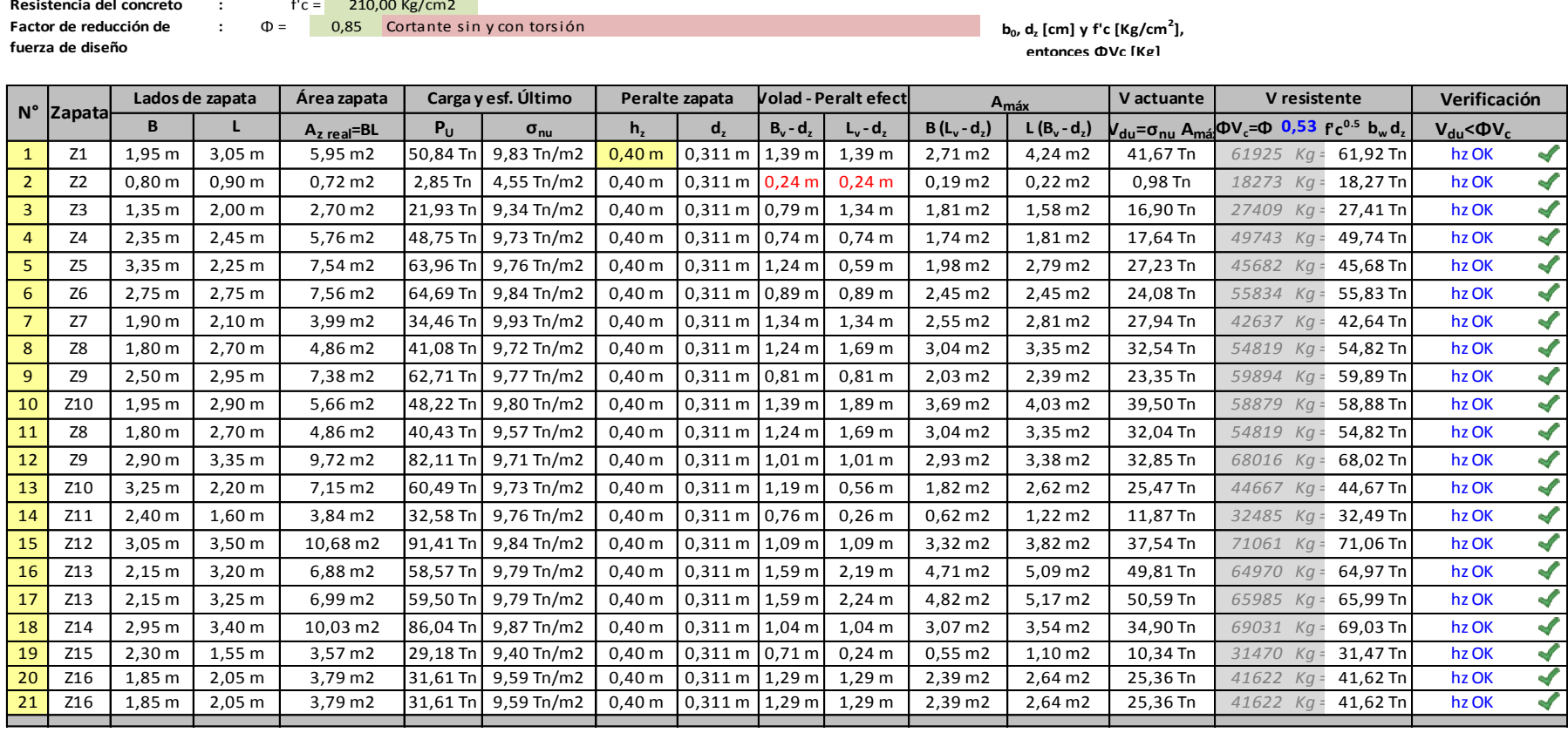

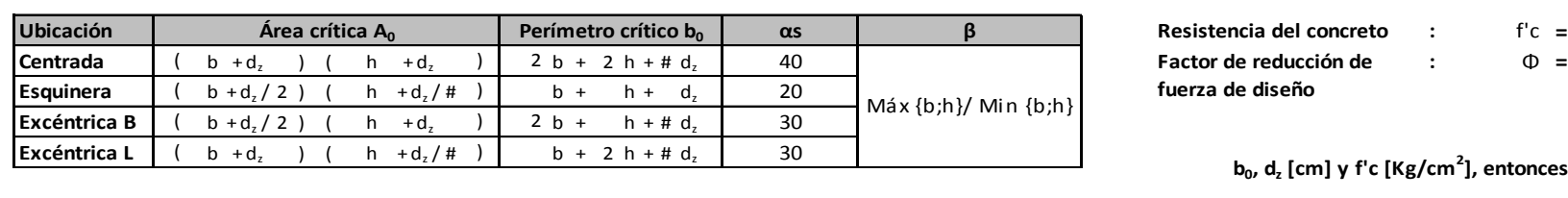

#### **CÁLCULO DE PERALTE POR EL CORTE PUNZONAMIENTO:**

**Resistencia del concreto : =**  $f'c = 210,00$  Kg/cm2 **fuerza de diseño**  $\Phi = 0.85$ 

#### **b0, d<sup>z</sup> [cm] y f'c [Kg/cm<sup>2</sup> ], entonces ΦVc [Kg]**

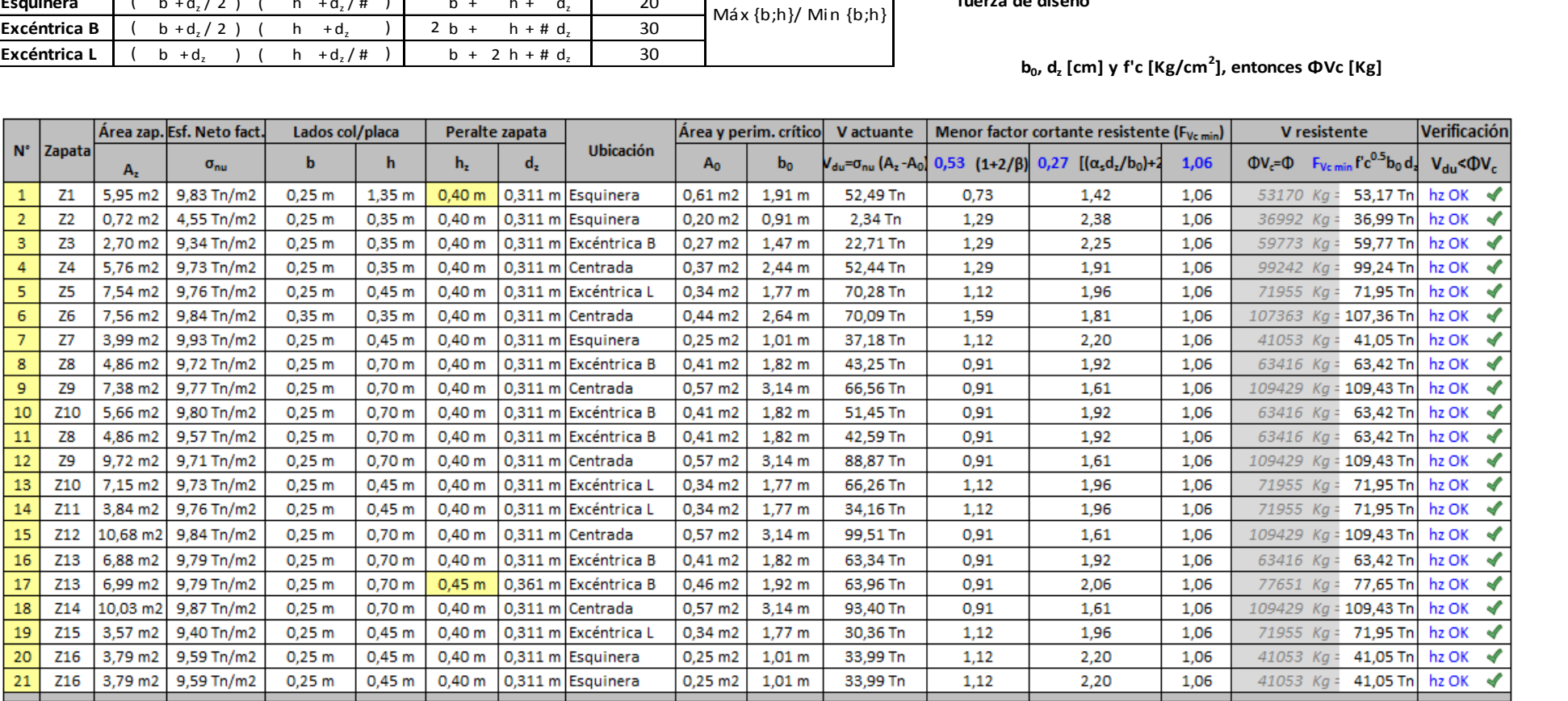

# **CÁLCULO DE PERALTE POR LONGITUD DE DESARROLLO:**

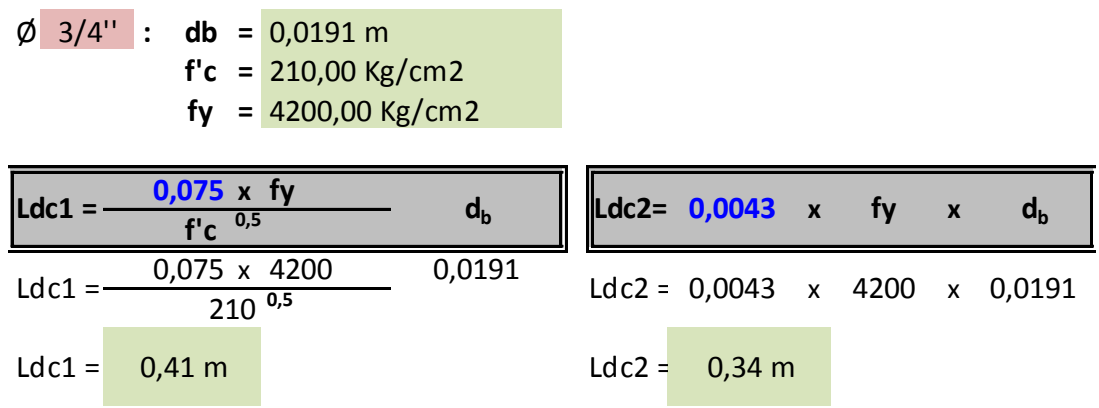

# **La mayor longitud de desarrollo es:**

 $Ldc = 0,41 \text{ m}$ 

# **Cálculo de peralte por longitud de desarrollo:**

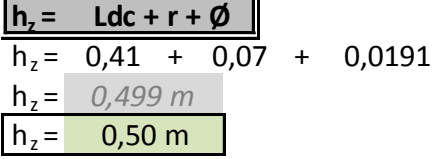

#### **RESUMEN DE PERALTES:**

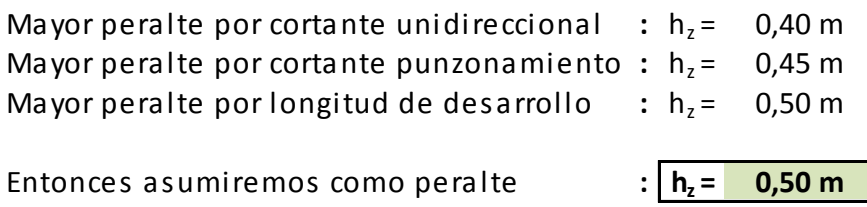

# **3.7. ANÁLISIS SÍSMICO:**

## **3.7.1. Modelo Inicial:**

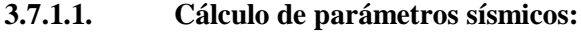

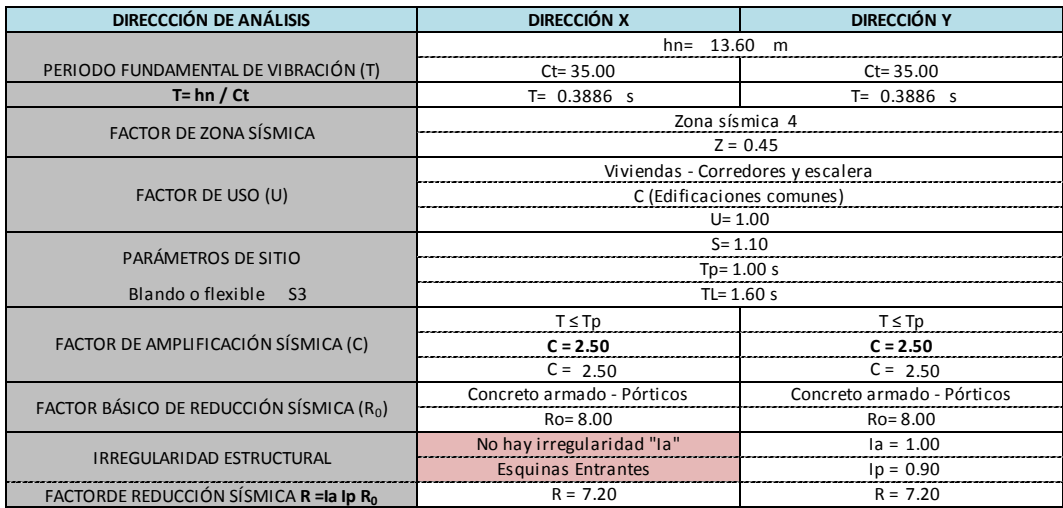

# **3.7.1.2. Análisis Sísmico Estático:**

**Cálculo de peso sísmico:**

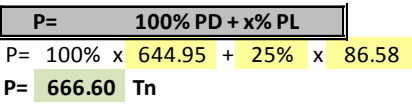

Donde: x= Es %PD y depende de la categoría del edificio

 **Cálculo de Fuerza Cortante Basal (Fuerzas estáticas equivalentes):**

**Vx = (ZUSCx / Rx) P Vy = (ZUSCy / Ry) P**

 **Factor de Escala para Fuerza Cortante Basal:**

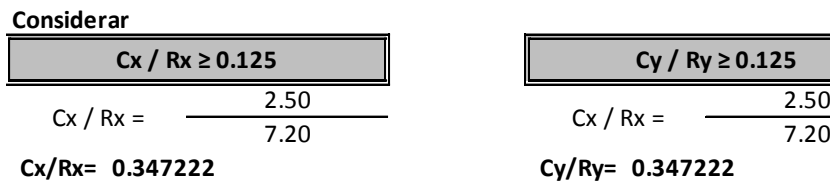

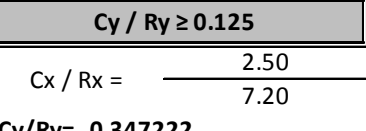

**Usar C/R=0.125 si el valor calculado es menor Cx/Rx= 0.347222**

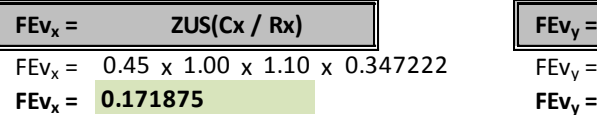

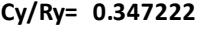

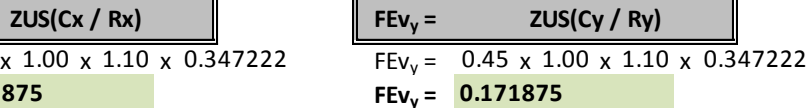

**Cálculo de Fuerza Cortante Basal (Fuerzas estáticas equivalentes):**

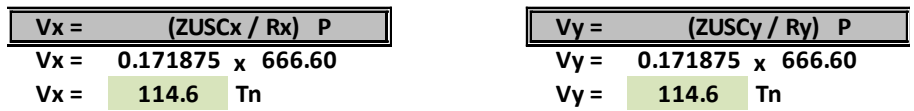

**Distribución de Fuerzas Sísmicas por la Altura:**

**FUERZA SÍSMICA POR LA ALTURA**

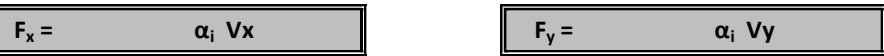

**FACTOR DE DISTRIBUCIÓN DE FUERZA SÍSMICA POR LA ALTURA αi** 

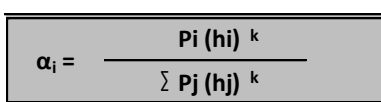

**EXPONENTE K RELACIONADO CON EL PERIODO FUNDAMENTAL**

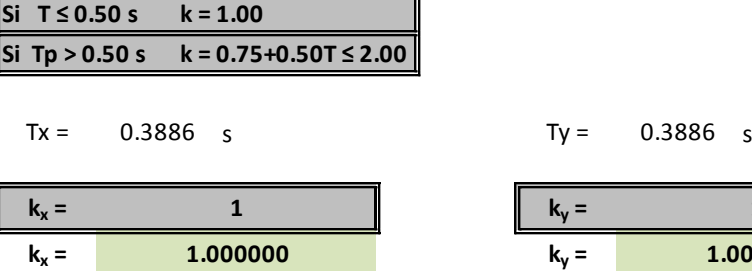

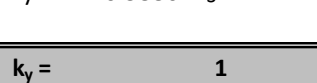

 $k_y = 1.0000000$ 

**Resultados:**

**FUERZA CORTANTE EN LA BASE**

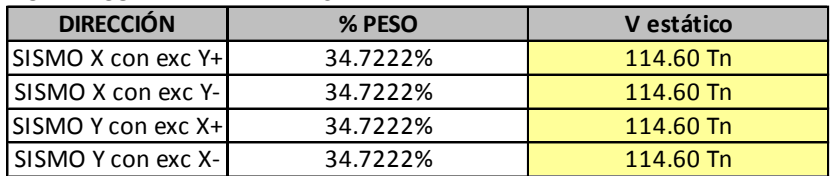

**CONTROL DE DESPLAZAMIENTOS INELÁSTICO**

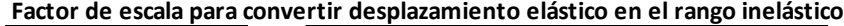

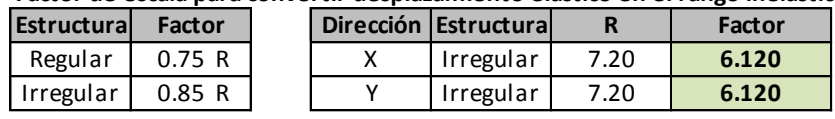

#### **3.7.1.3. Análisis Sísmico Dinámico:**

Factor de Escala para Aceleración Espectral:

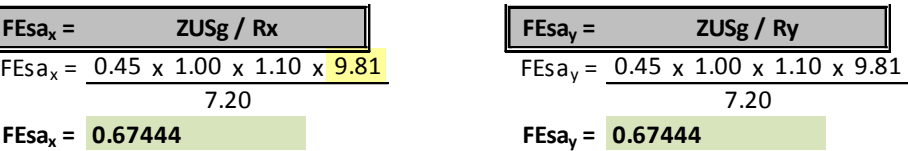

Espectro de Sismo - Aceleración Espectral:

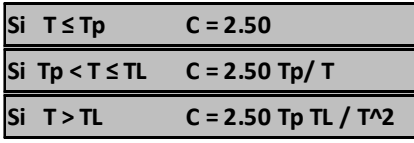

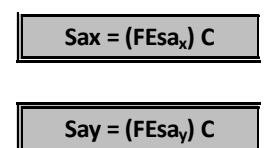

#### **DATOS DE SUELO**

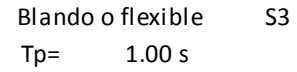

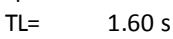

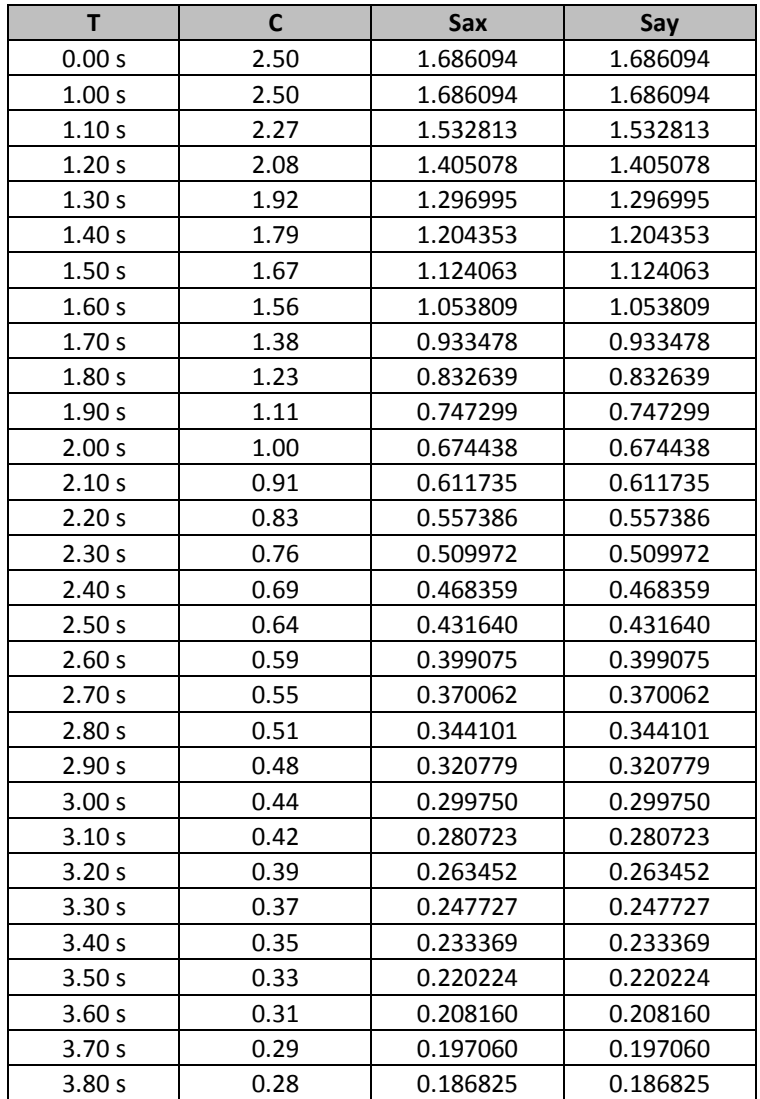

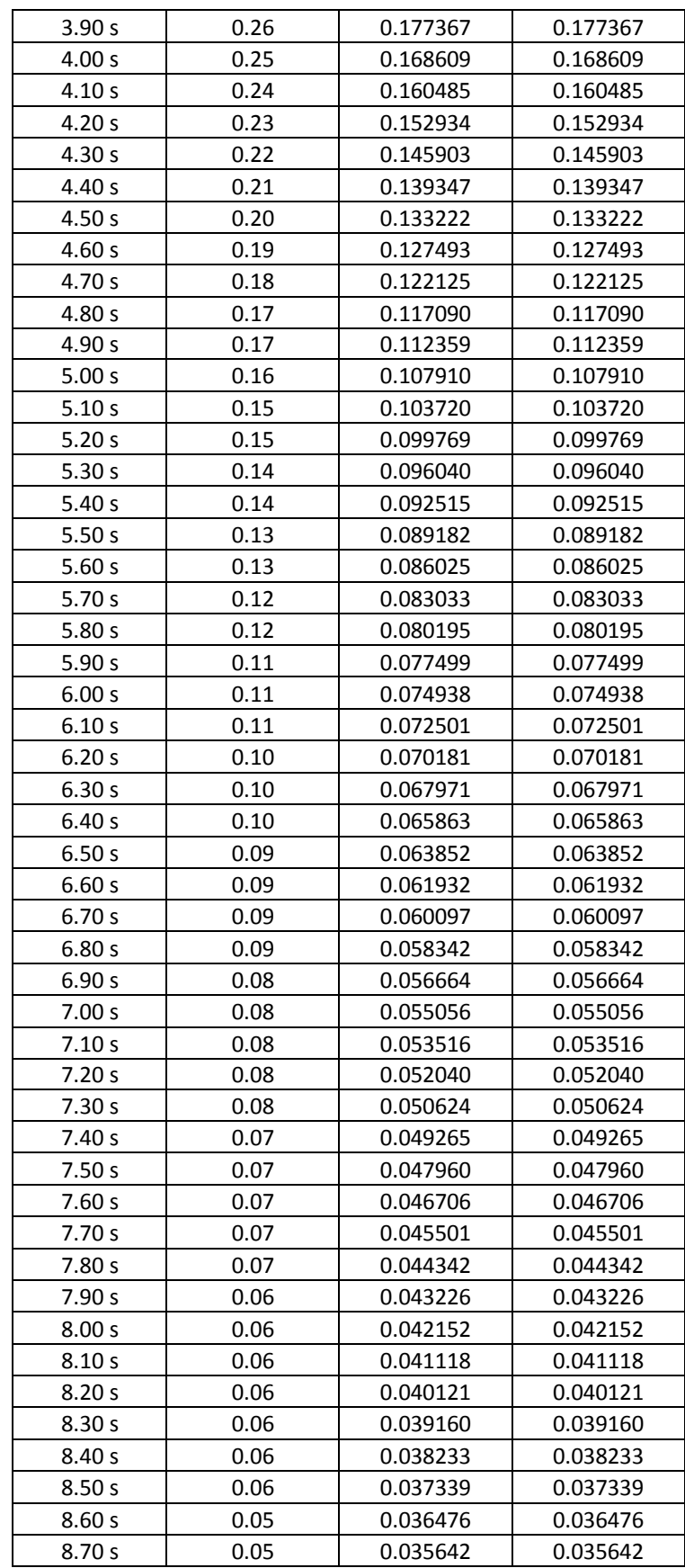

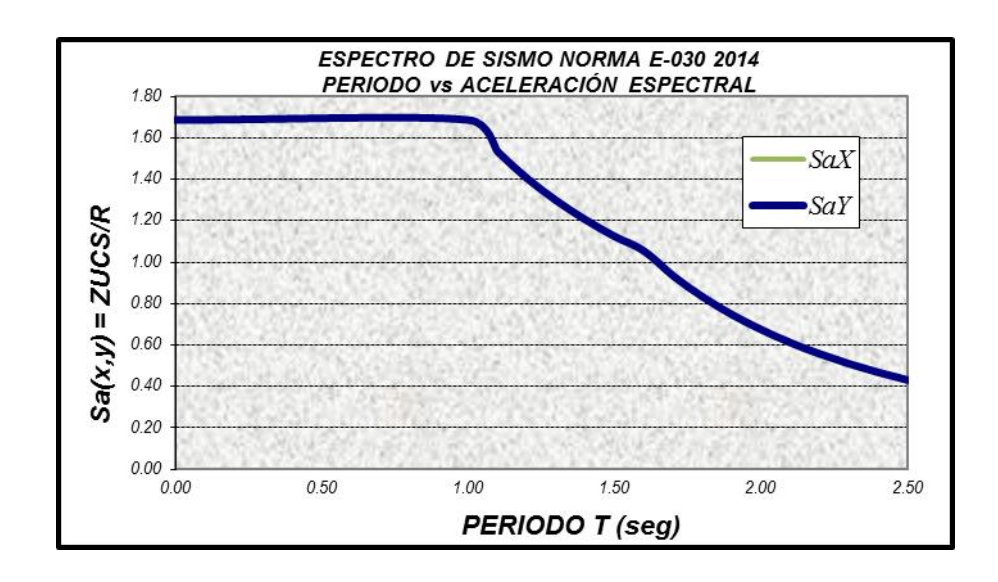

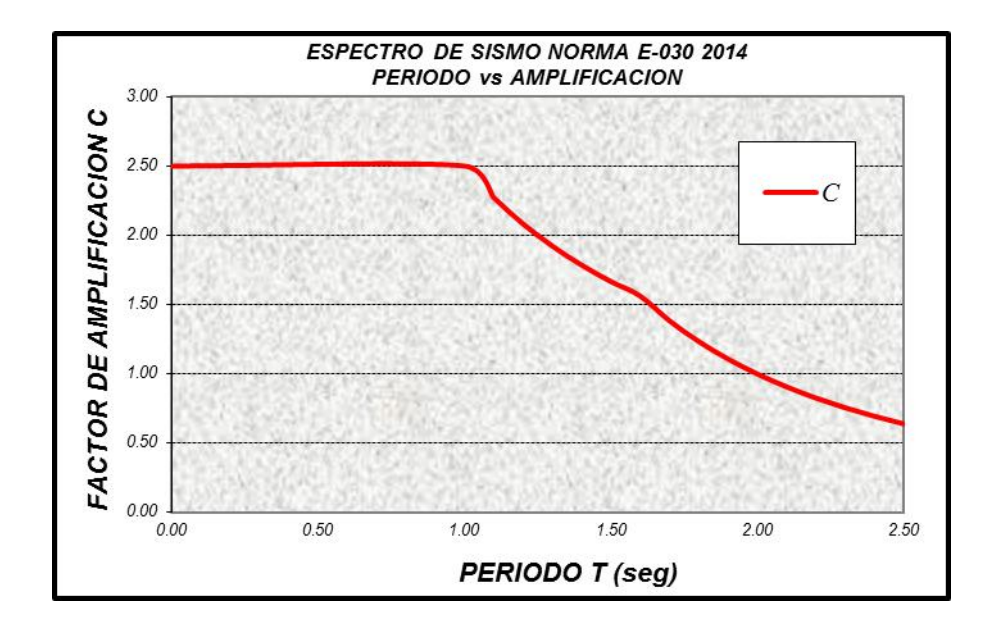

#### **Resultados:**

#### **CONTROL DE DESPLAZAMIENTOS INELÁSTICO**

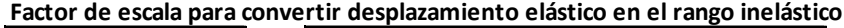

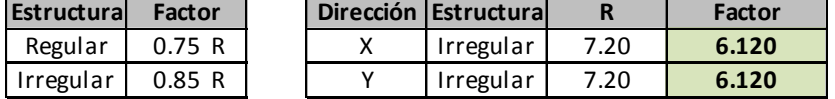

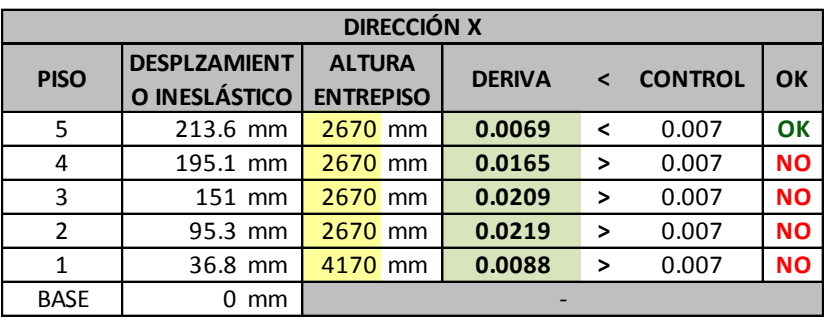

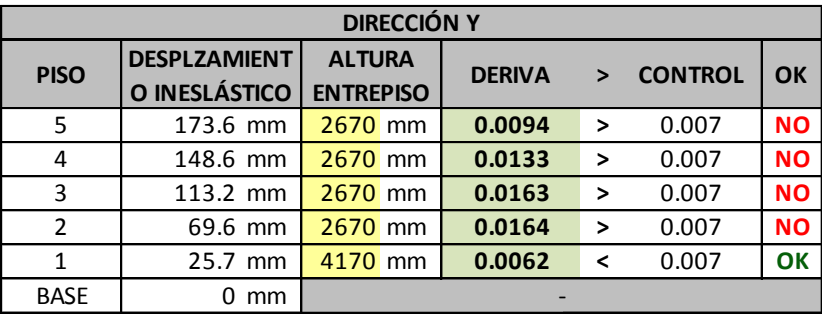

# **3.7.2. Modelo Mejorado:**

# **3.7.2.1. Cálculo de Parámetros Sísmicos:**

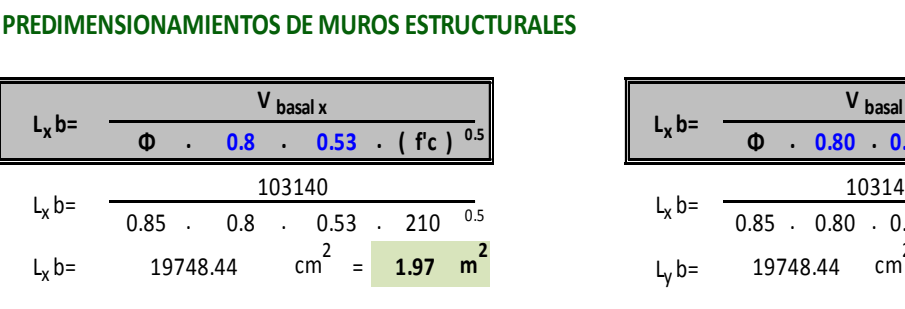

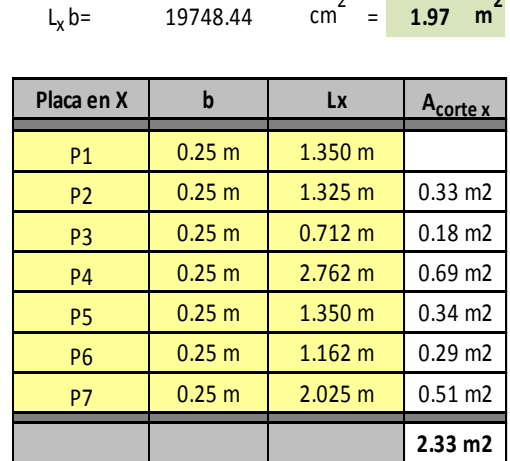

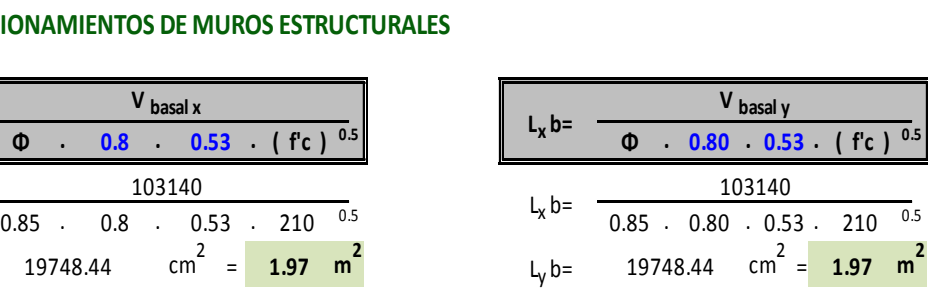

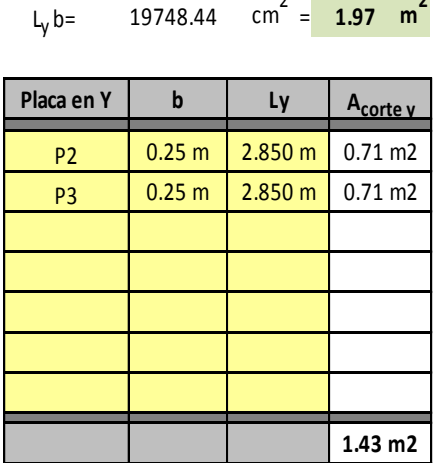

#### **ELECCIÓN DE TIPO DE SISTEMA ESTRCUTURAL AL ADICIONAR MUROS ESTRUCTURALES**

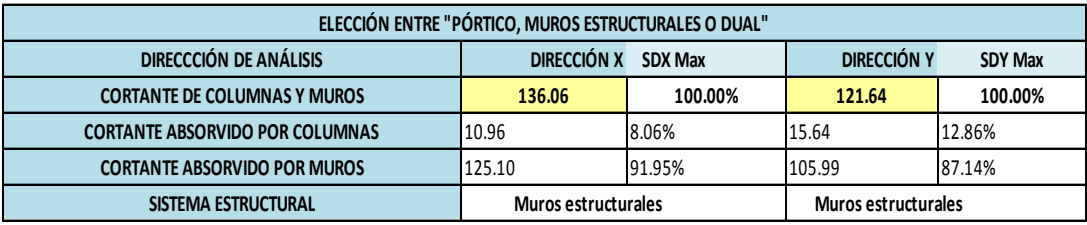

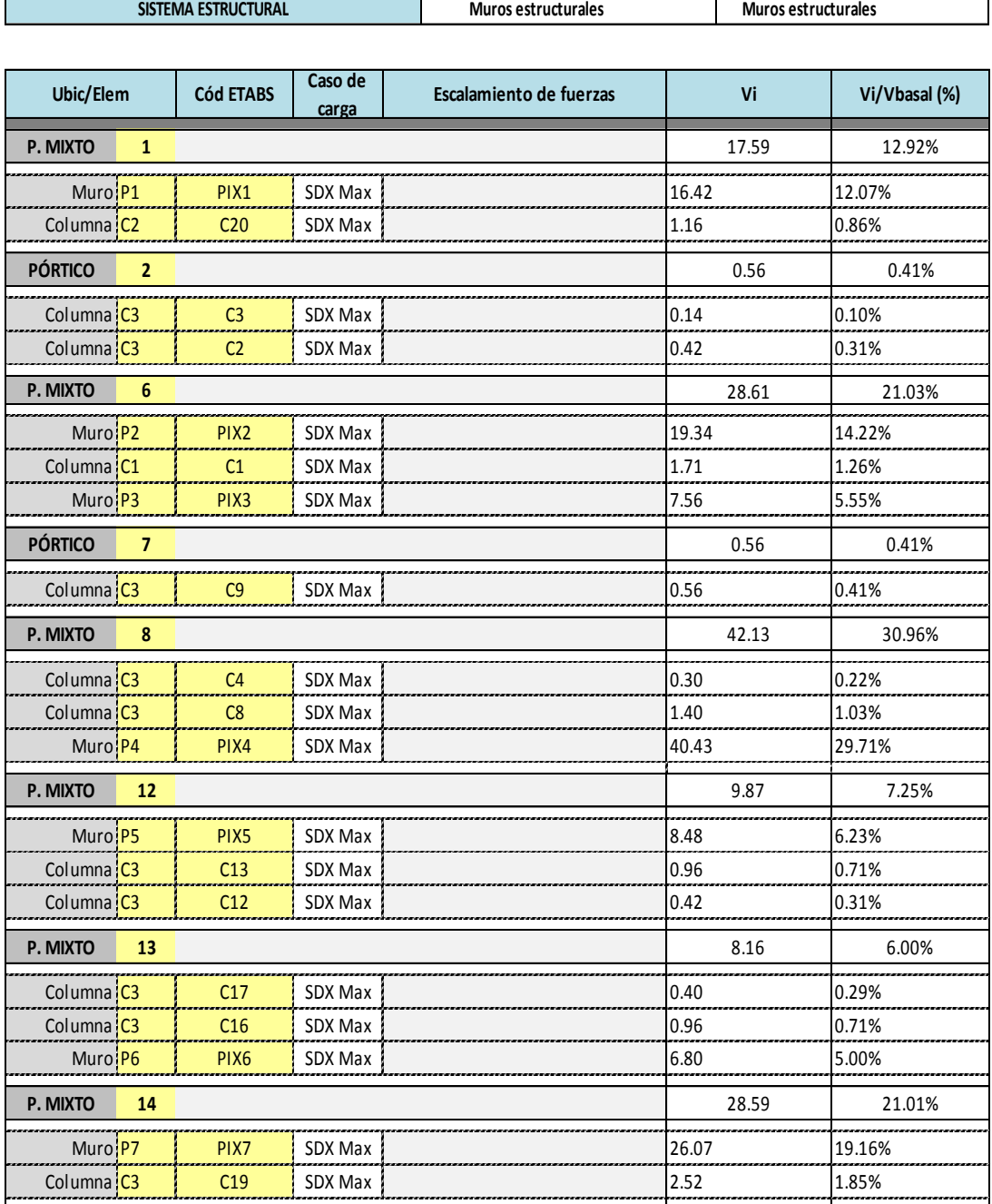

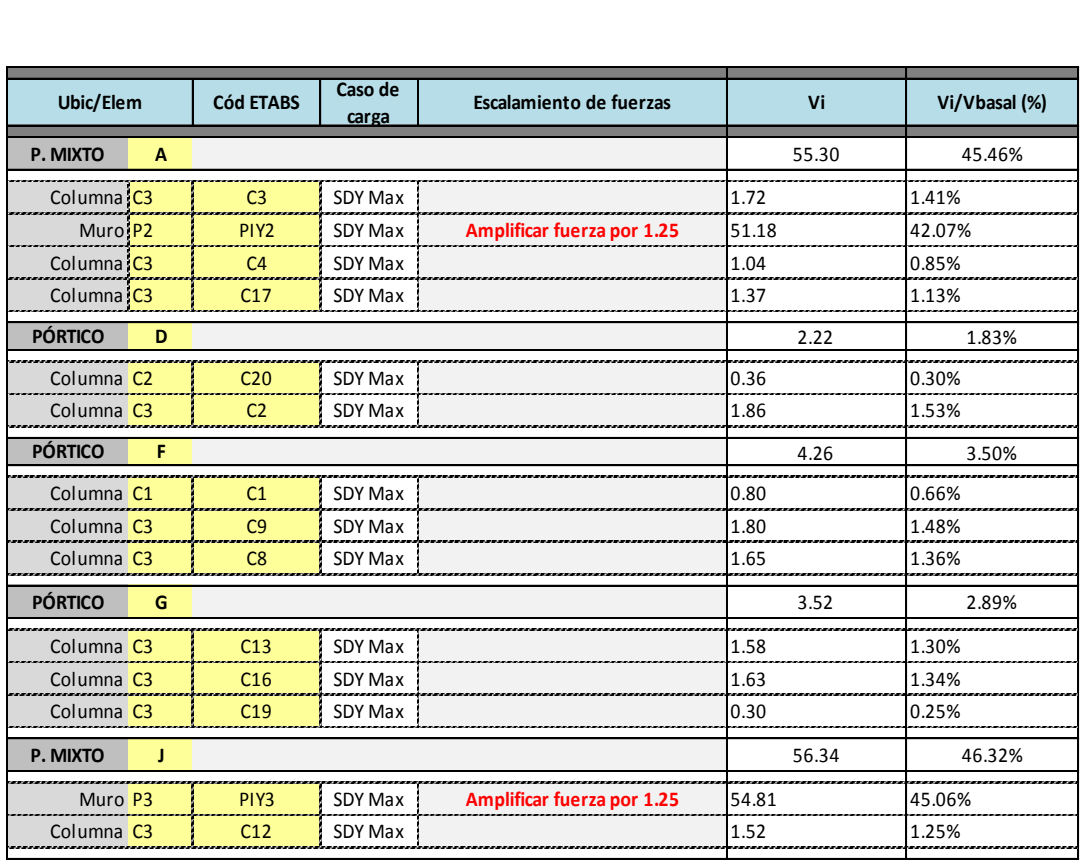

## **PARÁMETROS SÍSMICOS**

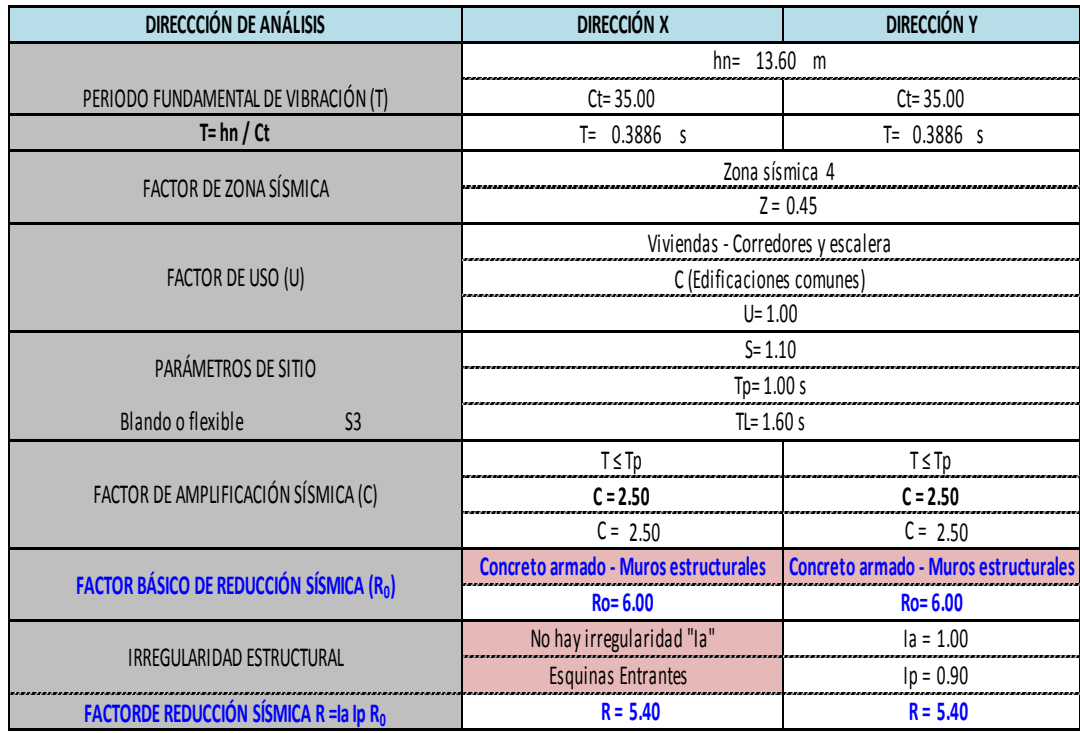

#### **3.7.2.2. Análisis Sísmico Estático:**

#### **CÁLCULO DE PESO SÍSMICO**

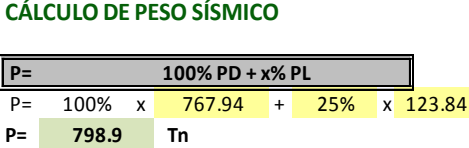

Donde: x= Es %PD y depende de la categoría del edificio

#### **FACTOR DE ESCALA PARA FUERZA CORTANTE BASAL**

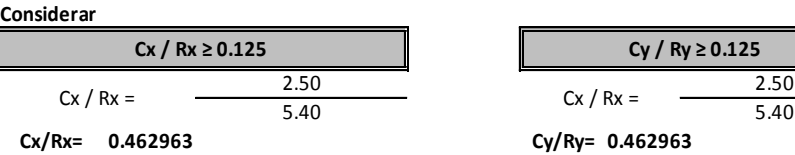

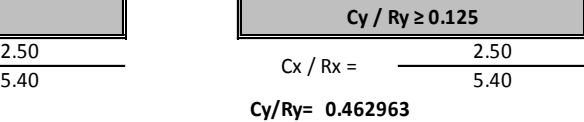

**Usar C/R=0.125 si el valor calculado es menor Cx/Rx= 0.462963 Cy/Ry= 0.462963**

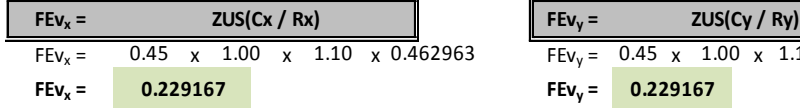

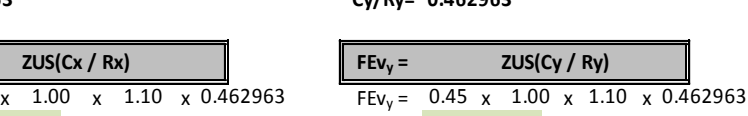

**0.229167 0.229167**

#### **CÁLCULO DE FUERZA CORTANTE BASAL ( Fuerzas estáticas equivalentes)**

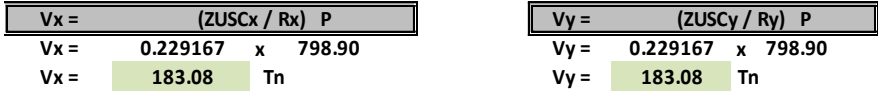

#### **DISTRIBUCIÓN DE FUERZAS SÍSMICAS POR LA ALTURA**

#### **FUERZA SÍSMICA POR LA ALTURA**

 $F_x = \alpha_i$  $\alpha_i$  Vx  $F_v =$  **Vy**

**FACTOR DE DISTRIBUCIÓN DE FUERZA SÍSMICA POR LA ALTURA αi** 

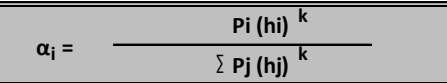

**EXPONENTE K RELACIONADO CON EL PERIODO FUNDAMENTAL**

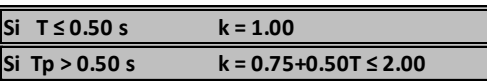

 $Tx = 0.3886$ 

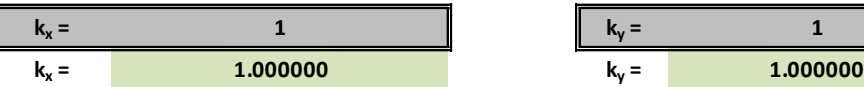

s  $Ty = 0.3886$  s

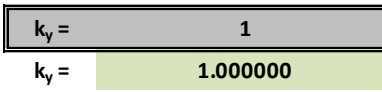

#### **RESULTADOS**

#### **FUERZA CORTANTE EN LA BASE**

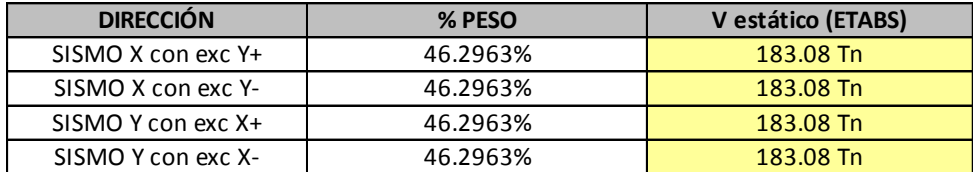

#### **CONTROL DE DESPLAZAMIENTOS INELÁSTICO**

#### **Factor de escala para convertir desplazamiento elástico en el rango inelástico**

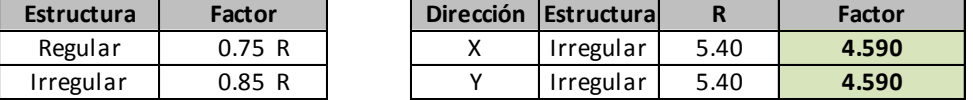

#### **3.7.2.3. Análisis Sísmico Dinámico:**

#### **FACTOR DE ESCALA PARA ACELERACIÓN ESPECTRAL**

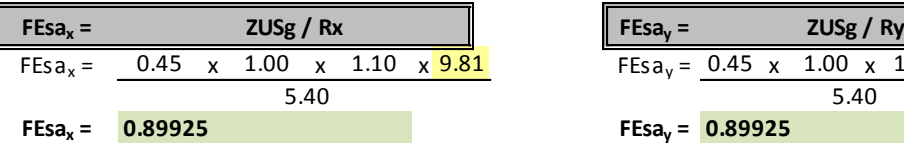

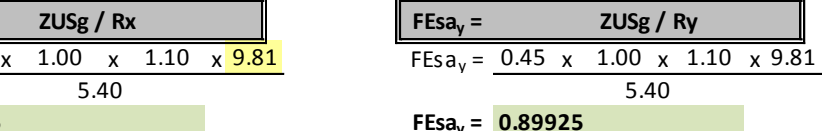

#### **ESPECTRO DE SISMO - ACELERACIÓN ESPECTRAL**

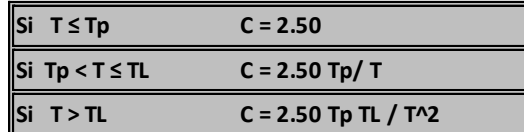

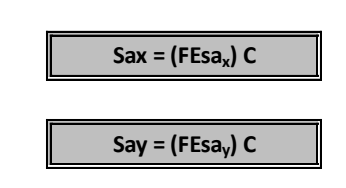

#### **DATOS DE SUELO**

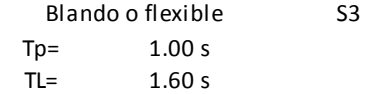

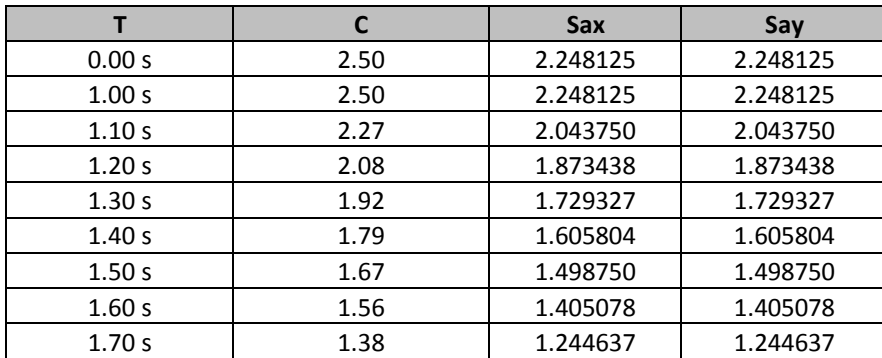

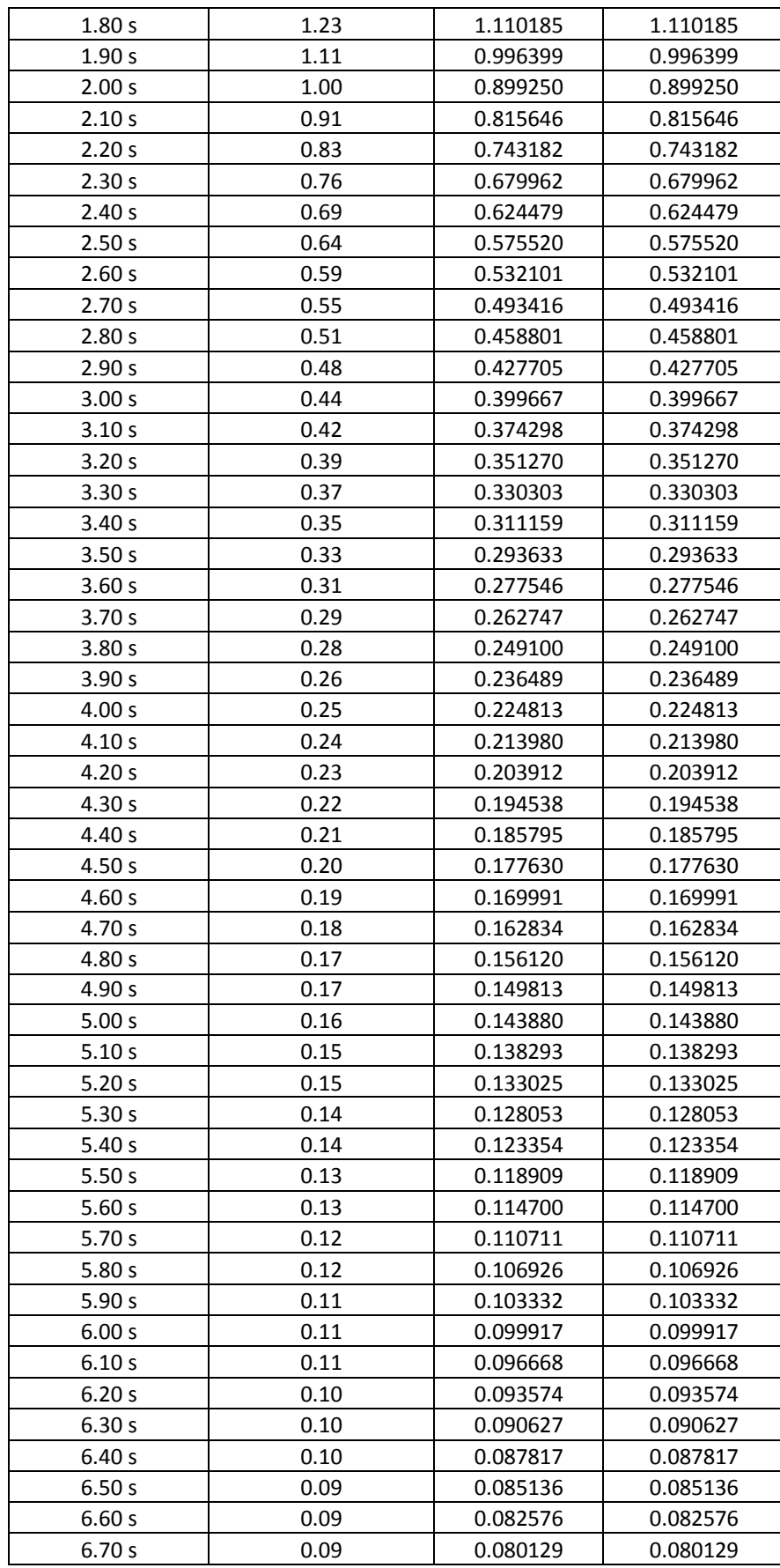

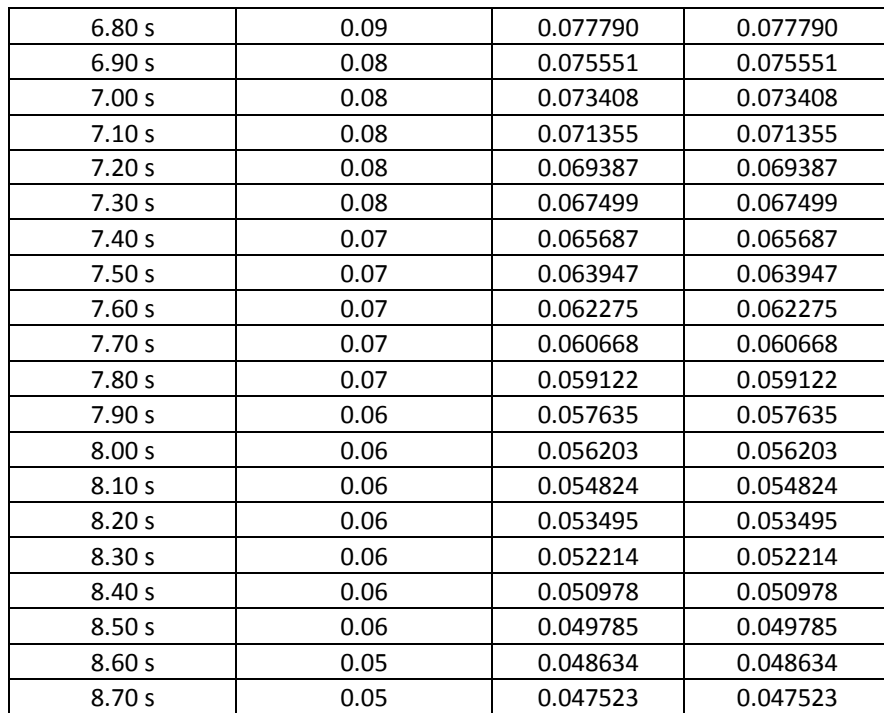

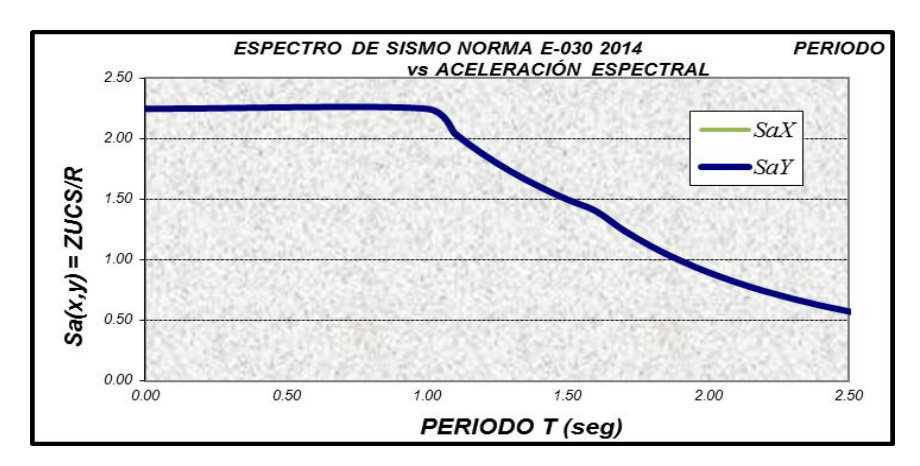

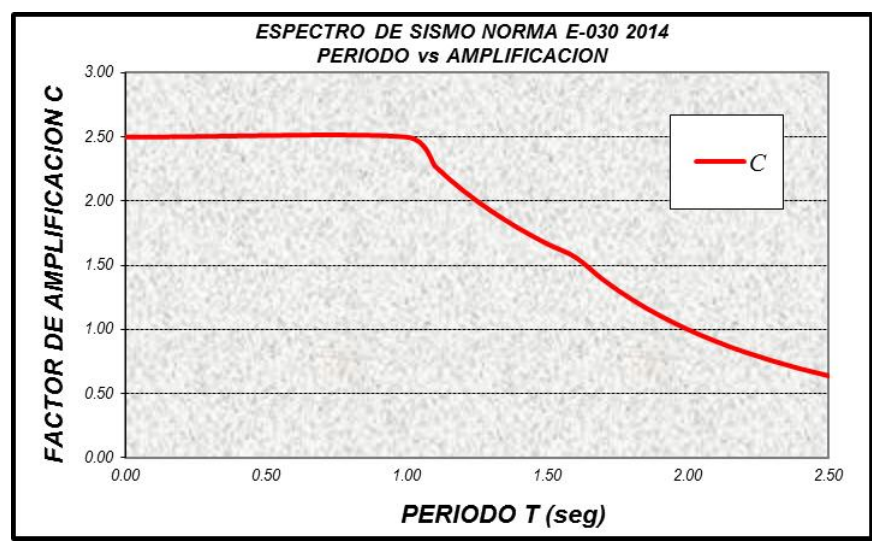

#### **RESULTADOS**

### **CONTROL DE DESPLAZAMIENTOS INELÁSTICO**

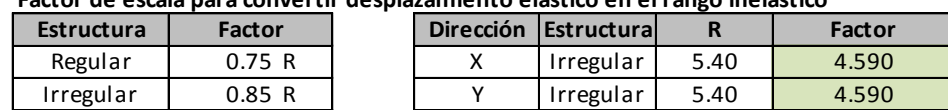

#### **Factor de escala para convertir desplazamiento elástico en el rango inelástico**

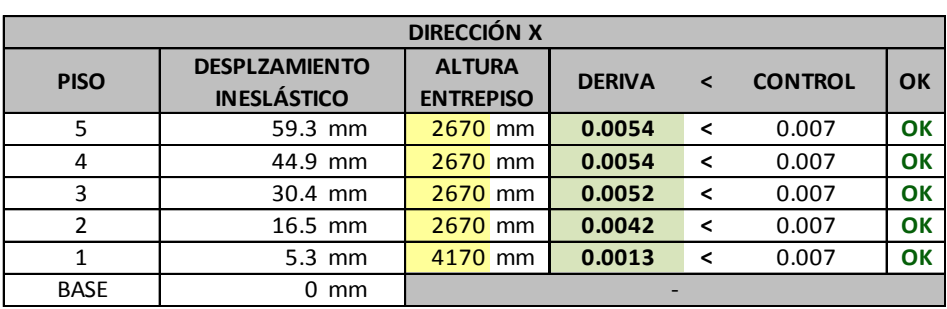

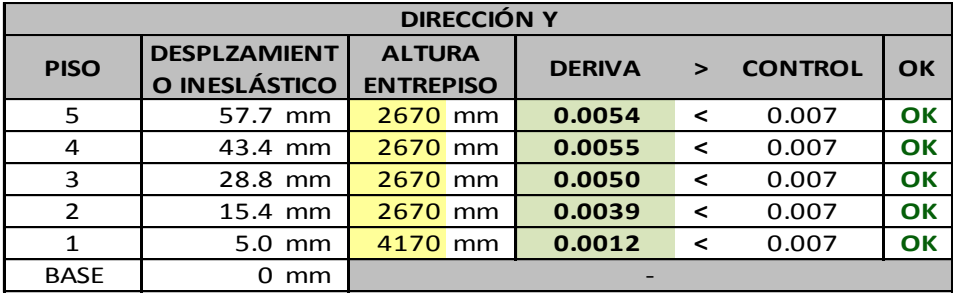

#### **FUERZA CORTANTE EN LA BASE**

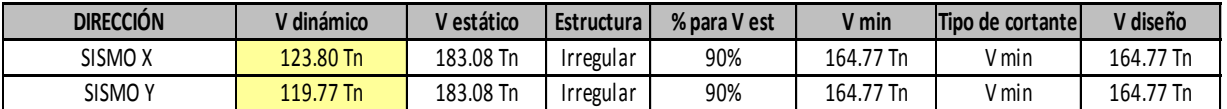

#### **MODO Y PERIODO DE VIBRACIÓN, Y PORCENTAJE DE PARTICIPACIÓN DE MASA**

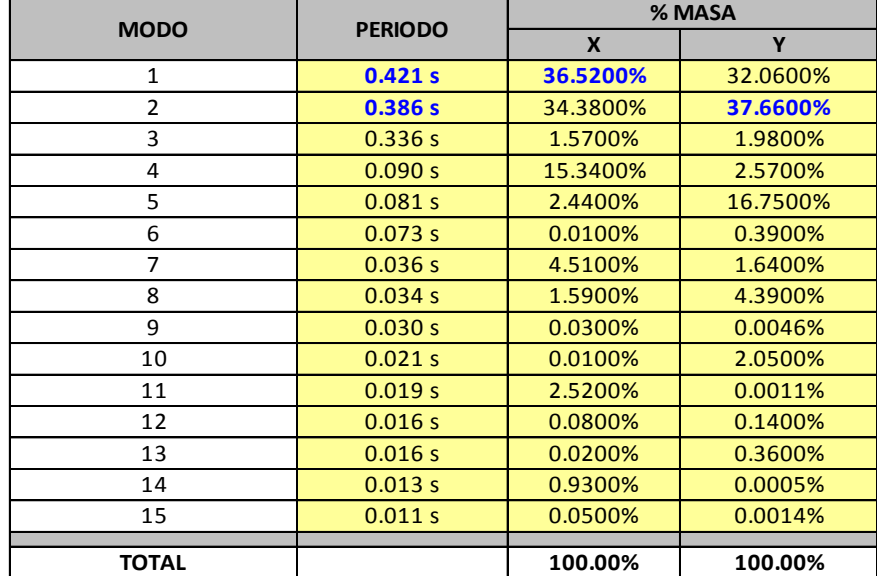

# **3.8. ANÁLISIS Y DISEÑO ESTRUCTURAL:**

#### **3.8.1. Diseño de losas:**

#### **a. Losas aligeradas:**

Salvo casos excepcionales, los techos no reciben solicitaciones sísmicas considerables, por lo que según el método de diseño LRFD estipulado en la Norma E.060, la combinación más crítica será 1.4CM+1.7CV (Para la carga viva se considerará la alternancia de la carga viva). Para el análisis estructural se asumirá una viga sometida a flexión pura, con las cargas distribuidas y puntuales provenientes del metrado de cargas. Si se tiene paños contiguos donde se prevé que el refuerzo sea continuo, el modelo será el de una viga continua de varios tramos. Se analizan las fuerzas cortantes y momentos máximos obtenidos.

Si bien la vigueta es de sección transversal "T", esta se asume para momentos positivos y negativos, como si fuese una sección rectangular. Para momentos positivos se tendrá una sección de 40cm de base por 20cm de peralte, y para secciones con momento negativo se tendrá 10cm de base por 20cm de peralte.

Se realizará un diseño por flexión y por corte según lo visto en el marco teórico. Así mismo en este caso se adicionará un refuerzo por contracción y temperatura teniendo una cuantía mínima según la norma E.060 (2009).

Por ejemplo tenemos el diseño del paño A, considerando tramo más desfavorable al segundo tramo por tener mayor luz entre apoyos.

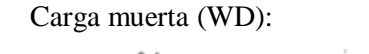

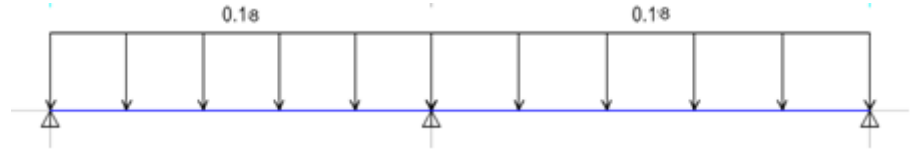

Alternancia de Carga viva (WD):

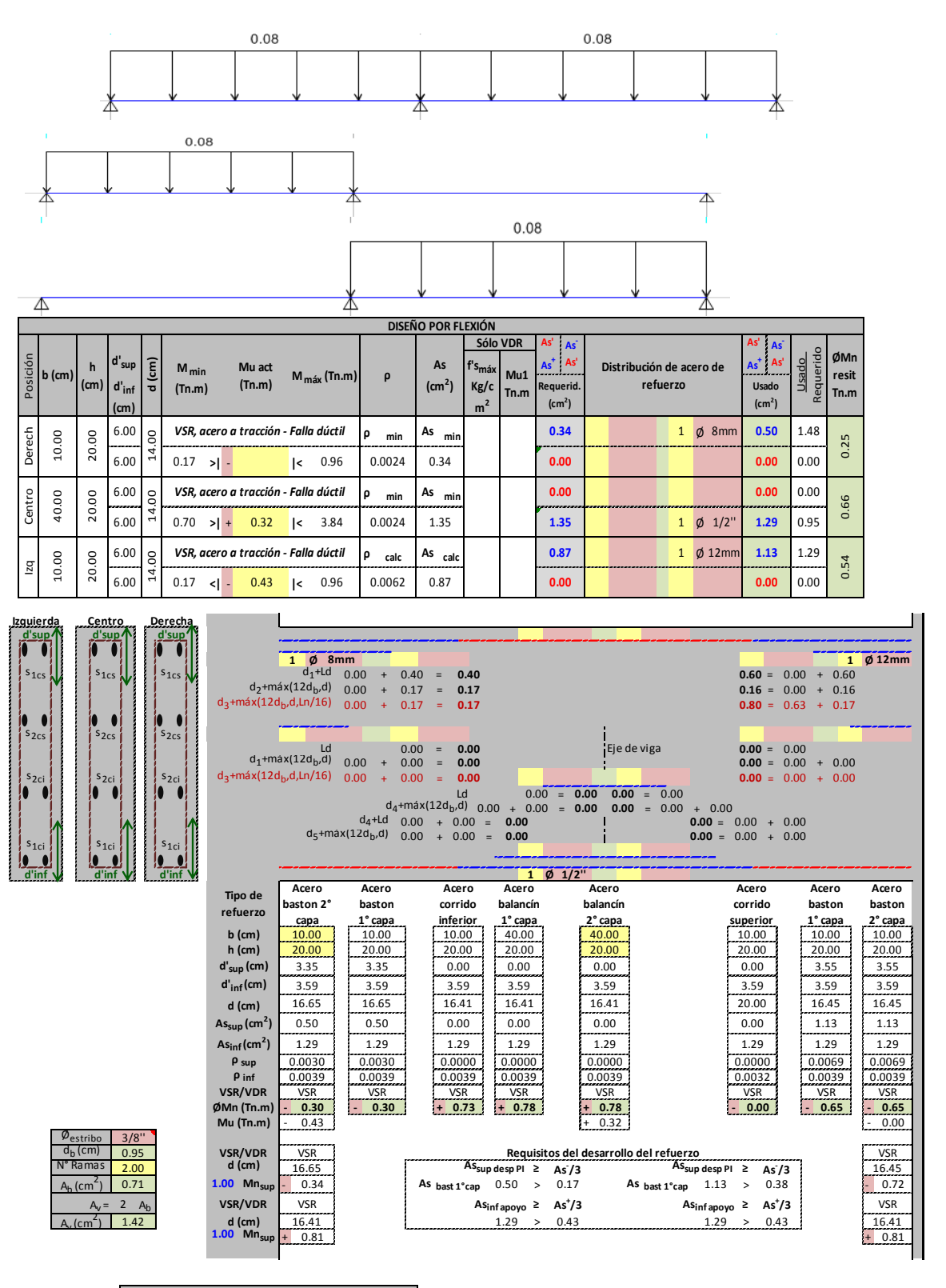

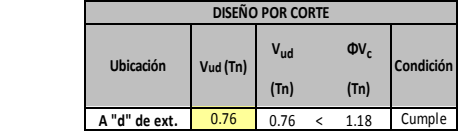

Para el refuerzo por temperatura consideraremos la losa superior del aligerado (h =5cm) y unmetro de ancho de sección. Según la norma E.060la cuantía en este caso es de 0.0025 para barras lisas. Por lo tanto elárea de acero por temperatura será:

 $As_{T^{\circ}} = 0.0025 \times 100 \times 5 = 1.25 \text{ cm}^2/m$ 

Si consideramos barras de 1/4", Ab=0.32cm<sup>2</sup>, hallamos el espaciamiento:

$$
s = \frac{0.32}{1.25} = 26 \text{ cm}
$$

Por lo tanto se colocará barras lisas de 1/4"@25 cm como refuerzo por temperatura.

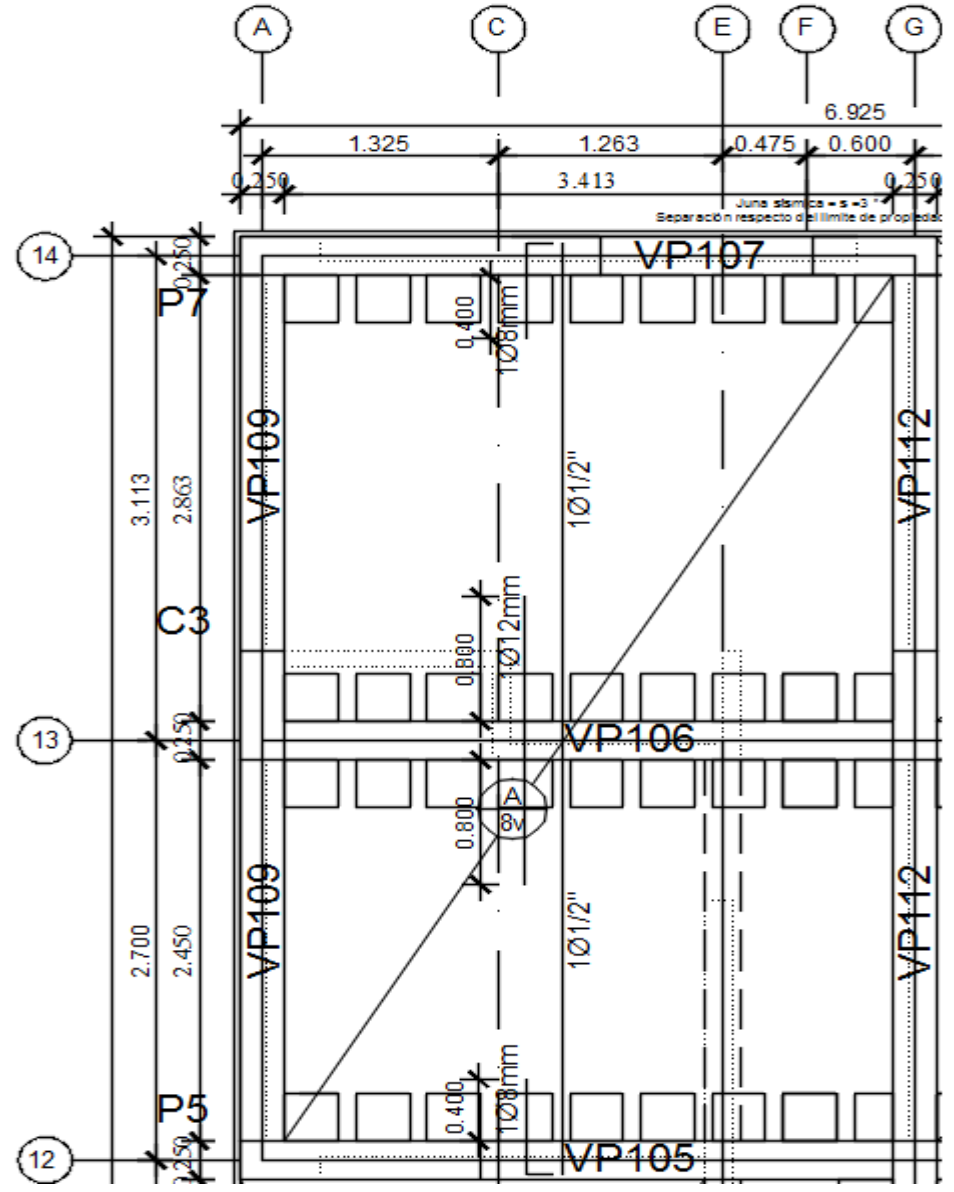

#### **b. Losas macizas:**

La Norma E.060 especifica dos métodos para analizar losas armadas en dos direcciones: Elmétodo directo y el método de los coeficientes, los cuales son muy útiles para analizar losasrectangulares. Sin embargo en nuestro caso sólo tenemos un paño poligonal que viene a ser la llegada y arranque de la escalera, por lo cual consideraremos la misma distribución del acero en la escalera (Ver detalle de escalera).

#### **3.8.2. Diseño de vigas:**

#### **a. Vigas peraltadas:**

Las vigas serán modeladas como parte de pórticos y pórticoplaca, considerando la rigidez de los apoyos(Columnas o placas). Las vigas sí pueden absorber cargas de sismo, por lo que se deberáconsiderar todas las combinaciones de carga propuestas en la Norma E.060. Se analizará el modelo en el programa ETABS 2015 y se usará los valores máximos de la envolvente de momentos flectores y fuerzas cortantes. Y con esos datos se diseñara según el método de diseño LRFD estipulado en la Norma E.060.

Se realizará un diseño por flexión y por corte según lo visto en el marco teórico. Así mismo para el caso de las vigas peraltadas comparará el diseño por corte convencional con uno considerando especialmente las consideraciones sísmicas.

Por ejemplo tenemos el diseño de la viga peraltada VP104. Tramo A-F:

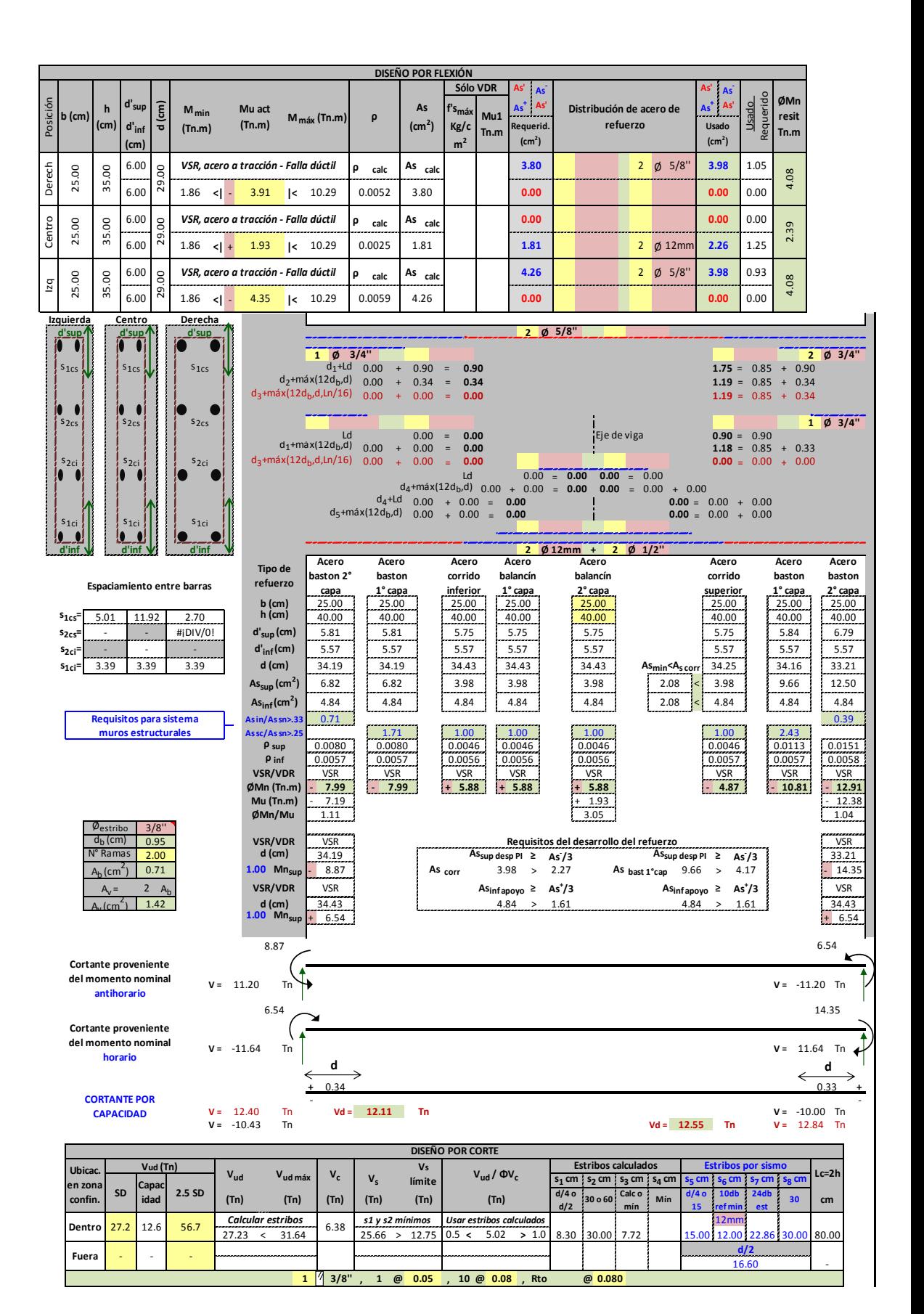

Tramo F-J

**Fuera** - - -

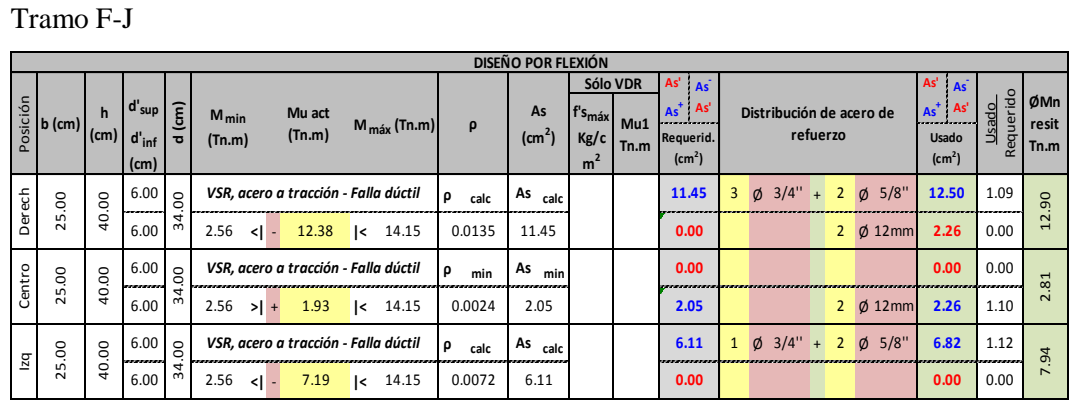

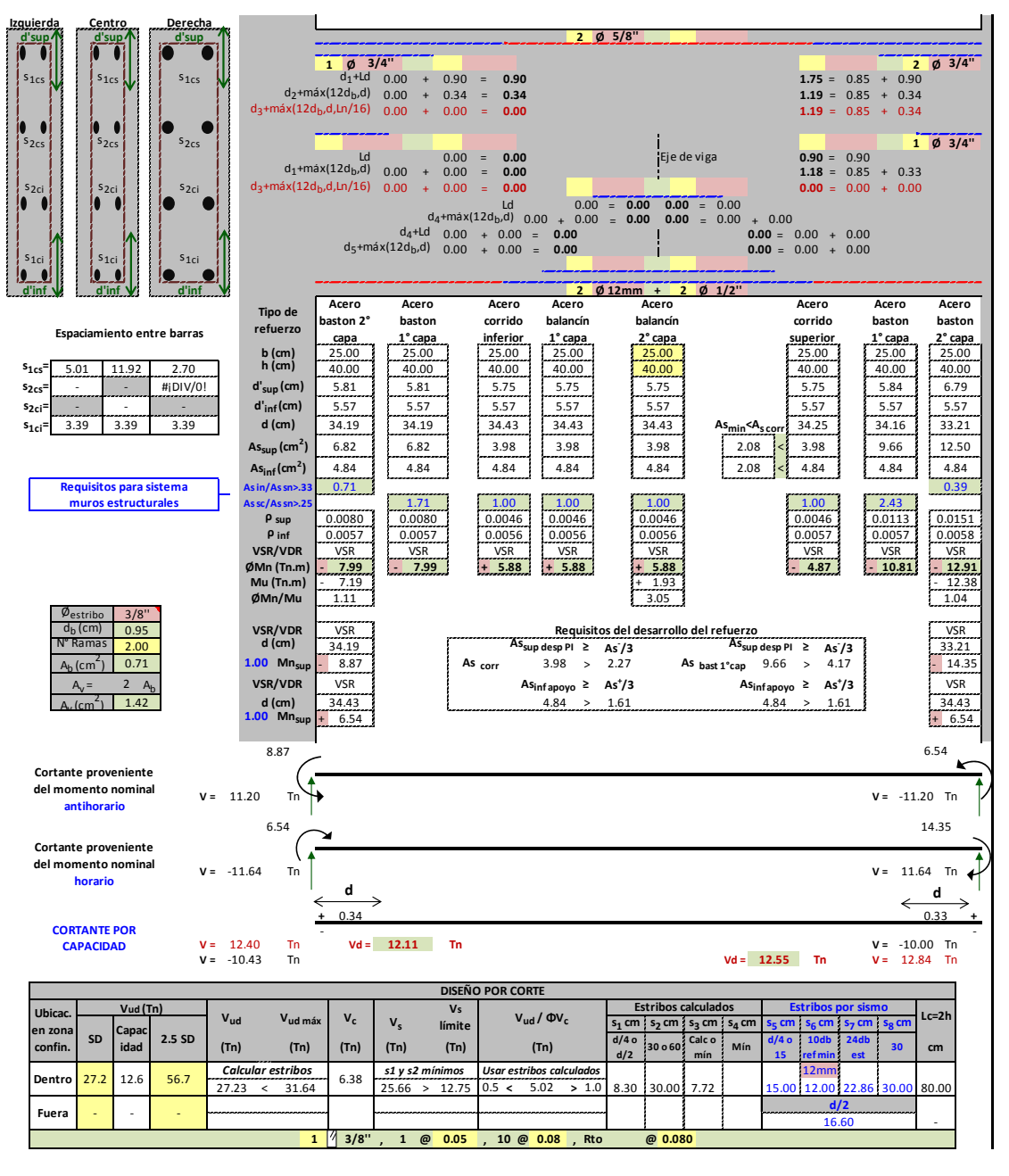

**Example 2014 Contract Contract 2014 Contract 2014** 

*s1 y s2 máximos Usar estribos de montaje*

16.60 60.00 #####

0.00 31.64 -6.48 12.75 0.000 1.64 -6.38 12.75 0.5 0.5 0.000 1.0 1.64 0.5 0.000 1.0 1.64 0.000 1.0 1.1 0.5 0.00

**d/2**

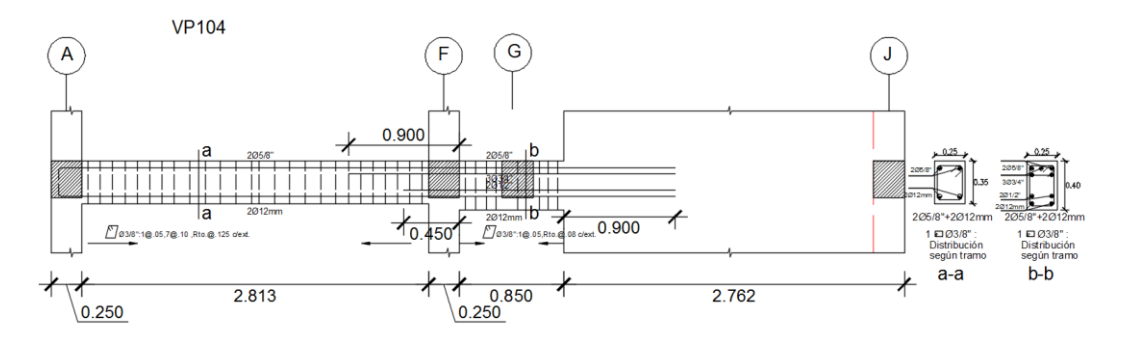

### **b. Vigas chatas:**

Las vigas serán analizadas como vigas simplemente apoyadas, ya que estas vigas no soportan solicitaciones sísmicas. Por lo cual se analizarán con la combinación de cargasmás crítica en carga de gravedad COMB1=1.4CM+1.7CV. Se realizará un diseño por flexión y por corte según lo visto en el marco teórico.

Por ejemplo tenemos el diseño de la viga chata VCH2 eje E, entre 8- 12.

Carga muerta (WD):

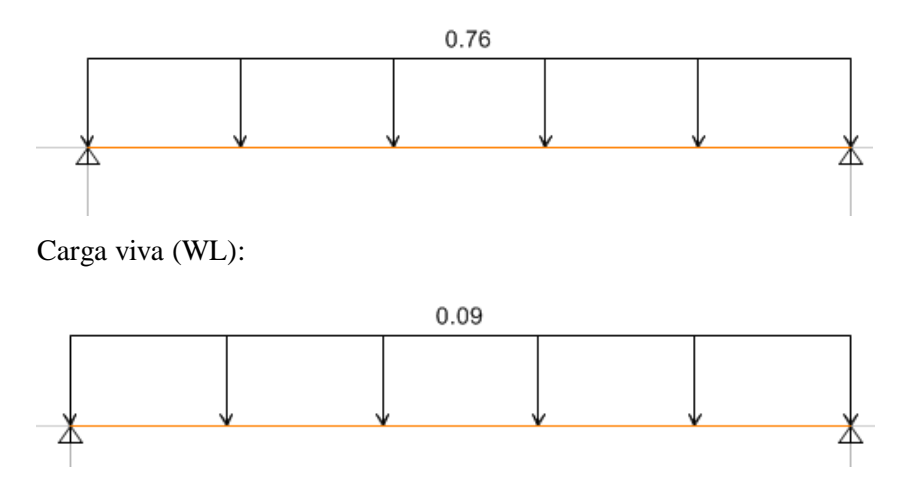

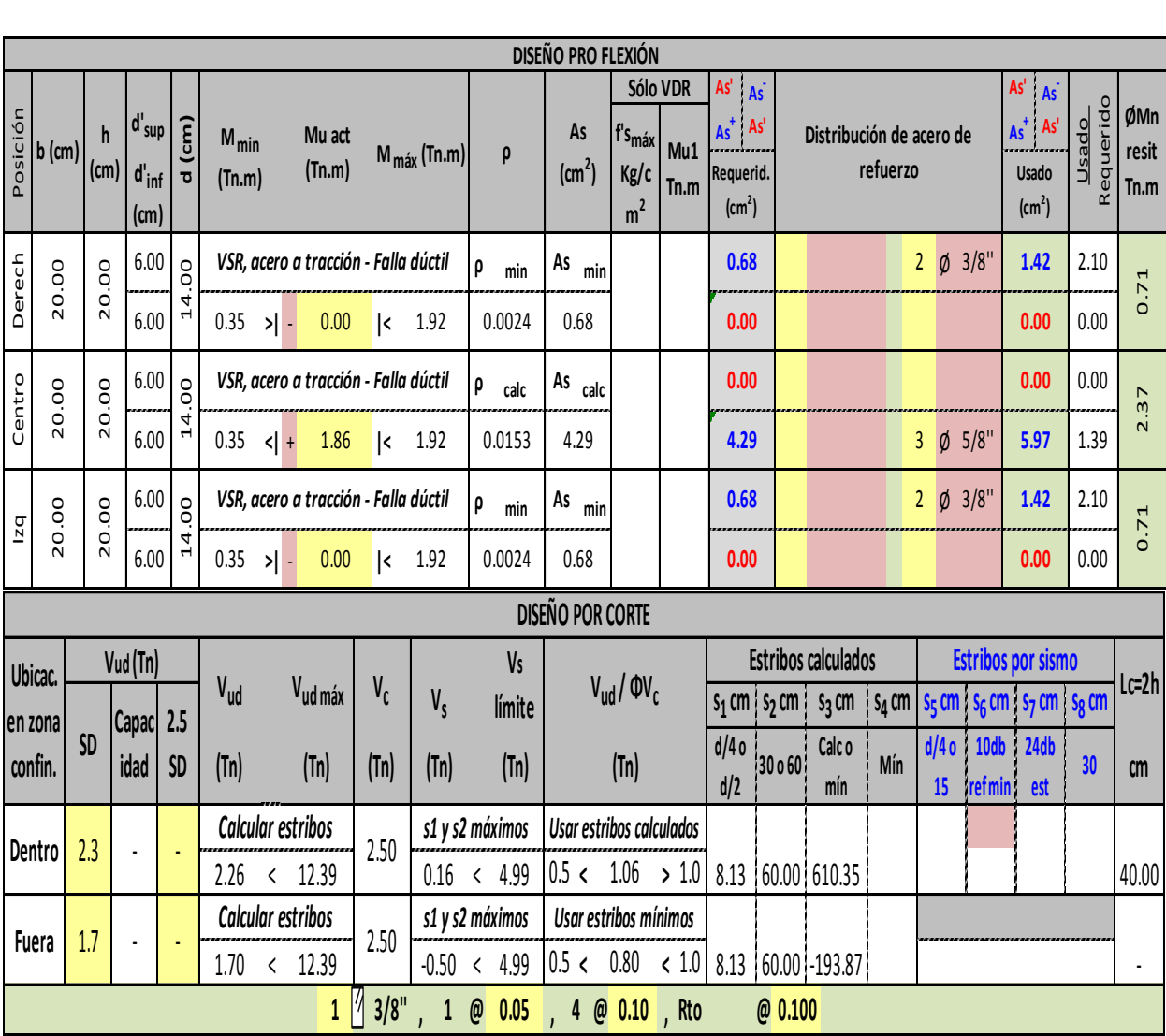

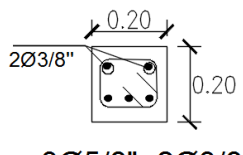

305/8"+203/8"

1 03/8" :1@.05

, rto. $@.10$ 

VCH<sub>2</sub>

## **3.8.3. Diseño de columnas y placas: a. Columnas:**

Al igual que las vigas, las columnas se modelan como parte de pórticos; y las cargas sísmicastambién se obtendrán del modelo estructural usado para el análisis sísmico. Una vezobtenidas las cargas sísmicas y de gravedad, se procede a resolver todas las combinacionesque establece la Norma E.060. Para realizar el diseño por flexo-compresión se deberá construir variosdiagramas de interacción para cada columna y para cada dirección, los diagramasde interacción definen los límites de resistencia de la sección (área de acero y áreabruta de la sección), para las fuerzas axiales y momentos flectores generados porlas acciones de gravedad y sísmicas luego de amplificarlas por las diversascombinaciones, si los puntos se encuentran dentro de la curva de diseño, entoncesla sección y la cantidad de acero es la adecuada. Las curvas de diseño del diagramade interacción se generan variando la ubicación del eje neutro en la sección parauna determinada distribución de acero, luego se procede a calcular por equilibrio laresistencia nominal de la sección para ese caso, determinándose un punto, y asísucesivamente hasta completar la curva.

En nuestro caso utilizaremos el programa CSICol 9.0 para obtener los diagramasde interacción, para lo cual ante una determinada sección de columna se irá variandola cantidad y distribución de acero colocado, hasta verificar que los puntos deMomento y Axiales últimas de las diversas combinaciones de carga se encuentrendentro y lo más cercano a la curva de diseño del diagrama de interacción.

La norma E.060 nos dice que la cuantía deberá estar entre 1% y 4%.

Por ejemplo diseñaremos la columna C3 con cargas más desfavorables.

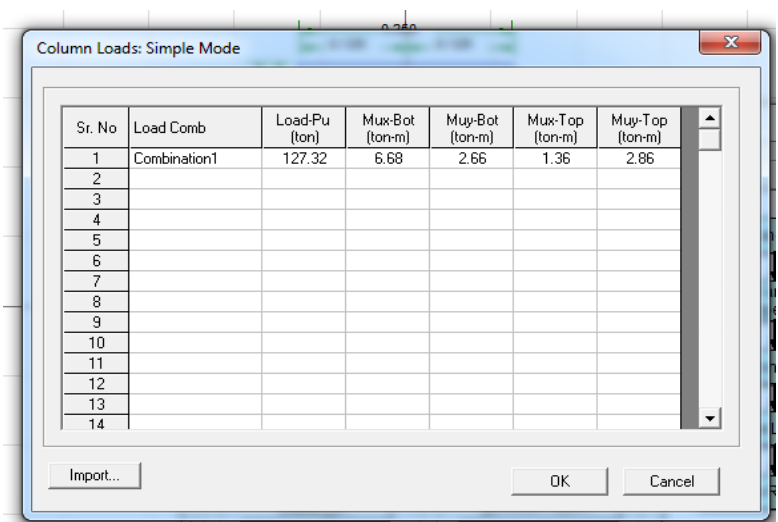

Probaremos con la siguiente sección de acero:

#### **C3**

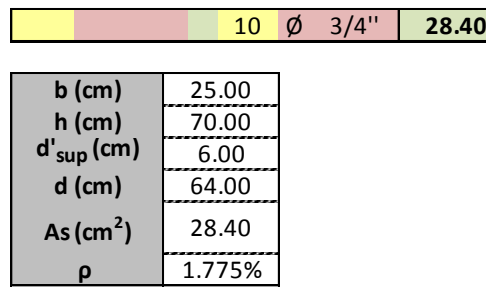

La cuantía se encuentra en el rango del 1% al 4%, y además en el diagrama de interacción se observa que se encuentra en el interior de la curva.

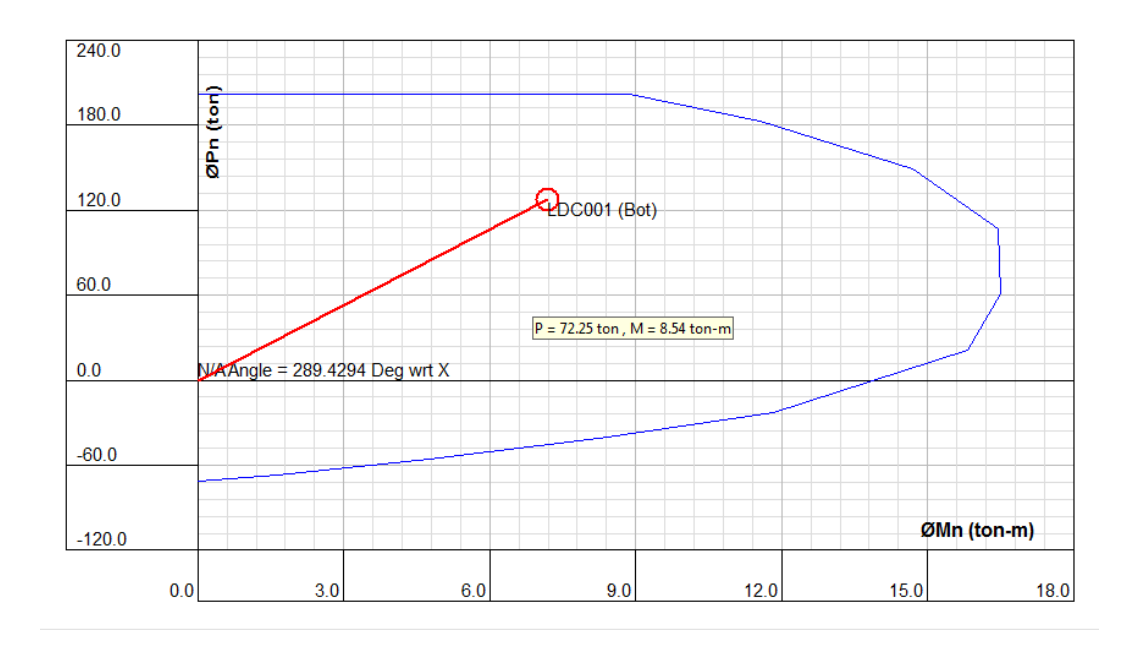

Para el diseño de los estribos se considerara los mínimos por sismo que según la norma considera:

El espaciamiento So no debe exceder al menor entre (a), (b)  $y$  (c):

- $(a)$ Ocho veces el diámetro de la barra longitudinal confinada de menor diámetro;
- La mitad de la menor dimensión de la sección transversal del elemento;  $(b)$
- 100 mm.  $(c)$

La longitud  $Lo$  no debe ser menor que el mayor entre (d), (e)  $y$  (f):

- Una sexta parte de la luz libre del elemento;  $(d)$
- $(e)$ La mayor dimensión de la sección transversal del elemento;
- 500 mm.  $(f)$

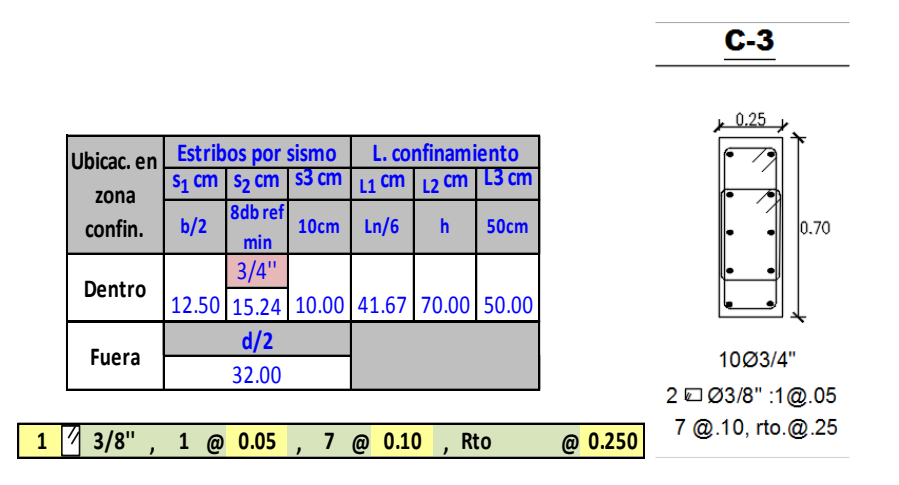

#### **b. Placas:**

El análisis estructural se obtendrá del modelo en ETABS 2015 al igual que las columnas y nos asistiremos del mismo programa para obtener el cálculo del refuerzo longitudinal y transversal, pero verificando que cumpla con los mínimos de la norma E.060 (2009). Así pues se hará un diseño por flexión y corte.

Las cuantías de refuerzo mínimo que se tiene son 0.002 para refuerzo horizontal y 0.0015 para refuerzo vertical. El refuerzo vertical necesitará confinamiento si la cuantía supera 0.01 del área total de concreto.

Por ejemplo se diseñará la placa P4 que es la que recibe más peso y del análisis en el ETABS 2015 se obtuvo una cuantía requerida de 0.011 para el refuerzo vertical, y en el refuerzo horizontal se usará el mínimo.

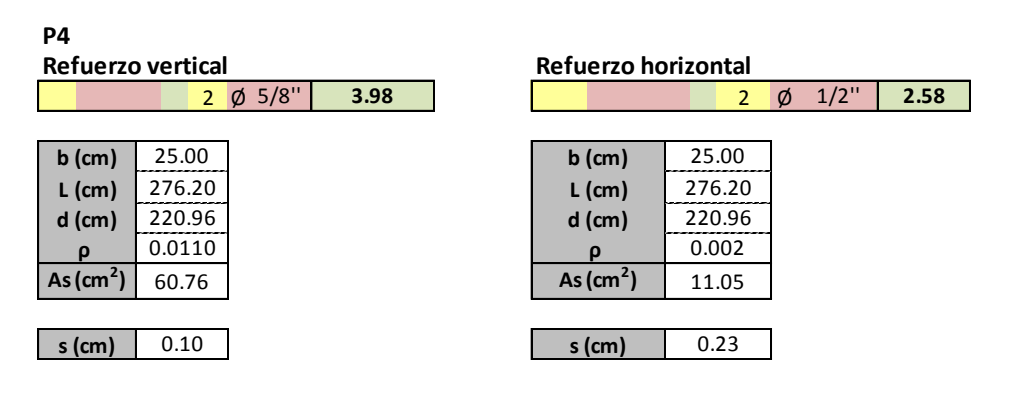

 $P-4$ 

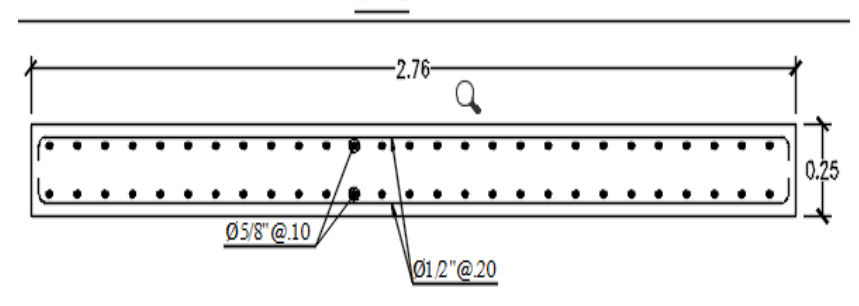

#### **3.8.4. Diseño de la cimentación: a. Zapatas aisladas-combinadas:**

Las cargas que actúan sobre las cimentaciones provienen del análisis estructural del elementoque soportan. Para el cálculo de las presiones sobre el suelo, las cargas deben analizarse encondiciones de servicio, debido a que la presión admisible del suelo está determinada conun F.S. para dichas condiciones. Se deberá considerar un caso donde actúen sólo las cargasde gravedad, y otro caso donde actúe además el sismo. Las cargas provenientes del análisissísmico se encuentran en condiciones de resistencia, por lo que se deberá tomar sólo el 80%de sus magnitudes (artículo 15.2.5 de la Norma E.060).

Para el análisis de las fuerzas y momentos de diseño se asume un modelo simplificado,considerando a los extremos como vigas en volado empotradas en las caras del elementovertical. Además, para este caso, la reacción del suelo debe ser llevada a condiciones últimasde resistencia.

Se verificará el dimensionamiento por presión admisible, reacción amplificada del suelo, verificación por corta unidireccional y bidireccional. Además para el cálculo del refuerzo se modelará los extremos como vigas en voladizo empotradas en la cara del elemento, aparecerán importantes momentos que traccionarán las fibras inferiores de la zapata. Porconsiguiente, se deberá proveer de refuerzo en la parte inferior de la zapata y en ambasdirecciones.

En el siguiente cuadro se tiene el cálculo de las dimensiones de cada zapata.

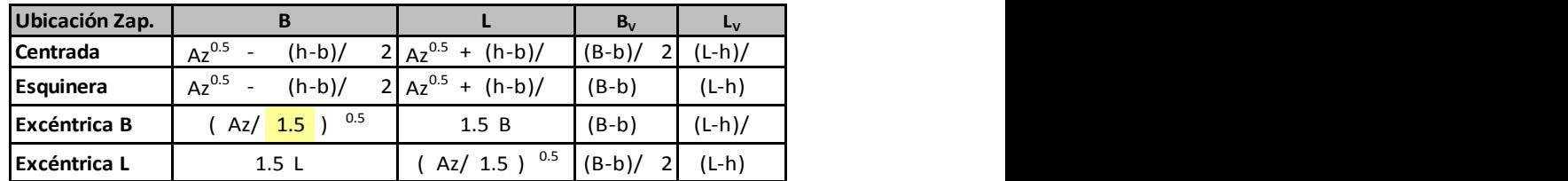

#### **PREDIMENSIONAMIENTO DE LADOS DE ZAPATA**

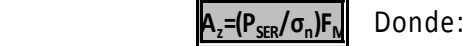

P<sub>SER</sub>=Peso con cargas de servicio

 $\sigma$ <sub>n</sub> = Esfuerzo netro del suelo

σ<sub>n</sub>= Esfuerzo netro del suelo<br>F <sub>M</sub> = Factor para incluir esfuerzo por los mom<mark>(F <sub>M</sub> = <mark>1.15</mark></mark>

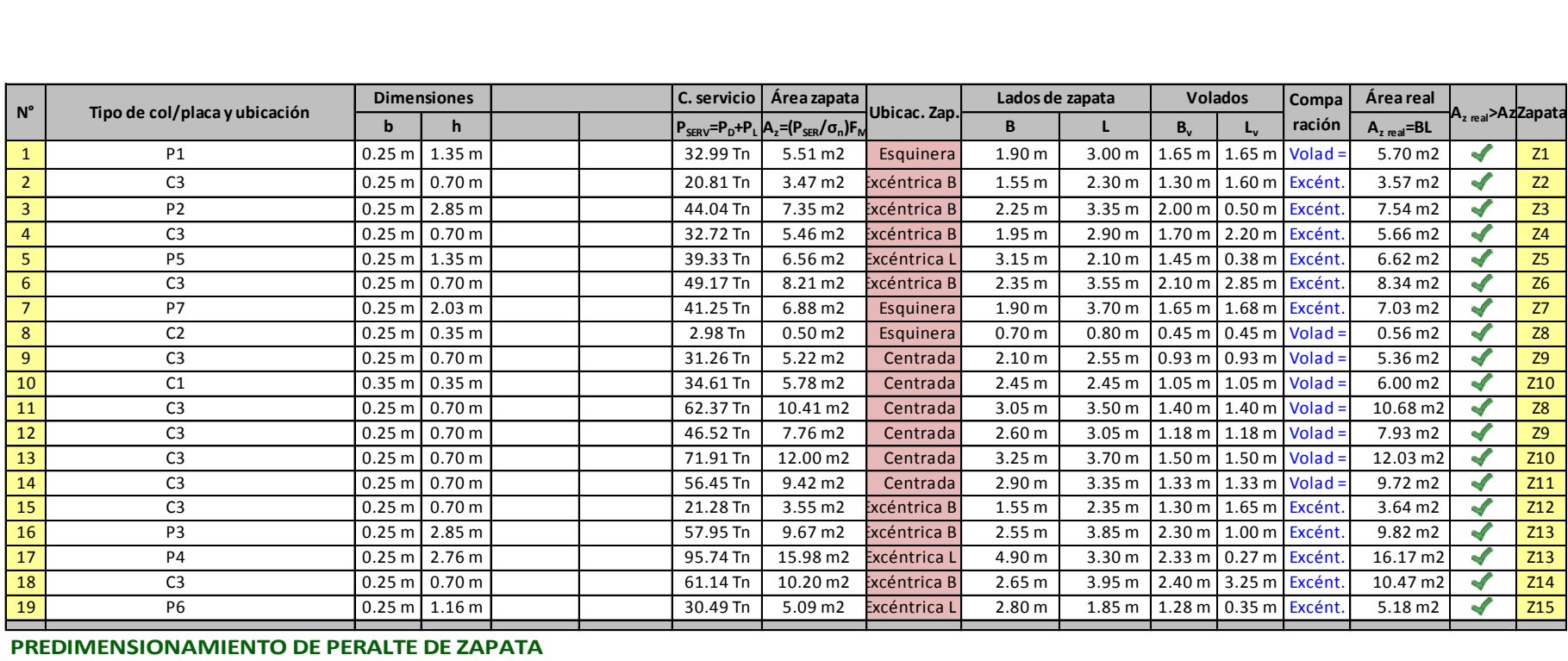

#### **CÁLCULO DE PERALTE POR EL CORTE UNIDIRECCIONAL:**

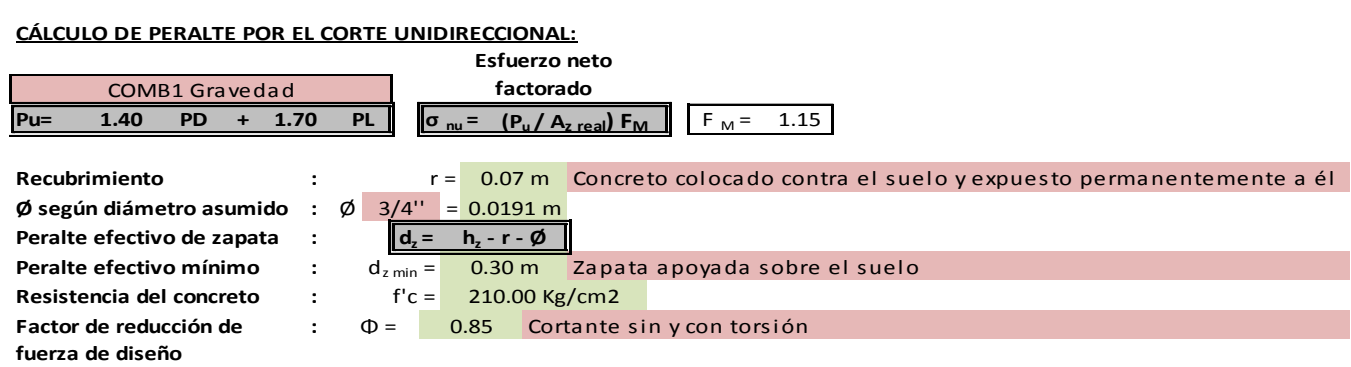

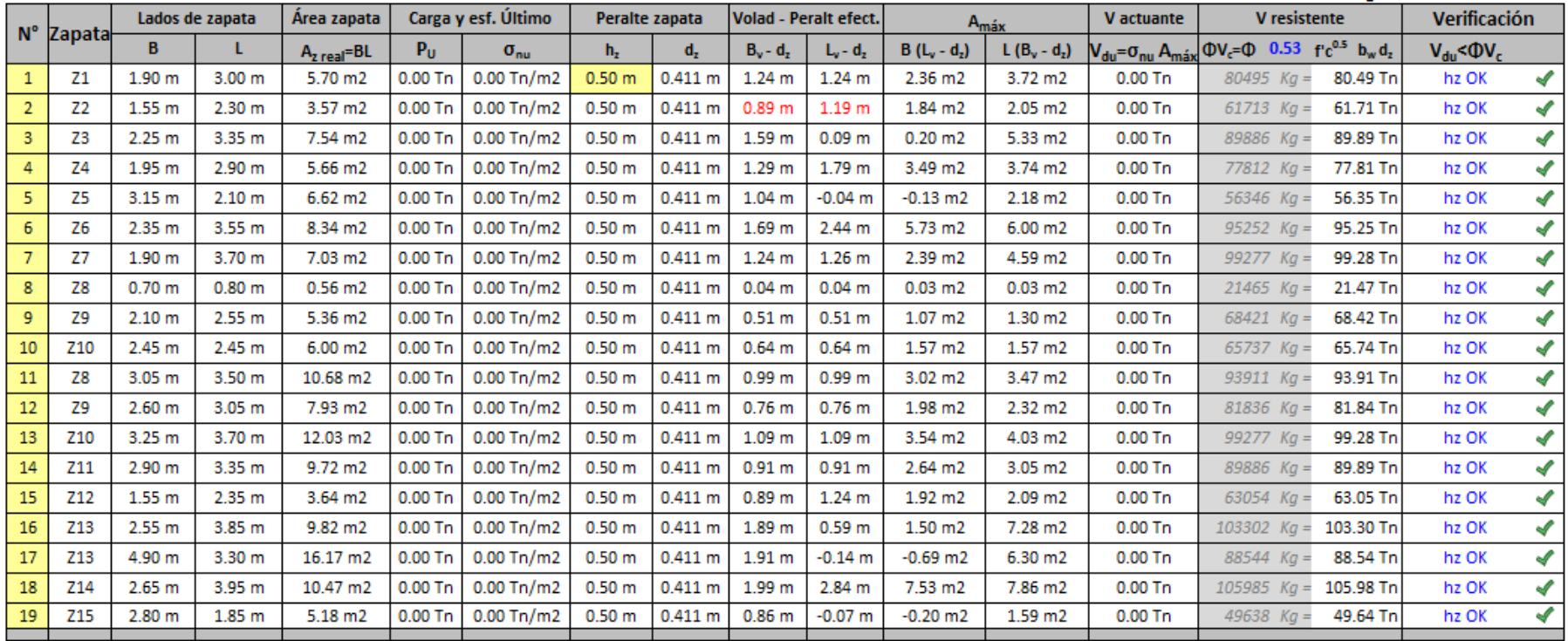

#### CÁLCULO DE PERALTE POR EL CORTE PUNZONAMIENTO:

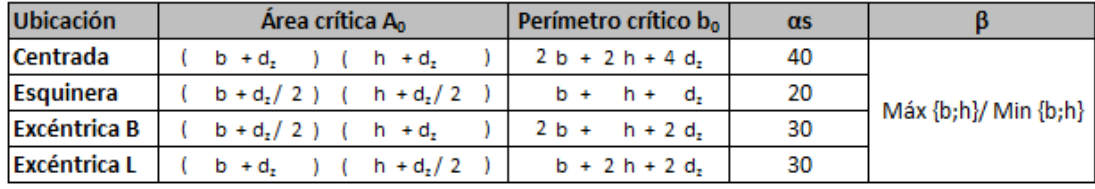

Resistencia del concreto :  $f'c = 210.00$  Kg/cm2  $\Phi = 0.85$ Factor de reducción de : fuerza de diseño

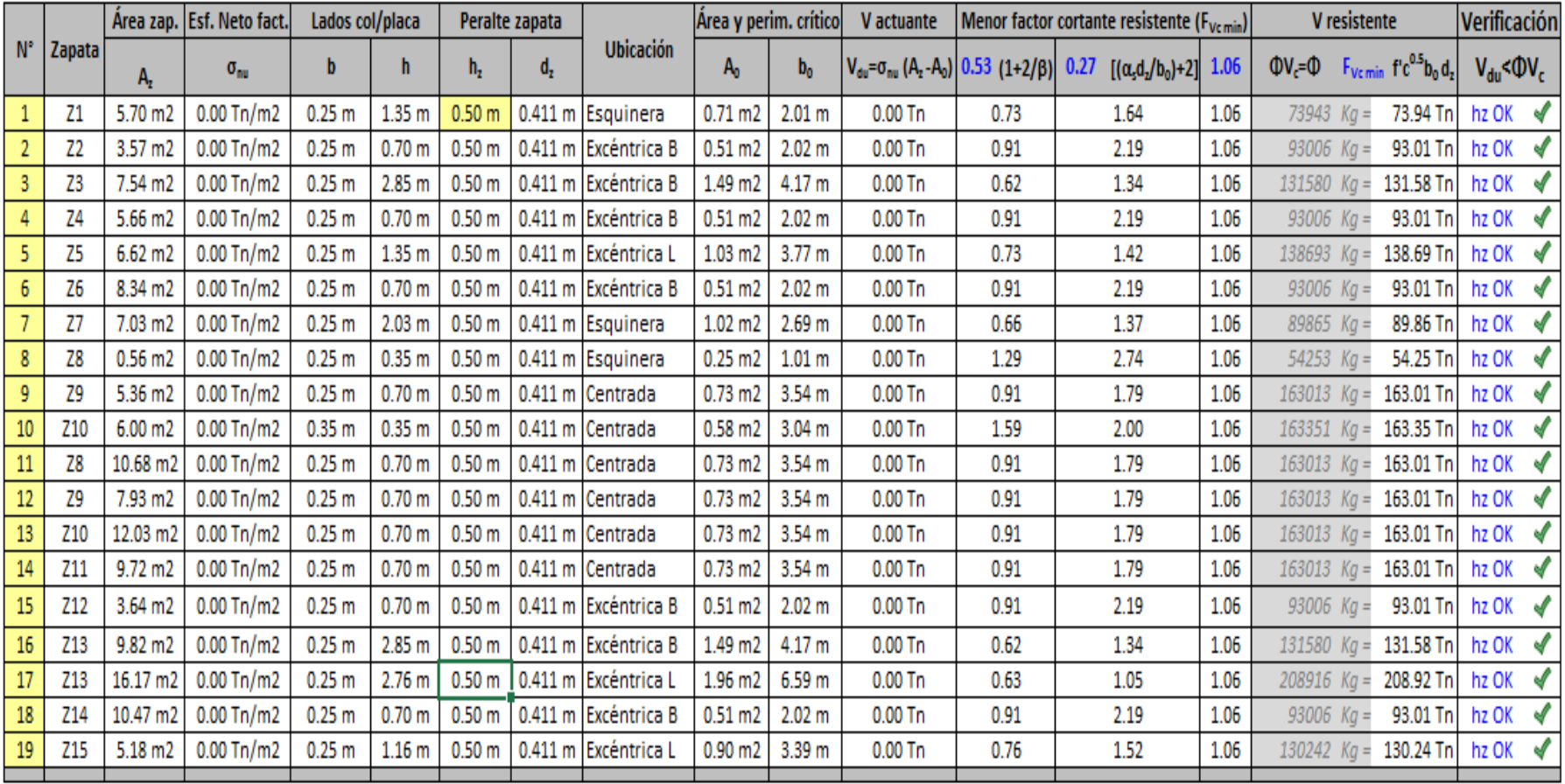

Como resultado del cálculo de las dimensiones de las zapatas considerándolas aisladas se obtuvo que algunas zapatas se traslapan con otras por lo cual agrupándolas se tiene 2 zapatas combinadas.

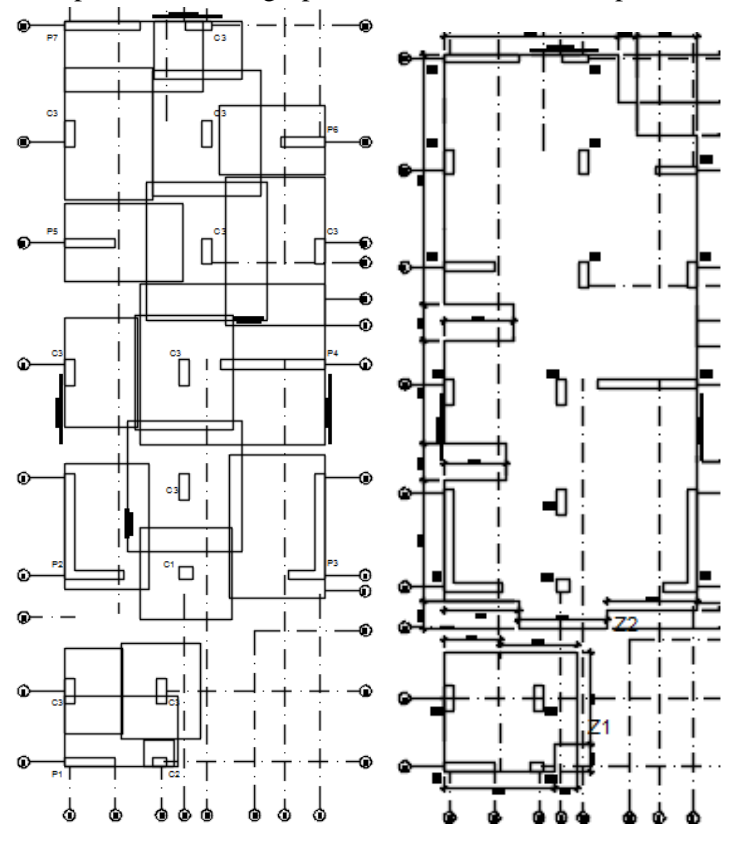

Se hará uso del software SAFE para calcular las fuerzas cortantes y momentos máximos de ambas zapatas y así calcular el acero de refuerzo.

(Ver detalle del refuerzo en plano de cimentaciones).

#### **3.8.5. Diseño de elementos complementarios:**

#### **a. Escaleras:**

Existen diferentes tipos de escaleras, dependiendo de sus condiciones de apoyo. Para el casodel edificio en estudio se tiene escaleras convencionales de varios tramos, apoyadas en vigaso losas. Estas escaleras se modelan como vigas simplemente apoyadas.

Se diseñó la escalera de piso típico por tener mayor luz y por tanto ser la más desfavorable:

#### **ESCALERA PISO TÍPICO**

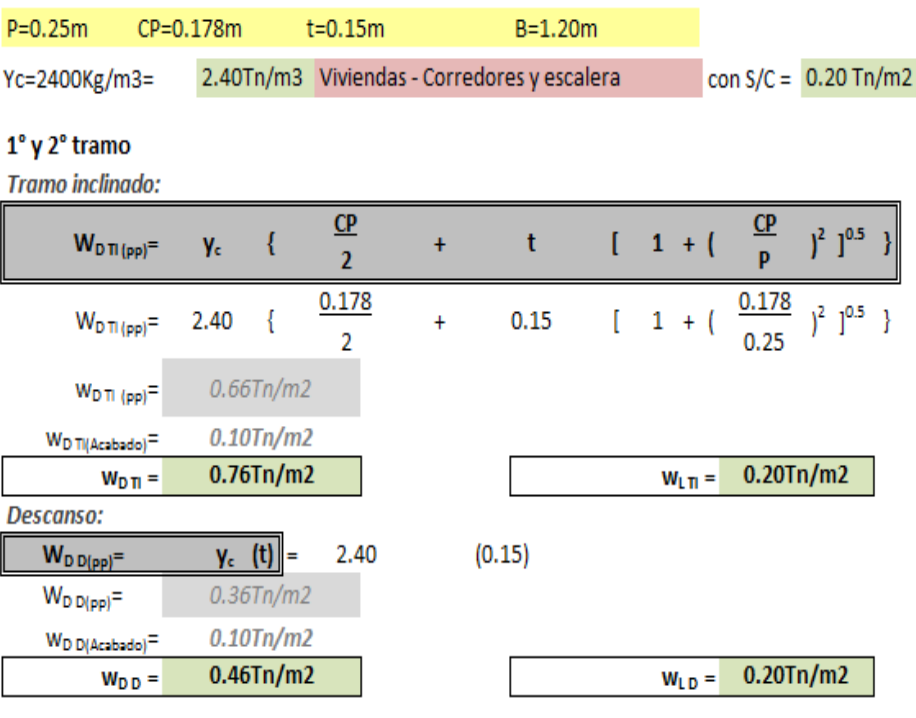

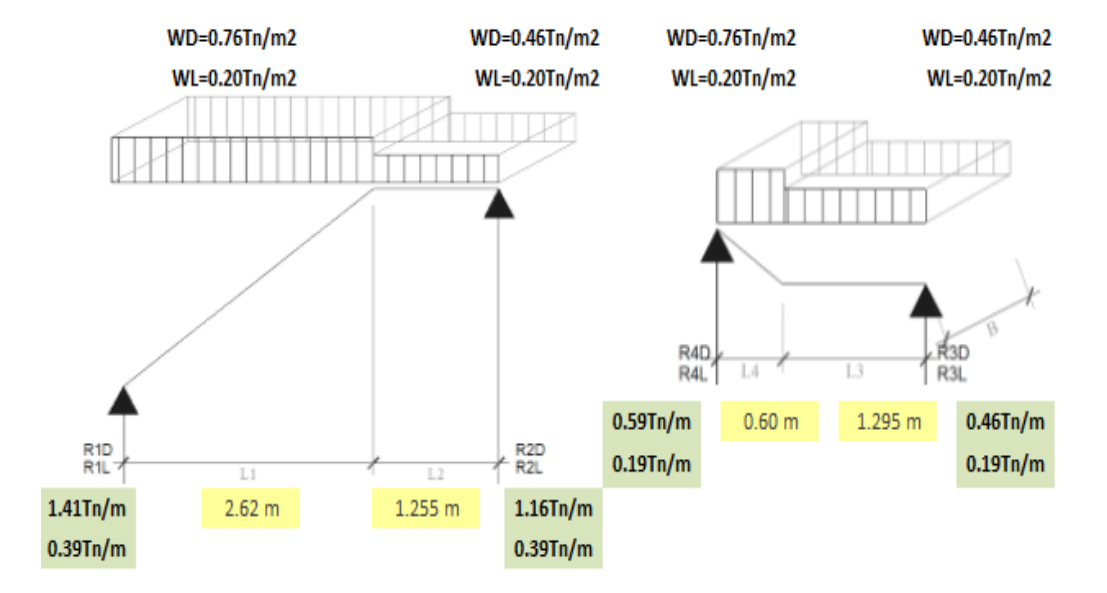

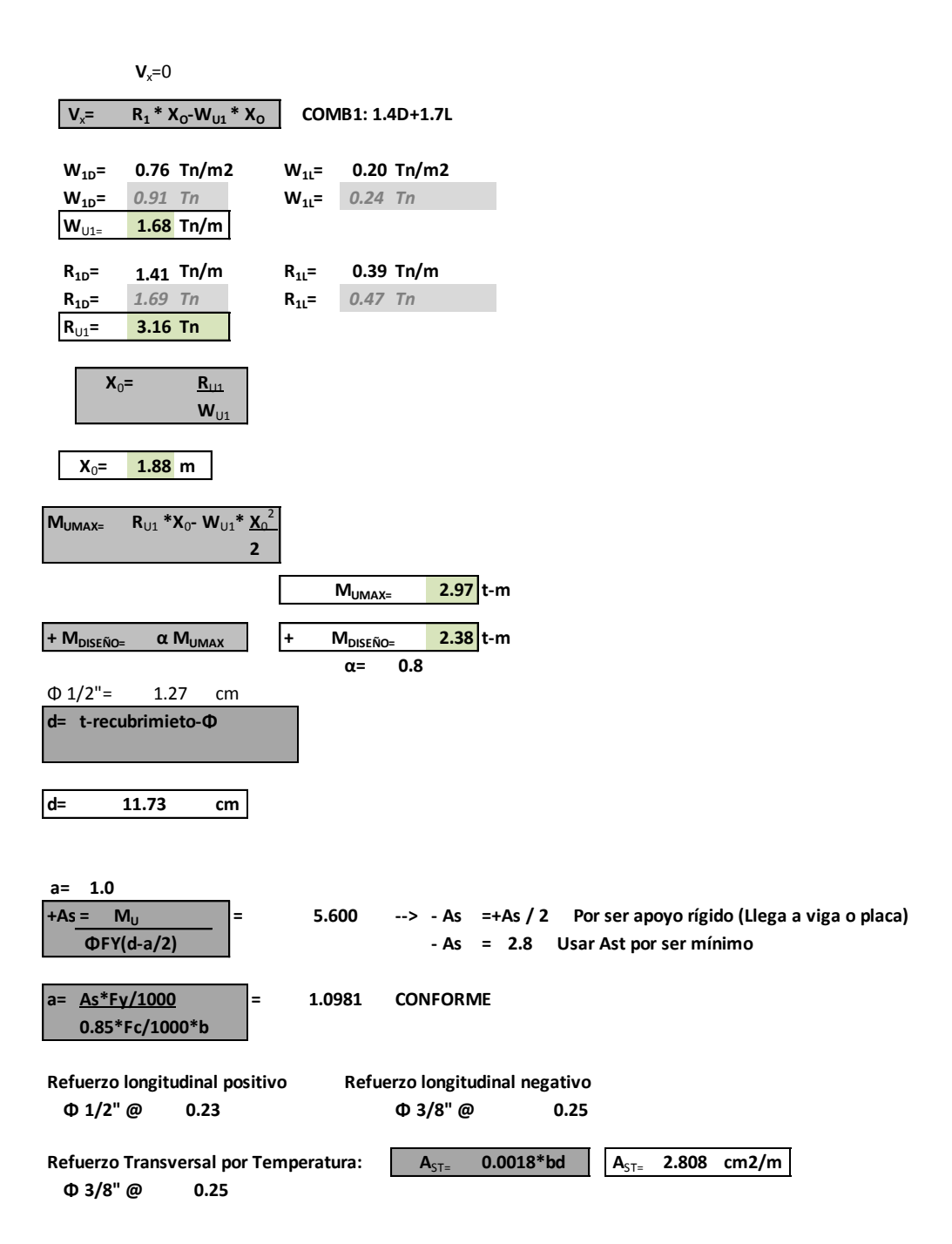
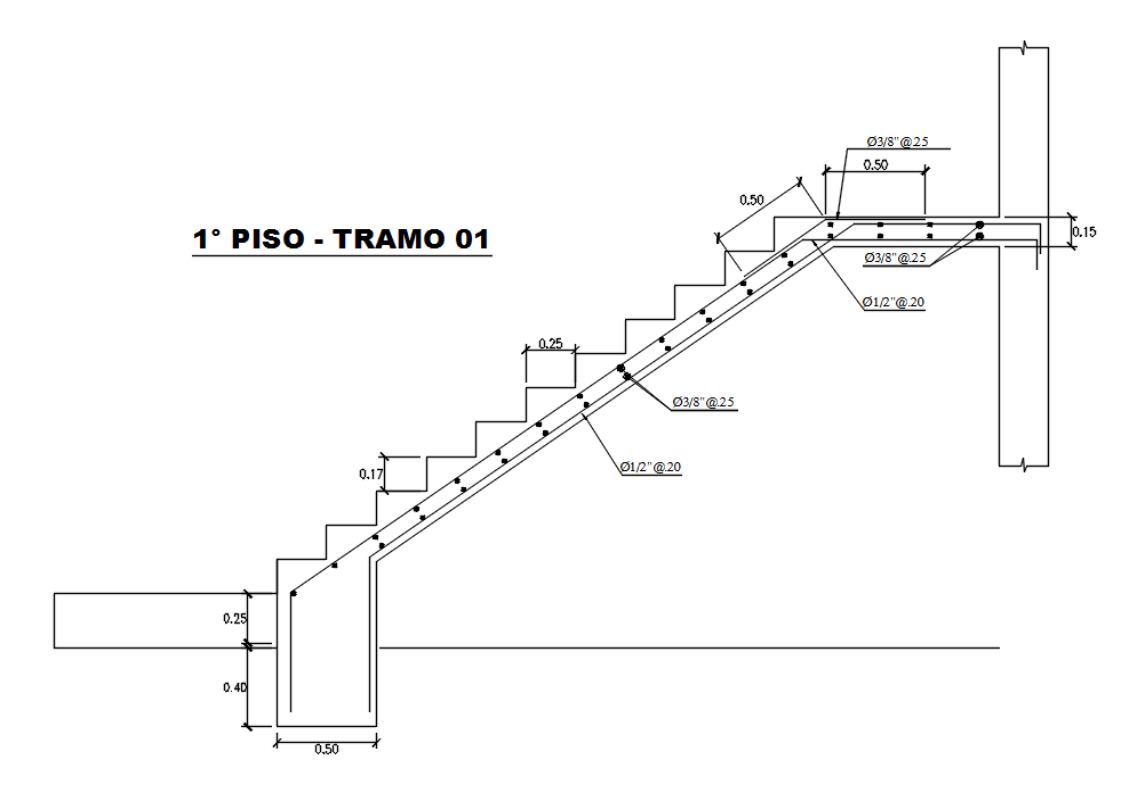

## **CAPITULO IV : RESULTADOS:**

- Para el peralte de las vigas se utilizó un valor entre  $L/10 \text{ y H}/2$ , lo que permitió armar las vigas sin congestionar de acero.
- En el caso de las columnas se asumió un valor de carga axial de 1tn/m2 de peso por área tributaria, al no tener presencia excesiva de tabiquería, lo cual nos condujo a secciones y cuantías razonables.
- Los resultados de este proyecto en particular muestran que los requisitos de rigidez (control de desplazamientos laterales) de la norma peruana E.030 (2014) diseño sismorresistente conducen a estructuras de muros estructurales con dimensiones importantes de columnas. Se obtuvieron columnas con lados de 25 a 70 cm. para el presente edificio.
- Los resultados permiten concluir, que las norma peruana E.030 (2014) diseño sismorresistente vigente conducen a edificios de muros estructurales que tendrían un buen desempeño sismorresistente, sin embargo es importante destacar que las normas peruanas alientan a diseñar edificios rígidos con vigas y placas.
- En cuanto al diseño por corte de las vigas, en la mayoría de los casos, el espaciamiento de los estribos está gobernado por las reglas de confinamiento para vigas sismorresistente.
- Las columnas principales del edificio tienen como mínimo una sección transversal de 0.25x0.35cm lo que asegura una adecuada rigidez que mantiene a las columnas lejos de la condición de esbeltez, de la misma forma los efectos de segundo orden pierden importancia al cumplir con los límites de deriva máxima exigidos por la Norma E030.
- Como resultado del análisis sísmico dinámico se obtuvo los siguientes desplazamientos máximos: 59.3 mm en la dirección X-Y y 57.7 mm en la dirección Y-Y, teniendo la siguiente deriva máxima 0.0054 para ambas direcciones, cumpliendo así con el límite de la norma que es 0.007.
- En los planos estructurales se observa el detalle del refuerzo longitudinal y transversal de los elementos, pudiendo observar que en el cálculo de los estribos gobierna las cargas sísmicas.

## **CAPITULO V:CONCLUSIONES:**

- Etabs es un programa utilizado por ingenieros estructurales, para el análisis y diseño estructural de edificios, ayudando al cálculo de estructuras con formas regulares, irregulares y complejas permitiendo trazar no solo rectas si no también curvas, tiene buena precisión y exactitud en sus cálculos al trabajar con elementos finitos.
- El estudio de suelos arrojo una capacidad portante o resistencia del terreno lo suficientemente buena como para cimentar una estructura, por lo tanto se recomendó utilizar una cimentación superficial ,además de acuerdo al cálculo del peso que recibe cada columna se obtuvieron zapatas aisladas o combinadas en caso las columnas estuvieran muy cerca.
- Luego que se realizó el análisis dinámico, se llegó a la conclusión de usar un sistema de muros estructurales para que cumpla con las derivas al no ser los desplazamientos horizontales excesivos.
- De acuerdo a los resultados del análisis sísmico y del análisis vertical se ha podido verificar que los esfuerzos sísmicos gobiernan el diseño, por eso la importancia de emplear correctamente la norma de diseño sismorresistente.
- Un criterio muy usado actualmente en el diseño sismorresistente es incluir muros de corte en ambas direcciones, los cuales proporcionan una gran rigidez lateral al edificio, este criterio se ha aplicado en el presente proyecto. Evaluando los resultados podemos concluir que efectivamente es un buen criterio pues las placas han tomado el 80% de porcentaje del cortante sísmico y se han limitado los desplazamientos horizontales.
- El diseño en si es un arte, esta afirmación nos da la certeza que las computadoras, si bien son valiosísimas como elementos de análisis, no reemplazarán al diseñador.

## **REFERENCIAS BIBLIOGRÁFICAS:**

- **BAZÁN, E., & MELI, R. (2002).***Diseño sísmico de edificios* (1° ed.). México: Editorial Limusa.
- **BLANCO BLASCO, A. (1991).***Estructuración y diseño de edificaciones de concreto armado* (1° ed.). Lima, Perú: Ediciones Capítulo de Ingeniería Civil. Consejo Departamental de Lima.
- **COMITÉ TÉCNICO PERMANENTE NORMA, E.030 DISEÑO SISMORRESISTENTE. (2014).***Proyecto de norma NTE E.030.* Perú: SENCICO.
- **ICG. (2006).** *Reglamento Nacional de Edificaciones* (1° ed.). Perú: Diario El Peruano.
- **ICG. (2009).** *NTE E.060 Concreto Armado* (1° ed.). Perú: Ministerio de Vivienda, Construcción y Gerencia.
- **MORALES CALDERON, E. R. (2010).***Criterio de análisis, diseño, ejecución y ejemplos de aplicación sobre sistemas de escaleras de concreto armado.* Universidad de San Carlos de Guatemala, Guatemala.
- **MORALES MORALES, R. (2006).** *Diseño en Concreto Armado* (3° ed.). Lima, Perú: Fondo editorial ICG.
- **PAJARES CABRERA, E., & LEÓN VARGAS, J. (2010).** *Diseño de un Edificio de Concreto Armado de 5 niveles.* Perú: PUCP.
- **RAMOS, A. S. (1998).** *Análisis de edificios* (1° ed.). Lima: PUCP.
- **TOLEDO ESPINOZA, V. (2014).** *Calculo del Peso o Masa Sísmica con un Metrado de Cargas Manual, su Comparación con el Calculado en el Etabs y Sap2000 y Cómo Realizar su Optimización.* Perú: Comunidad para la Ingeniería Civil.
- **VILLARREAL CASTRO, G. (2013).** Estructura, elementos y sistemas estructurales. [Documento PDF] (1° ed.). Perú: Escuela de capacitación en ingeniería y construcción.

## **ANEXOS:**